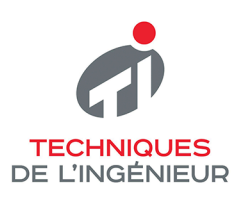

**LES FOCUS TECHNIQUES DE L'INGÉNIEUR** 

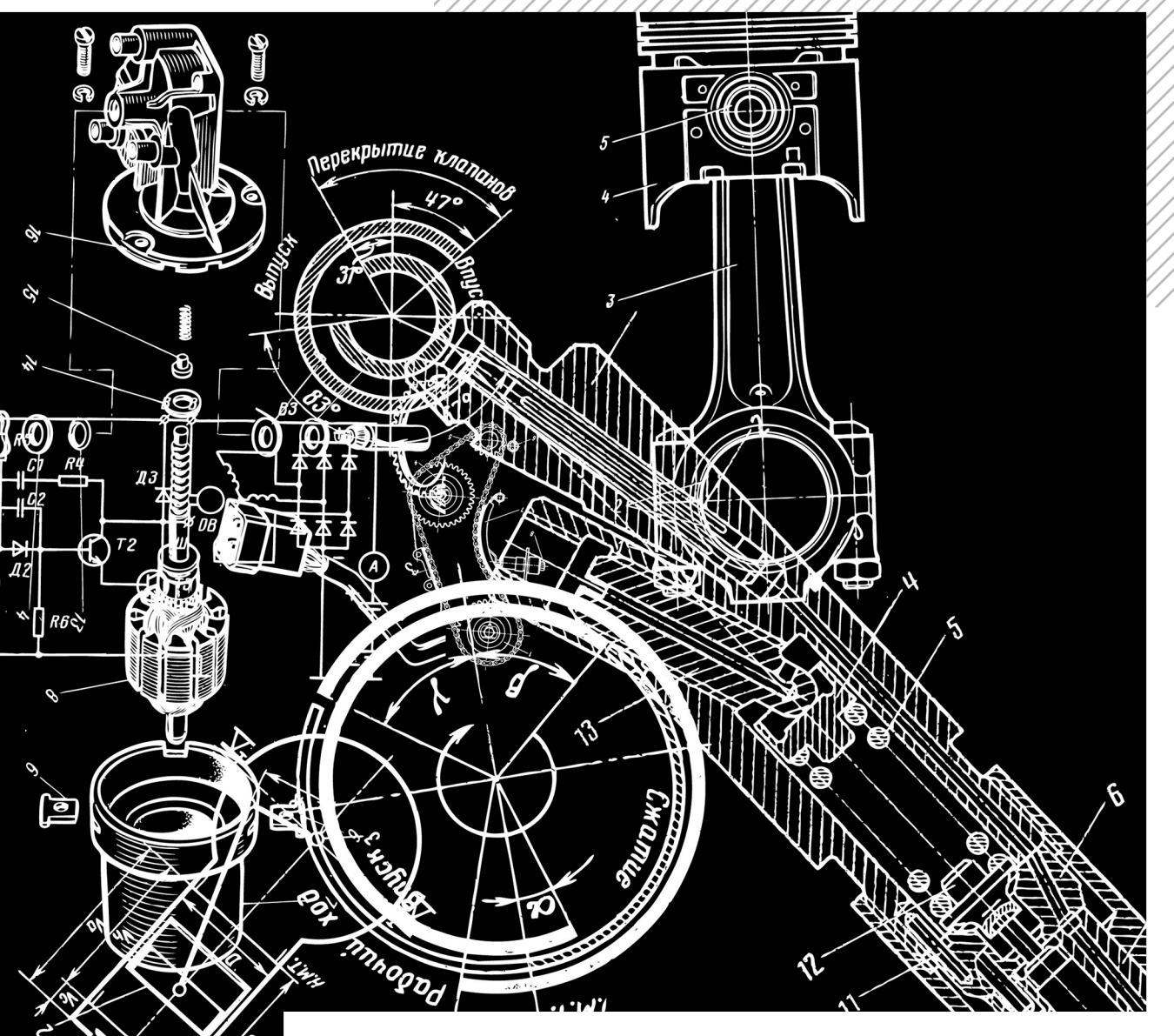

# RESPONSABLE BUREAU D'ÉTUDE/ **CONCEPTION** ÉCOCONCEPTION : ÉTAT DE L'ART **DES OUTILS DISPONIBLES**

Novembre / 2022

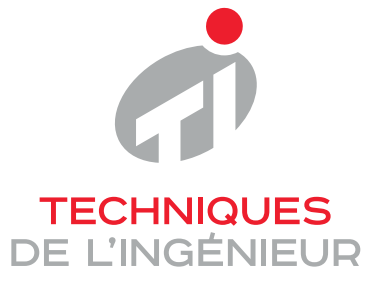

Réf. : **G6010 V3**

## Écoconception : état de l'art des outils disponibles

Date de publication : **10 novembre 2019**

Date de dernière validation : **02 septembre 2020**

Cet article est issu de : **Environnement - Sécurité | Environnement**

par **Béatrice BELLINI, Marc JANIN**

Résumé L'urgence d'intégrer l'environnement dans la conception du produit n'est plus à démontrer. Et le thème de l'écoconception est aujourd'hui devenu un enjeu concurrentiel et une source d'innovation au cœur du management environnemental. Cette approche vise à intégrer les aspects environnementaux dans la conception et le développement de produits. Le niveau d'écoconception implique chez l'industriel une remise en cause croissante des modes de pensée, d'action et d'organisation. Pour cela, un certain nombre d'outils sont à sa disposition, ce panorama propose une grille de lecture offrant une meilleure lisibilité de l'existant. Parmi les critères à retenir pour son choix, l'outil doit pouvoir s'intégrer sans difficulté aux processus déjà en œuvre dans l'entreprise.

Abstract The urgent need to integrate the environmental concerns in product design no longer needs to be demonstrated. The topic of eco-design has now become a competitive issue and a source of innovation at the heart of environmental management. This approach aims to integrate environmental aspects into the product design and development. Eco-design implies the increasing reconsideration of the reflection, action and organization plans within the industry. For this purpose certain equipment is available, this overview provides an interpretive framework providing a better understanding of existing apparatus. Among the criteria to be applied when making their choice; the equipment must be able to seamlessly integrate the processes already in place within the company.

**Pour toute question :** Service Relation clientèle Techniques de l'Ingénieur Immeuble Pleyad 1 39, boulevard Ornano 93288 Saint-Denis Cedex

**Par mail :** infos.clients@teching.com **Par téléphone :** 00 33 (0)1 53 35 20 20

Document téléchargé le : **17/11/2022** Pour le compte : **7200106152 - editions ti // céline BLONBOU // 90.25.198.100**

© Techniques de l'Ingénieur | tous droits réservés

# Écoconception : état de l'art des outils disponibles

### par Béatrice BELLINI

Docteur en sciences de gestion Maître de conférences, laboratoire CEROS, université Paris Nanterre, France

#### et Marc JANIN

Expert Technique Écoconception Direction Générale de l'Armement (DGA), ministère des Armées, France

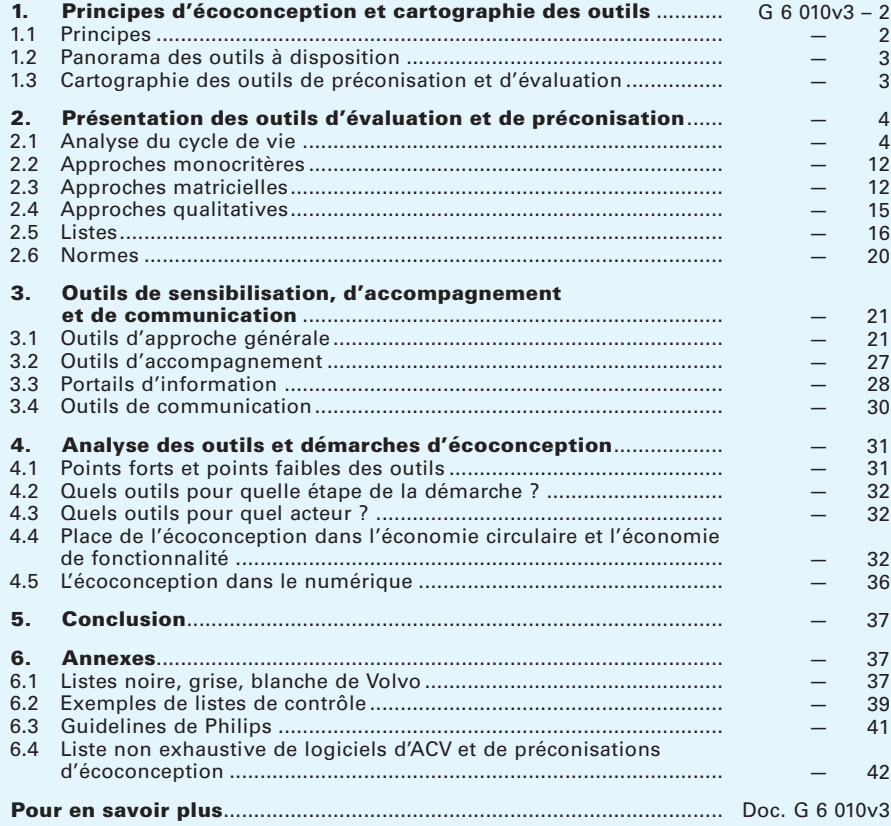

e contexte réglementaire, normatif et la pression des marchés conduisent de<br>plus en plus d'entreprises à développer une démarche préventive d'intégra-<br>tion de l'environnement dès la conception des produits. Cette approche plus en plus d'entreprises à développer une démarche préventive d'intégration de l'environnement dès la conception des produits. Cette approche permet, en effet, la minimisation des impacts à la source dans une optique de prévention des pollutions sur tout le cycle de vie du produit ou du service, c'est-à-dire depuis l'extraction des matières premières jusqu'à la fin de vie, soit « du berceau à la tombe ». Elle est largement préférable à l'approche curative, à savoir le traitement des impacts environnementaux générés par une activité, qui reste toujours majoritaire au sein de la culture industrielle.

L'écoconception n'est pas récente : depuis les années 1990, l'Union européenne a développé des outils de reconnaissance des démarches, comme l'écolabel en 1992, et des directives dans différents domaines afin d'inciter les acteurs à agir.

L'écoconception est définie dans le rapport technique ISO/TR 14062 comme étant « l'intégration des aspects environnementaux dans la conception et le développement de produits ». Cette prise en compte de l'environnement dès la conception du produit, le terme « produit » englobant à la fois les biens matériels et les services, s'est fortement développée depuis le début des années 2000 et les entreprises perçoivent de plus en plus l'écoconception comme un enjeu concurrentiel et une source d'innovation. La démarche reste encore peu appliquée dans les petites et moyennes entreprises.

L'écoconception est également portée par un des 17 objectifs de développement durable (ODD) de l'agenda de l'ONU adopté en septembre 2015 concernant les modes de consommation et de production durables, visant à « faire plus et mieux avec moins ».

Une des difficultés relevées dans la mise en place de la démarche vient d'une profusion d'outils d'écoconception difficile à appréhender, ces outils se déclinant selon diverses approches (qualitative versus quantitative ; évaluation des impacts versus préconisation...) depuis les outils les plus simples et pragmatiques possibles jusqu'aux outils de type logiciels les plus élaborés, afin d'aider son utilisateur dans sa fonction. L'objet de cet article est de proposer, dans un premier temps, une cartographie de ces outils en les classant les uns par rapport aux autres d'après leurs types d'approche. Une présentation plus spécifique et détaillée de chaque type d'outil est ensuite réalisée. Une dernière partie est consacrée à une approche plus pragmatique de ces outils en fonction des étapes de développement des produits, des acteurs amenés à les utiliser dans une démarche d'écoconception et des perspectives d'évolution.

## 1. Principes d'écoconception et cartographie des outils

### 1.1 Principes

#### **Une approche préventive multiphases et multicritère**

En agissant au niveau de la conception des produits, les performances environnementales ont toutes les chances d'être optimales. Ainsi, jusqu'à 80 % des nuisances d'un produit tout au long de son cycle de vie sont déterminées dès la phase de conception (De Winter et al., [9]). Il est donc important de réfléchir à l'intégration de la donnée écologique dès cette étape. Les efforts en matière d'écoconception peuvent d'ailleurs porter sur une ou plusieurs des phases du cycle de vie du produit :

– la phase d'approvisionnement avec, par exemple, l'utilisation de matériaux renouvelables ou moins énergivores ;

– la phase de fabrication avec, par exemple, l'emploi de procédés nécessitant moins de matériaux, moins d'énergie ;

– la phase de distribution avec, par exemple, la diminution du volume ou du poids des emballages ;

– la phase d'utilisation avec, par exemple, une moindre consommation d'énergie, un accroissement de la durée de vie ;

– la phase de fin de vie avec, par exemple, une aide au désassemblage ou à la préservation de la qualité des matériaux en vue d'un recyclage matière.

#### **Distinction approche produit et approche site**

L'écoconception est une approche produit qui se distingue de l'approche site. De nombreux outils de management de site existent, dont le plus représentatif est la norme ISO 14001 sur le management environnemental, et même s'ils abordent la question du produit, elle est rarement centrale. Ainsi, quand bien même la version 2015 de la norme ISO 14001 introduit la conception de produit dans son périmètre, et à ce titre l'écoconception, la majorité des sites n'a pas la maîtrise du cahier des charges des produits fabriqués et donc n'a pas à assumer cette responsabilité.

On peut résumer ainsi la différence entre une approche « site » (SME = système de management environnemental) et une approche « produit » : la première est une vision transverse verticale multiproduits, mono-site et monophase (fabrication) alors que la seconde est une vision transverse horizontale monoproduit, multisites et multiphases (cycle de vie du produit).

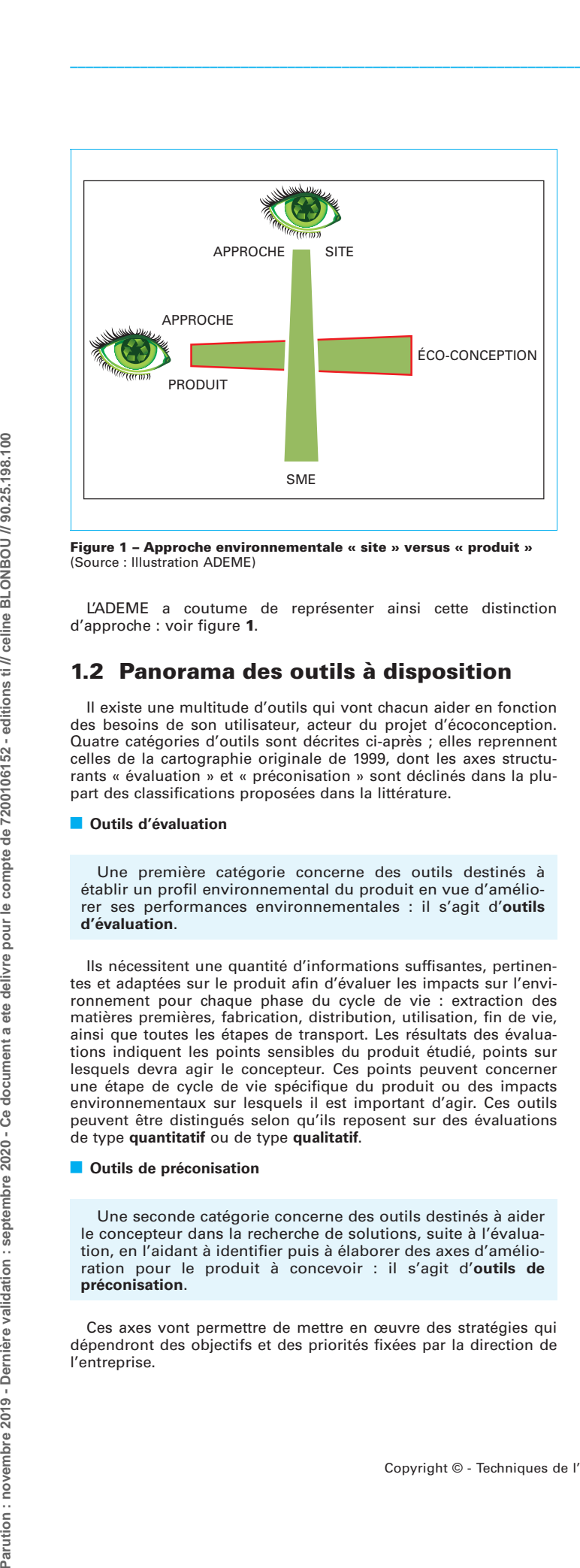

<span id="page-4-0"></span>Figure 1 – Approche environnementale « site » versus « produit » (Source : Illustration ADEME)

L'ADEME a coutume de représenter ainsi cette distinction d'approche : voir figure [1](#page-4-0).

## 1.2 Panorama des outils à disposition

Il existe une multitude d'outils qui vont chacun aider en fonction des besoins de son utilisateur, acteur du projet d'écoconception. Quatre catégories d'outils sont décrites ci-après ; elles reprennent celles de la cartographie originale de 1999, dont les axes structurants « évaluation » et « préconisation » sont déclinés dans la plupart des classifications proposées dans la littérature.

#### **Coutils d'évaluation**

Une première catégorie concerne des outils destinés à établir un profil environnemental du produit en vue d'améliorer ses performances environnementales : il s'agit d'outils d'évaluation.

Ils nécessitent une quantité d'informations suffisantes, pertinentes et adaptées sur le produit afin d'évaluer les impacts sur l'environnement pour chaque phase du cycle de vie : extraction des matières premières, fabrication, distribution, utilisation, fin de vie, ainsi que toutes les étapes de transport. Les résultats des évaluations indiquent les points sensibles du produit étudié, points sur lesquels devra agir le concepteur. Ces points peuvent concerner une étape de cycle de vie spécifique du produit ou des impacts environnementaux sur lesquels il est important d'agir. Ces outils peuvent être distingués selon qu'ils reposent sur des évaluations de type quantitatif ou de type qualitatif.

#### **B** Outils de préconisation

Une seconde catégorie concerne des outils destinés à aider le concepteur dans la recherche de solutions, suite à l'évaluation, en l'aidant à identifier puis à élaborer des axes d'amélioration pour le produit à concevoir : il s'agit d'outils de préconisation.

Ces axes vont permettre de mettre en œuvre des stratégies qui dépendront des objectifs et des priorités fixées par la direction de l'entreprise.

#### **Dutils de sensibilisation et d'accompagnement**

Une troisième catégorie concerne des outils utiles dans la mise en œuvre pratique d'une démarche d'écoconception, essentiellement traduite dans des guides : il s'agit d'outils de sensibilisation et d'accompagnement.

Lorsqu'une entreprise souhaite mettre en place une démarche d'écoconception, il est nécessaire de franchir des étapes correspondant à des stades de maturité différents : l'approche est progressive. Certains outils ont pour objet d'accompagner de manière pragmatique l'entreprise dans la mise en œuvre de sa démarche. Afin d'optimiser l'adaptation à l'activité, des guides sectoriels sont aussi proposés.

#### **Outils de communication**

Une quatrième catégorie d'outils va aider à la sensibilisation des efforts faits par l'entreprise par ses différentes parties prenantes susceptibles d'être impliquées dans la démarche en interne mais aussi sa communication vers l'extérieur, c'est-à-dire aux consommateurs, clients, fournisseurs, investisseurs, assureurs, actionnaires… : il s'agit d'outils de communication. Ces outils, s'adressant à de nombreux publics différents, vont recouvrir diverses formes, décrites ci-après.

Par rapport à la communication interne, les outils peuvent être utilisés

– pour sensibiliser la direction aux enjeux de l'écoconception et à l'intérêt de l'intégrer dans la stratégie de l'entreprise ;

– pour sensibiliser globalement le personnel à l'écoconception et aux démarches pratiques à développer sur le site pour aider sa mise en place ;

– pour former à l'écoconception les équipes projet internes.

Le contenu de ces outils peut être variable : définitions, concepts principaux, enjeux, démarches possibles, aides financières, organismes et bureaux d'études à qui s'adresser, etc. Ils peuvent revetir des formes diverses et être accessibles via des portails intranet ou Internet.

Par rapport à la communication externe, les outils ont pour objectif de promouvoir les produits écoconçus par rapport aux publics externes à l'entreprise : fournisseurs, clients mais également grand public (consommateurs). Ces outils peuvent prendre la forme d'écolabels, de déclarations environnementales, de rapports environnementaux, etc.

Par la suite, dans le § 3, nous avons fusionné, pour des raisons pratiques, la troisième et la quatrième catégories d'outils.

### 1.3 Cartographie des outils de préconisation et d'évaluation

En termes d'évaluation et de préconisation, les deux principales approches retenues ci-après, les outils peuvent être caractérisés selon leur niveau respectif d'évaluation et de préconisation.

Il est considéré ici que les approches quantitatives peuvent permettre une évaluation plus fine que les approches qualitatives.

Les tableaux  $1$  et  $2$  établissent une grille de notation de 1 à 4 pour les approches d'évaluation et de 1 à 5 pour les approches de préconisation. Pour les approches d'évaluation, la robustesse de l'évaluation est estimée suivant l'approche qualitative ou quantitative associée aux phases du cycle de vie et au nombre de critères [pris en compte.](#page-5-0)

La figure 2 présente les principaux types d'outils existants en fonction de leurs notes, attribuées selon leurs niveaux d'évaluation et de préconisation.

Le niveau de grisé des cases indique la facilité d'appréhension de l'outil par son utilisateur.

### Tableau 1 – Mode d'attribution des notes aux outils d'évaluation selon leurs caractéristiques (d'après Janin [24])

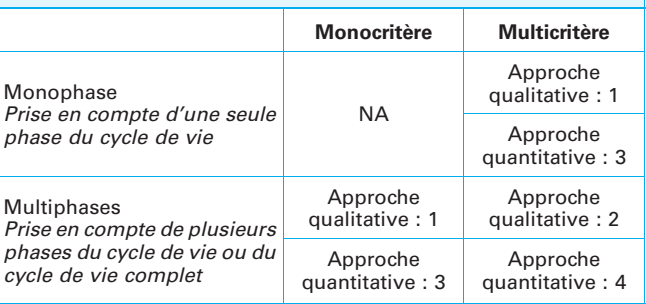

#### <span id="page-5-0"></span>Tableau 2 – Mode d'attribution des notes aux outils de préconisation en fonction de leurs caractéristiques (d'après Janin, [24])

#### Niveaux de préconisation

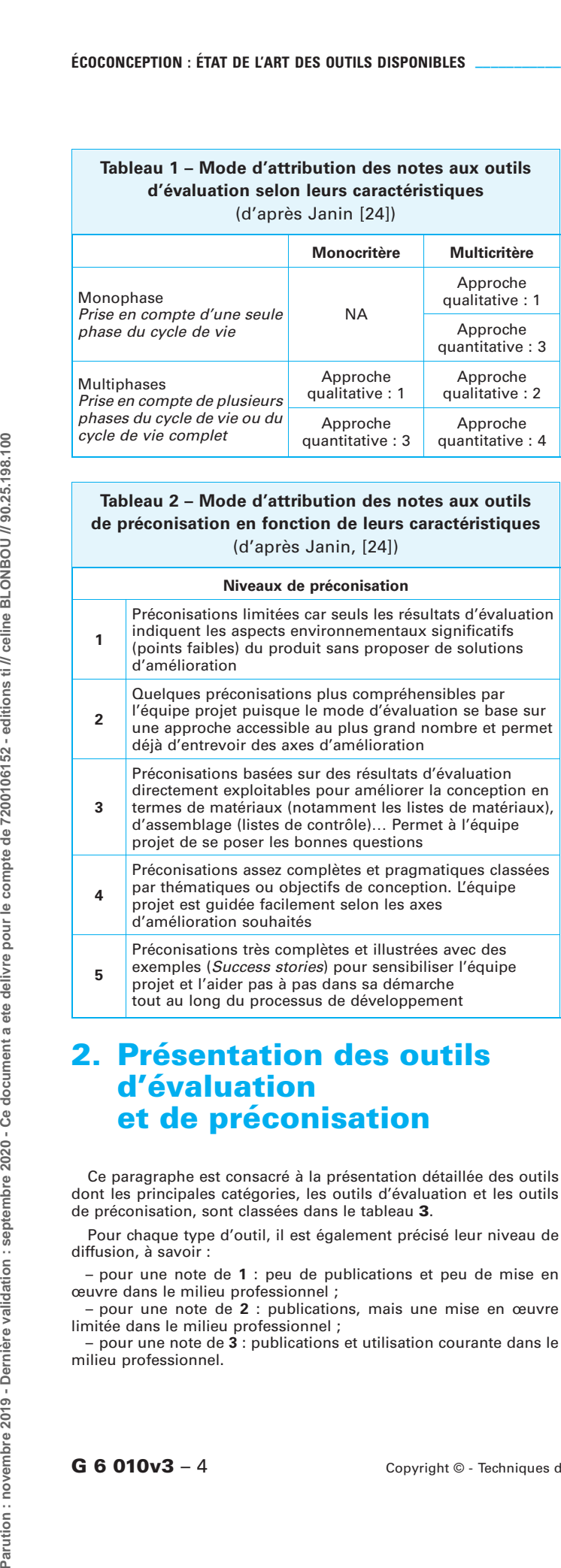

## **2. Présentation des outils** d'évaluation et de préconisation

Ce paragraphe est consacré à la présentation détaillée des outils dont les principales catégories, les outils d'évaluation et les outils de préconisation, sont classées dans le tableau [3](#page-7-0).

Pour chaque type d'outil, il est également précisé leur niveau de diffusion, à savoir :

– pour une note de 1 : peu de publications et peu de mise en œuvre dans le milieu professionnel ;

– pour une note de 2 : publications, mais une mise en œuvre limitée dans le milieu professionnel ;

- pour une note de  $\overline{\mathbf{3}}$  : publications et utilisation courante dans le milieu professionnel.

## 2.1 Analyse du cycle de vie

#### 2.1.1 ACV avec approche complète multicritère

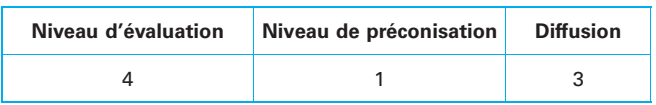

En termes d'évaluation des impacts environnementaux, l'outil ou méthode le plus reconnu au niveau international est l'analyse du cycle de vie (ACV). C'est en effet la seule méthode ayant fait l'objet de travaux de normalisation internationale : il s'agit des normes ISO 14040 et ISO 14044.

L'ACV se décline en quatre étapes :

- définition des objectifs et du domaine d'application : figurent dans cette partie, entre autres, les limites et l'unité fonctionnelle ;

– inventaire (ICV) : bilan quantitatif des flux entrants et sortants du système délimité par des frontières (produit). Ces flux sont listés et classés, la plupart du temps, selon cinq facteurs d'impact : consommations de matières premières et d'énergie, rejets atmosphériques et aqueux, déchets solides ;

- évaluation des impacts : classification des flux par critère environnemental (qualitatif : appauvrissement de la couche d'ozone, effet de serre, acidification de l'atmosphère, consommation d'énergie, épuisement des ressources naturelles, production de déchets, eutrophisation de l'eau), caractérisation (quantitatif) et évaluation :

– interpre´tation, dont les aspects communication avec la revue critique.

L'analyse du cycle de vie est multiphases car elle concerne toutes les phases du cycle de vie. Elle est également multicritère car elle intègre en théorie tous les impacts environnementaux. Cependant certains sont mal appréhendés, comme les impacts sur la biodiversité, soit par manque de méthodes ou par manque de données concernant les lieux de prélèvement des ressources, leurs quantités disponibles... Une seule catégorie d'impact, à savoir le réchauffement climatique, possède l'indicateur le plus connu, le plus utilisé et le plus robuste scientifiquement. Des recherches sont en cours pour développer des approches plus exhaustives et des réflexions sur la spatialisation des données d'ACV.

En matière d'ACV, il existe de multiples méthodes de calcul des impacts environnementaux. On peut notamment citer les méthodes CML (Pays-Bas), EPS (Suède), ReCiPe (NL), Impacts 2002+ (CH), USEtox (NL)... De nombreux logiciels développés dans le monde reposent sur ces différentes voies d'évaluation (cf. tableaux 19 et 20 [au § 6.4 en annexe\).](#page-43-0)

L'analyse du cycle de vie s'applique sur un produit, un service ou un procédé, et constitue un outil comparatif pour des systèmes à fonctionnalité(s) équivalente(s) :

– un produit / service / procédé nouveau par rapport à son prédécesseur :

– un produit / service / procédé par rapport à son concurrent ;

– un produit / service / procédé par rapport à des objectifs précis.

Dans le cas fréquent d'une reconception, la comparaison des résultats du produit existant avec ceux du nouveau va permettre de vérifier si les alternatives choisies sont écologiques.

Des entreprises en nombre croissant s'intéressent à cette approche pour analyser leurs produits dans de multiples secteurs : automobile, électrique-électronique, chaussures, produits liés au sport, banque...

#### L'ACV, une méthode pour s'améliorer

Dans une perspective d'écoconception, l'ACV peut permettre de déterminer « les points chauds » ou sensibles d'un produit, et donc identifier les opportunités d'améliorations environnementales

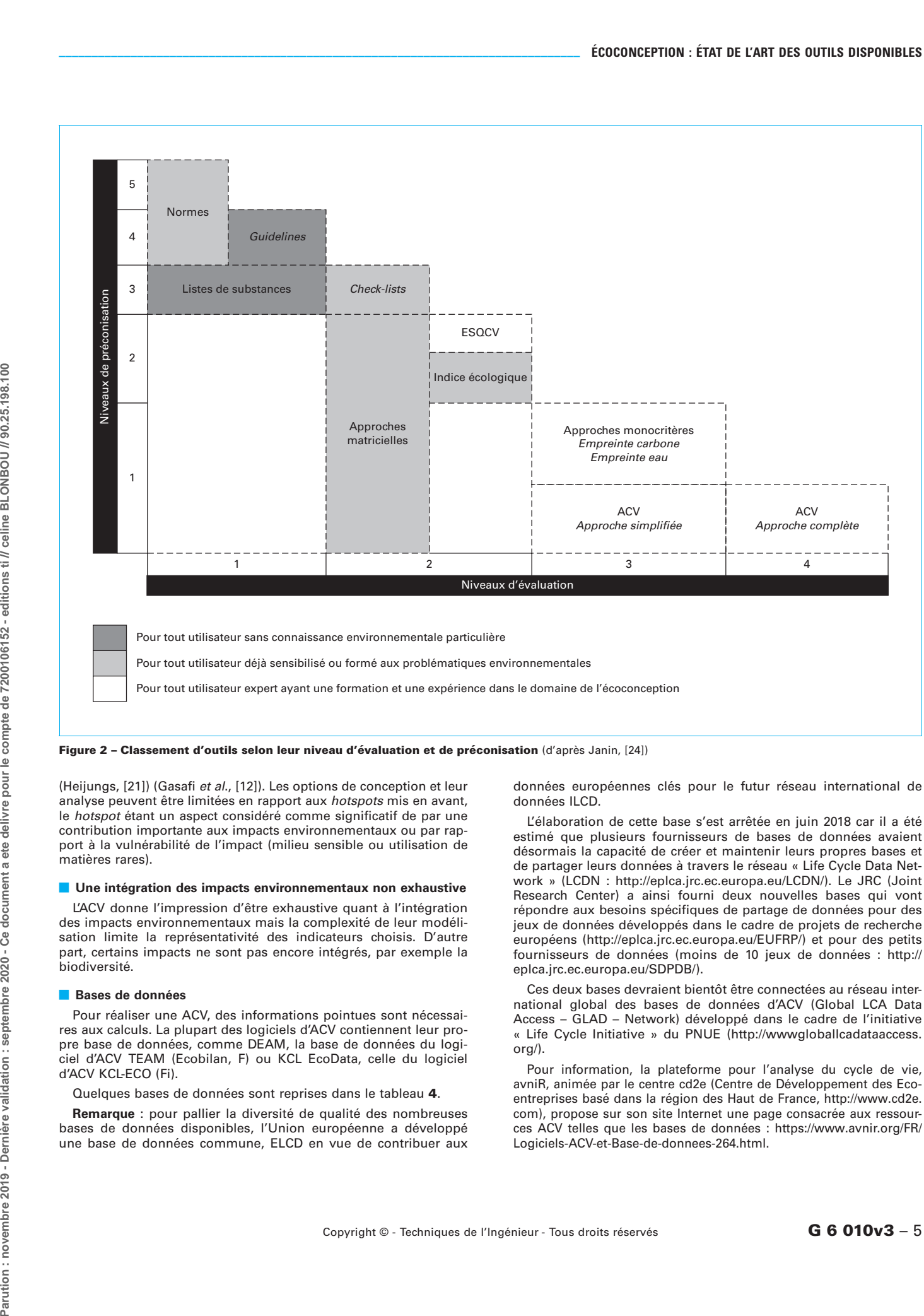

#### <span id="page-6-0"></span>Figure 2 - Classement d'outils selon leur niveau d'évaluation et de préconisation (d'après Janin, [24])

(Heijungs, [21]) (Gasafi et al., [12]). Les options de conception et leur analyse peuvent être limitées en rapport aux hotspots mis en avant, le *hotspot* étant un aspect considéré comme significatif de par une contribution importante aux impacts environnementaux ou par rapport à la vulnérabilité de l'impact (milieu sensible ou utilisation de matières rares).

#### $\blacksquare$  Une intégration des impacts environnementaux non exhaustive

L'ACV donne l'impression d'être exhaustive quant à l'intégration des impacts environnementaux mais la complexité de leur modélisation limite la représentativité des indicateurs choisis. D'autre part, certains impacts ne sont pas encore intégrés, par exemple la biodiversité.

#### Bases de données

Pour réaliser une ACV, des informations pointues sont nécessaires aux calculs. La plupart des logiciels d'ACV contiennent leur propre base de données, comme DEAM, la base de données du logiciel d'ACV TEAM (Ecobilan, F) ou KCL EcoData, celle du logiciel d'ACV KCL-ECO (Fi).

#### Quelques bases de données sont reprises dans le tableau [4](#page-11-0).

Remarque : pour pallier la diversité de qualité des nombreuses bases de données disponibles, l'Union européenne a développé une base de données commune, ELCD en vue de contribuer aux données européennes clés pour le futur réseau international de données ILCD.

L'élaboration de cette base s'est arrêtée en juin 2018 car il a été estimé que plusieurs fournisseurs de bases de données avaient désormais la capacité de créer et maintenir leurs propres bases et de partager leurs données à travers le réseau « Life Cycle Data Network » (LCDN : http://eplca.jrc.ec.europa.eu/LCDN/). Le JRC (Joint Research Center) a ainsi fourni deux nouvelles bases qui vont répondre aux besoins spécifiques de partage de données pour des jeux de données développés dans le cadre de projets de recherche européens (http://eplca.jrc.ec.europa.eu/EUFRP/) et pour des petits fournisseurs de données (moins de 10 jeux de données : http:// eplca.jrc.ec.europa.eu/SDPDB/).

Ces deux bases devraient bientôt être connectées au réseau international global des bases de données d'ACV (Global LCA Data Access – GLAD – Network) développé dans le cadre de l'initiative « Life Cycle Initiative » du PNUE (http://wwwgloballcadataaccess.  $\alpha$ rg/ $\alpha$ 

Pour information, la plateforme pour l'analyse du cycle de vie, avniR, animée par le centre cd2e (Centre de Développement des Ecoentreprises basé dans la région des Haut de France, http://www.cd2e. com), propose sur son site Internet une page consacrée aux ressources ACV telles que les bases de données : https://www.avnir.org/FR/ Logiciels-ACV-et-Base-de-donnees-264.html.

<span id="page-7-0"></span>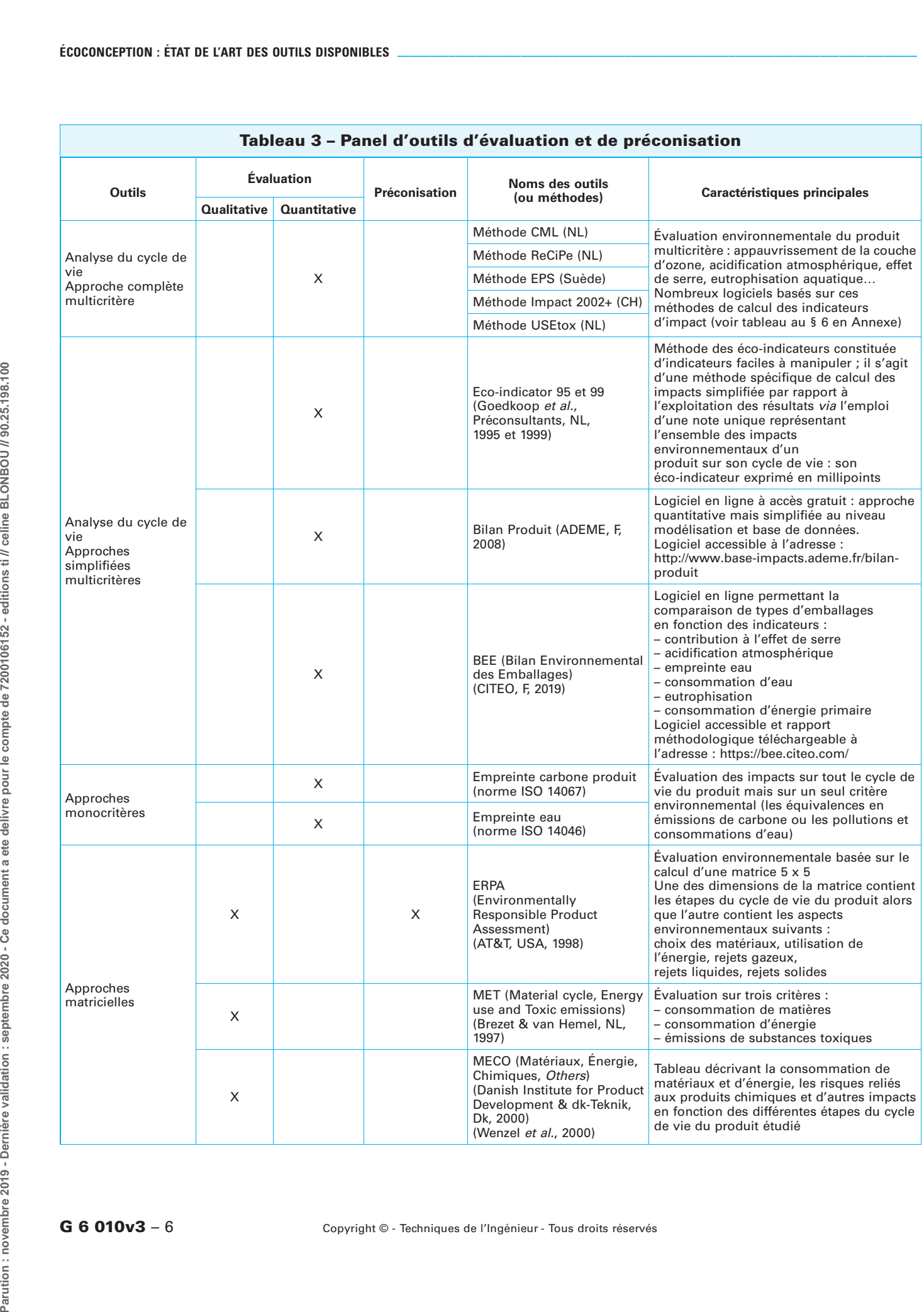

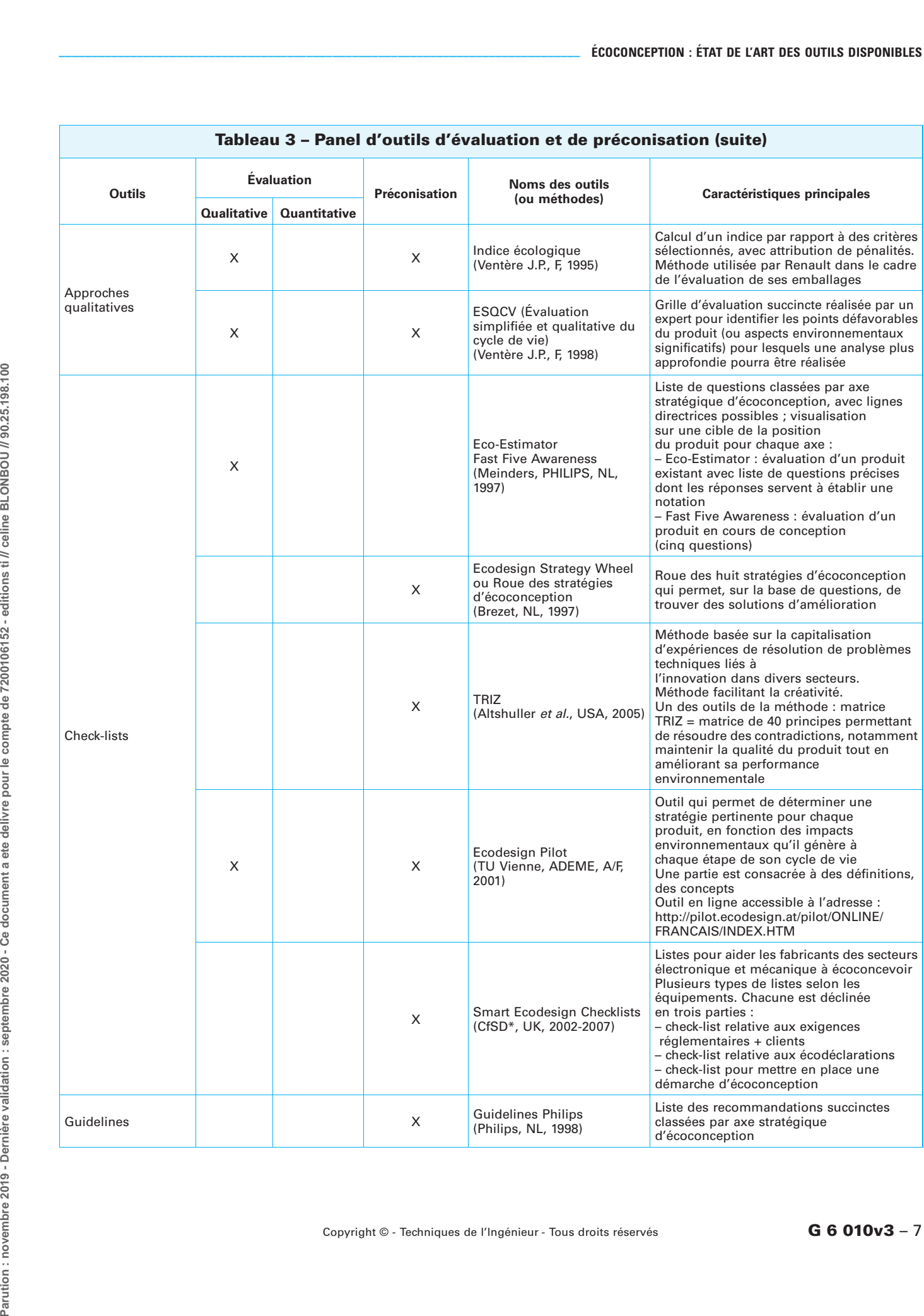

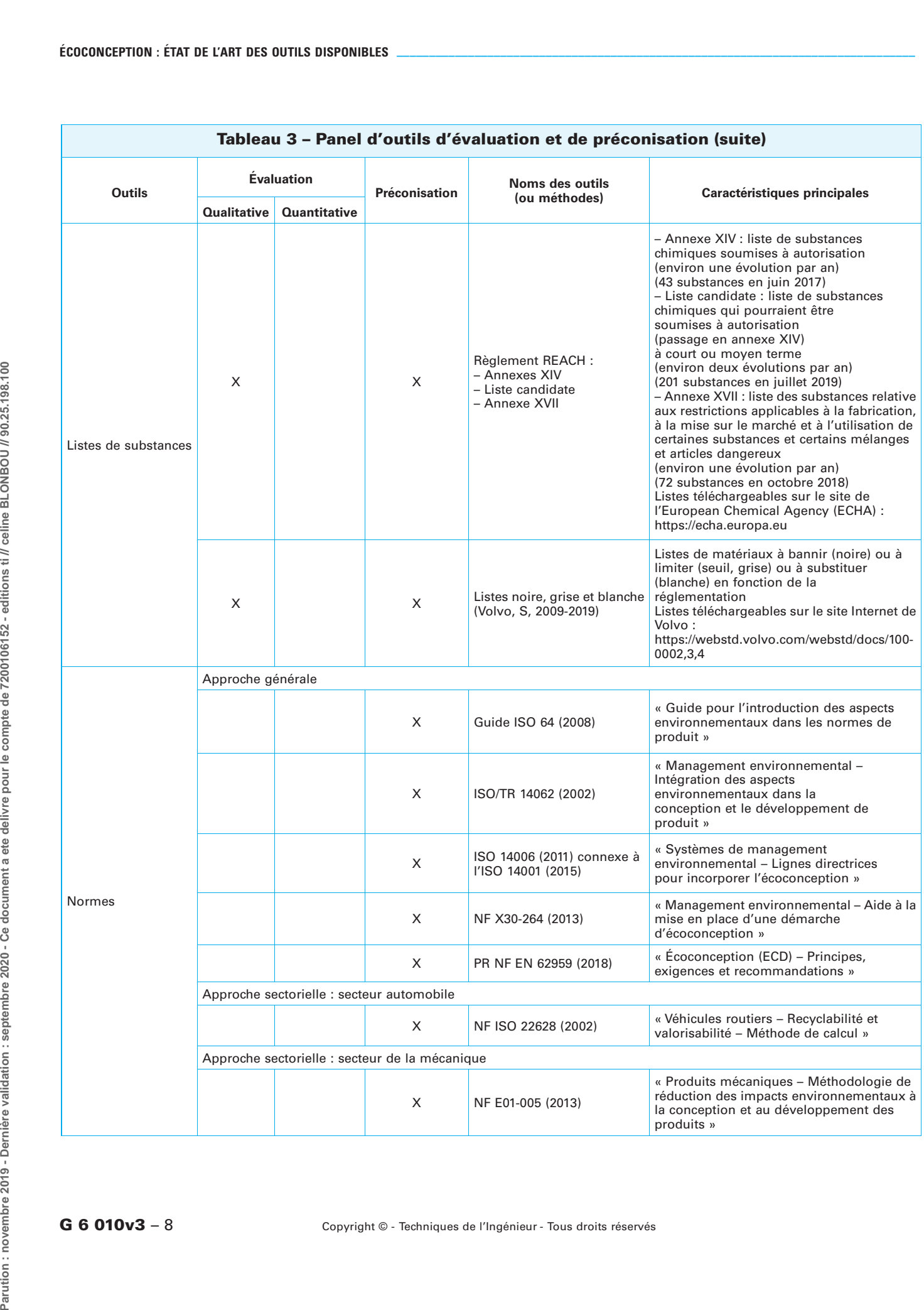

 $G 6 010v3 - 8$  Copyright © - Techniques de l'Ingénieur - Tous droits réservés

÷.

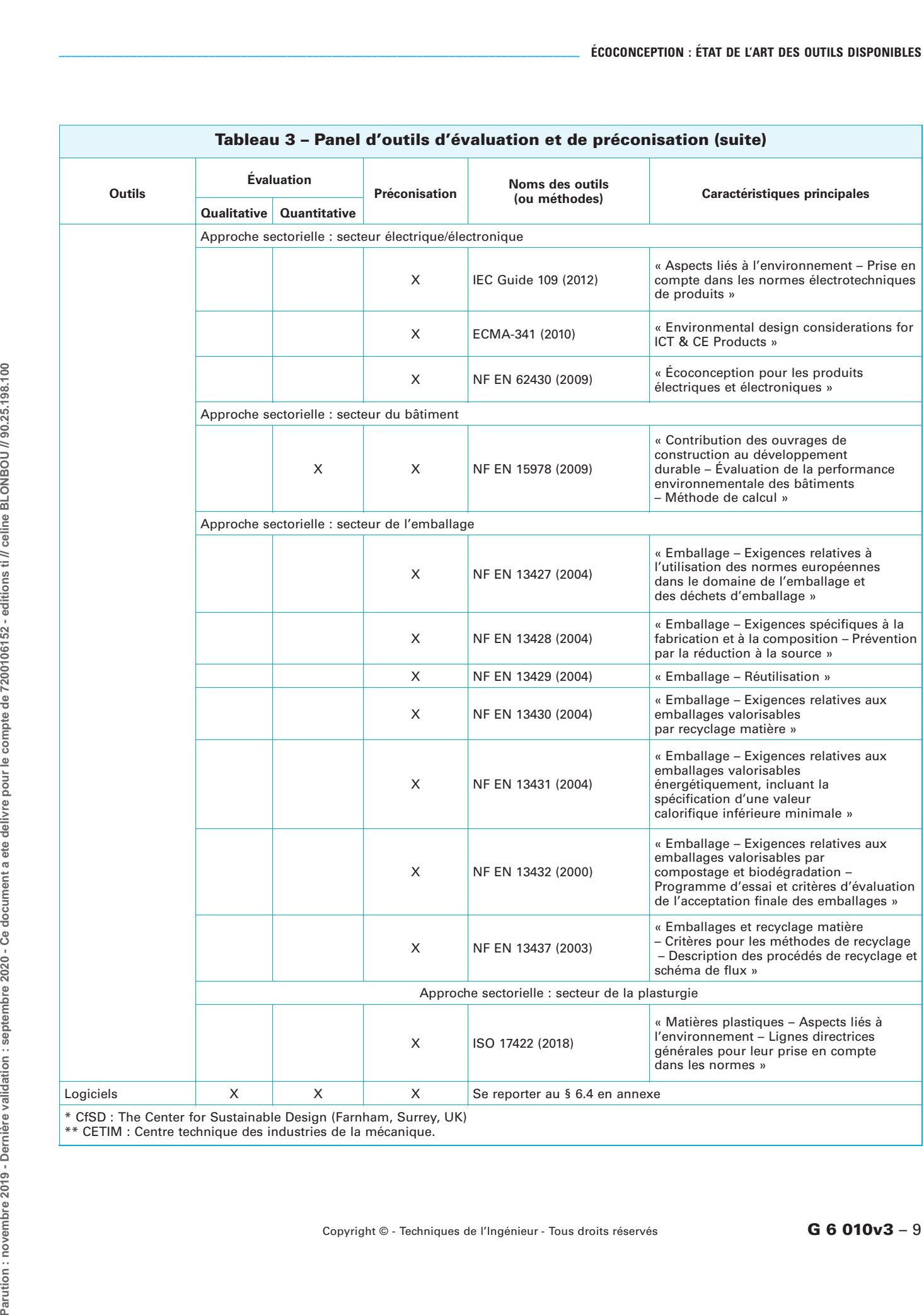

<span id="page-11-0"></span>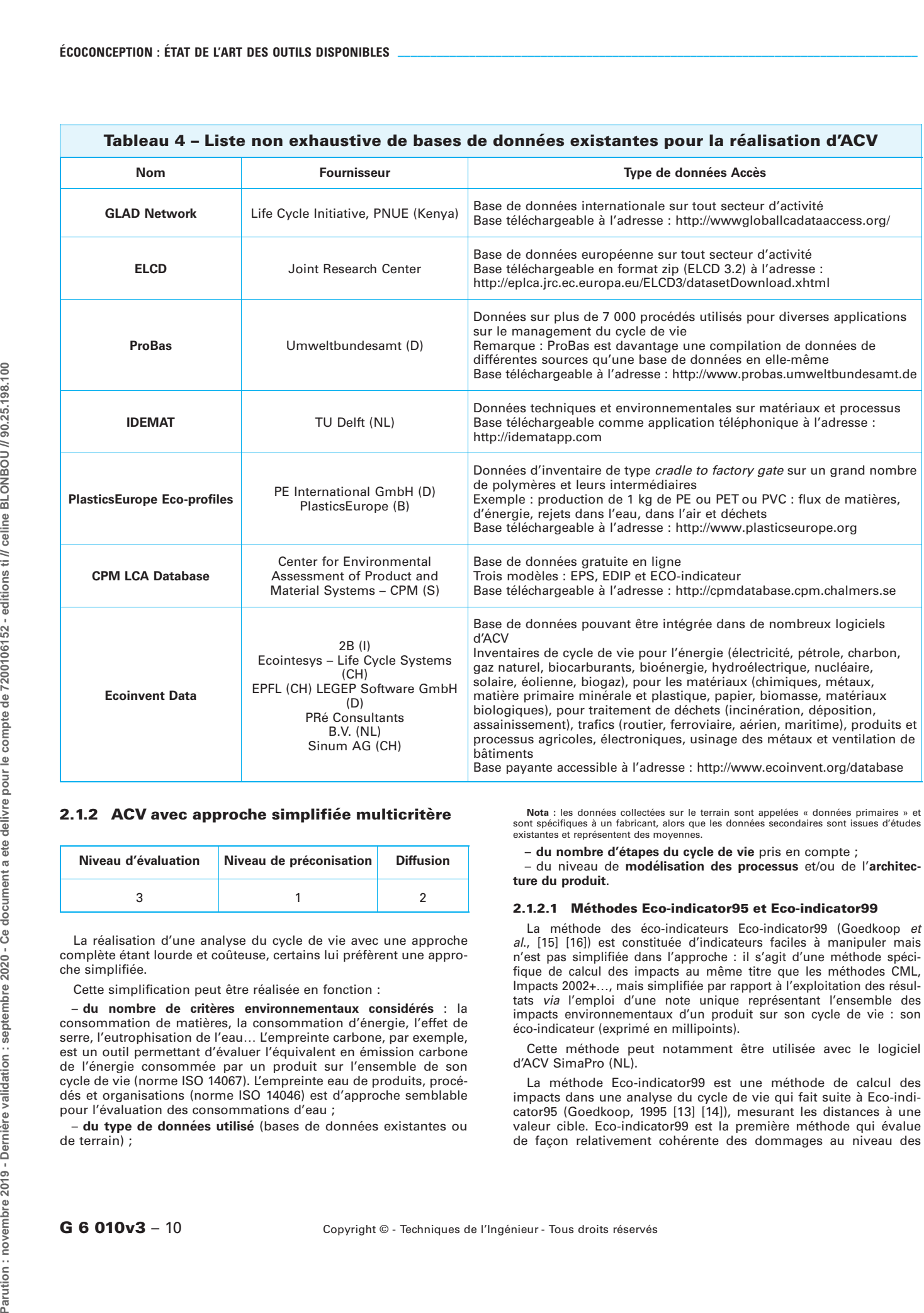

#### 2.1.2 ACV avec approche simplifiée multicritère

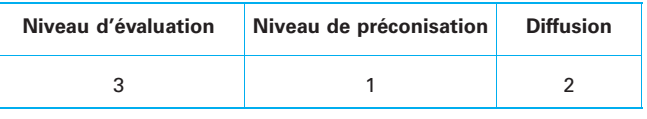

La réalisation d'une analyse du cycle de vie avec une approche complète étant lourde et coûteuse, certains lui préfèrent une approche simplifiée.

Cette simplification peut être réalisée en fonction :

– du nombre de critères environnementaux considérés : la consommation de matières, la consommation d'énergie, l'effet de serre, l'eutrophisation de l'eau… L'empreinte carbone, par exemple, est un outil permettant d'évaluer l'équivalent en émission carbone de l'énergie consommée par un produit sur l'ensemble de son cycle de vie (norme ISO 14067). L'empreinte eau de produits, procédés et organisations (norme ISO 14046) est d'approche semblable pour l'évaluation des consommations d'eau ;

– du type de données utilisé (bases de données existantes ou de terrain) ;

Nota : les données collectées sur le terrain sont appelées « données primaires » et sont spécifiques à un fabricant, alors que les données secondaires sont issues d'études existantes et représentent des moyennes.

– du nombre d'e´tapes du cycle de vie pris en compte ;

– du niveau de modélisation des processus et/ou de l'architecture du produit.

#### 2.1.2.1 Méthodes Eco-indicator95 et Eco-indicator99

La méthode des éco-indicateurs Eco-indicator99 (Goedkoop et al., [15] [16]) est constituée d'indicateurs faciles à manipuler mais n'est pas simplifiée dans l'approche : il s'agit d'une méthode spécifique de calcul des impacts au même titre que les méthodes CML, Impacts 2002+..., mais simplifiée par rapport à l'exploitation des résultats via l'emploi d'une note unique représentant l'ensemble des impacts environnementaux d'un produit sur son cycle de vie : son éco-indicateur (exprimé en millipoints).

Cette méthode peut notamment être utilisée avec le logiciel d'ACV SimaPro (NL).

La méthode Eco-indicator99 est une méthode de calcul des impacts dans une analyse du cycle de vie qui fait suite à Eco-indicator95 (Goedkoop, 1995 [13] [14]), mesurant les distances à une valeur cible. Eco-indicator99 est la première méthode qui évalue de facon relativement cohérente des dommages au niveau des

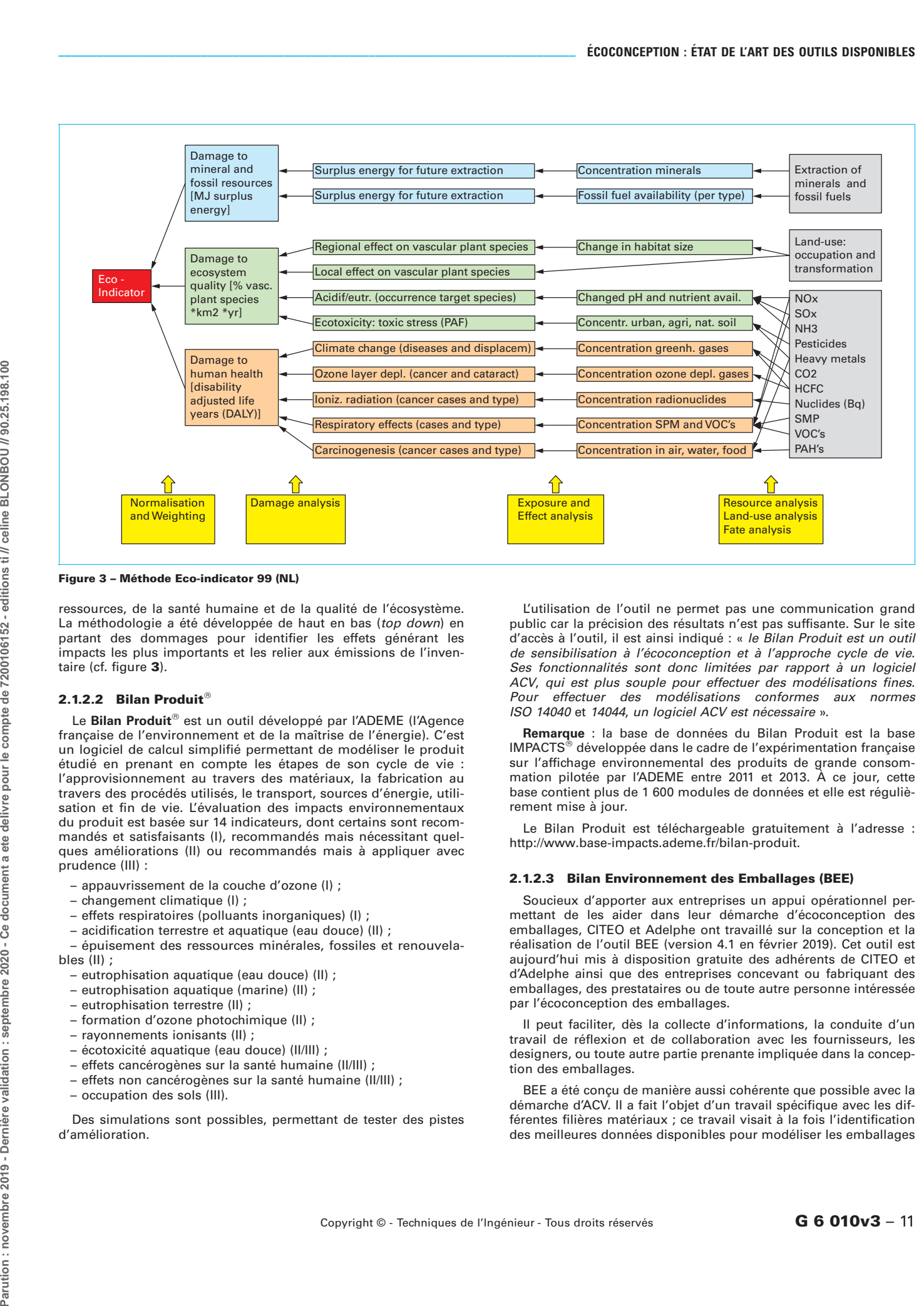

<span id="page-12-0"></span>Figure 3 - Méthode Eco-indicator 99 (NL)

ressources, de la santé humaine et de la qualité de l'écosystème. La méthodologie a été développée de haut en bas (top down) en partant des dommages pour identifier les effets générant les impacts les plus importants et les relier aux émissions de l'inventaire (cf. figure [3](#page-12-0)).

#### 2.1.2.2 Bilan Produit<sup>®</sup>

Le Bilan Produit<sup>®</sup> est un outil développé par l'ADEME (l'Agence française de l'environnement et de la maîtrise de l'énergie). C'est un logiciel de calcul simplifié permettant de modéliser le produit étudié en prenant en compte les étapes de son cycle de vie : l'approvisionnement au travers des matériaux, la fabrication au travers des procédés utilisés, le transport, sources d'énergie, utilisation et fin de vie. L'évaluation des impacts environnementaux du produit est basée sur 14 indicateurs, dont certains sont recommandés et satisfaisants (I), recommandés mais nécessitant quelques améliorations (II) ou recommandés mais à appliquer avec prudence (III) :

- appauvrissement de la couche d'ozone (I) ;
- changement climatique (I) ;
- effets respiratoires (polluants inorganiques) (I) ;
- acidification terrestre et aquatique (eau douce) (II) ;
- épuisement des ressources minérales, fossiles et renouvelables (II) ;
- eutrophisation aquatique (eau douce) (II) ;
- eutrophisation aquatique (marine) (II) ;
- eutrophisation terrestre (II) ;
- formation d'ozone photochimique (II) ;
- rayonnements ionisants (II) ;
- écotoxicité aquatique (eau douce) (II/III) ;
- effets cancérogènes sur la santé humaine (II/III) ;
- effets non cancérogènes sur la santé humaine (II/III) ;
- occupation des sols (III).

Des simulations sont possibles, permettant de tester des pistes d'ame´lioration.

L'utilisation de l'outil ne permet pas une communication grand public car la précision des résultats n'est pas suffisante. Sur le site d'accès à l'outil, il est ainsi indiqué : « le Bilan Produit est un outil de sensibilisation à l'écoconception et à l'approche cycle de vie. Ses fonctionnalités sont donc limitées par rapport à un logiciel ACV, qui est plus souple pour effectuer des modélisations fines. Pour effectuer des modélisations conformes aux normes ISO 14040 et 14044, un logiciel ACV est nécessaire ».

Remarque : la base de données du Bilan Produit est la base IMPACTS<sup>®</sup> développée dans le cadre de l'expérimentation française sur l'affichage environnemental des produits de grande consommation pilotée par l'ADEME entre 2011 et 2013. À ce jour, cette base contient plus de 1 600 modules de données et elle est réqulièrement mise à jour.

Le Bilan Produit est téléchargeable gratuitement à l'adresse : http://www.base-impacts.ademe.fr/bilan-produit.

#### 2.1.2.3 Bilan Environnement des Emballages (BEE)

Soucieux d'apporter aux entreprises un appui opérationnel permettant de les aider dans leur démarche d'écoconception des emballages, CITEO et Adelphe ont travaillé sur la conception et la réalisation de l'outil BEE (version 4.1 en février 2019). Cet outil est aujourd'hui mis à disposition gratuite des adhérents de CITEO et d'Adelphe ainsi que des entreprises concevant ou fabriquant des emballages, des prestataires ou de toute autre personne intéressée par l'écoconception des emballages.

Il peut faciliter, dès la collecte d'informations, la conduite d'un travail de réflexion et de collaboration avec les fournisseurs, les designers, ou toute autre partie prenante impliquée dans la conception des emballages.

BEE a été conçu de manière aussi cohérente que possible avec la démarche d'ACV. Il a fait l'objet d'un travail spécifique avec les différentes filières matériaux ; ce travail visait à la fois l'identification des meilleures données disponibles pour modéliser les emballages

Copyright  $\circ$  - Techniques de l'Ingénieur - Tous droits réservés **G 6 010v3** – 11

mais également le recueil de leur avis et commentaires sur la mise en œuvre de la méthodologie ACV dans le cadre de cet outil.

BEE a été développé en s'appuyant sur les meilleures données disponibles, en mettant en œuvre des procédures de calcul adaptées et en respectant les exigences des normes ISO 14040 (2006) et ISO 14044 (2006).

Le rapport méthodologique BEE ainsi que le logiciel BEE sont accessibles a` l'adresse suivante : https://bee.citeo.com.

## 2.2 Approches monocritères

#### 2.2.1 Empreinte carbone produit

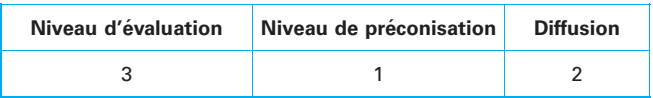

L'empreinte carbone produit est définie selon la norme ISO 14067<br>(2018) ; elle diffère de l'approche du Bilan Carbone® qui porte sur un site ou une activité et non un produit (cf norme ISO 14064-1 de février 2019). Son objectif est d'évaluer les émissions en équivalent carbone des produits sur l'ensemble de leur cycle de vie selon un périmètre et une méthodologie de calcul définis.

#### 2.2.2 Empreinte eau produit

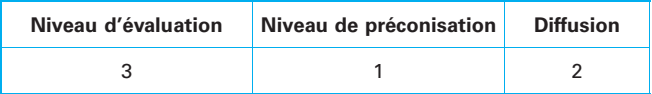

L'empreinte eau traduit le besoin de valoriser la ressource en eau nécessaire à la fabrication d'un produit. Conscient des limites de l'empreinte carbone basée exclusivement sur les émissions de gaz à effet de serre, le développement de l'empreinte eau vise à compléter l'information, en calculant le volume d'eau nécessaire à la production d'un bien ou d'un service (WWF, [39]). Un outil a ainsi été mis en place par sept organisations mondiales dans le cadre du Water Footprint Network, dont le WWF, l'Unesco, l'International Finance Corporation et le World Business Council for Sustainable Development. Les chiffres peuvent être saisissants et beaucoup plus représentatifs que les kilogrammes de carbone : 1 000 litres d'eau pour une brique de lait d'un litre, 16 000 litres d'eau pour un kilo de viande de bœuf, 160 litres d'eau pour une tasse de thé...

L'empreinte eau d'un produit définie selon la norme ISO 14046 (2014) spécifie les principes, les exigences et les lignes directrices relatifs à l'évaluation de l'empreinte eau des produits, des processus et des organisations basée sur l'analyse du cycle de vie (ACV). Seules les émissions dans l'air et le sol ayant un impact sur la qualité de l'eau sont incluses dans l'évaluation, et non l'ensemble des émissions dans l'air et le sol. Le résultat d'une évaluation de l'empreinte eau est une valeur unique ou un profil de résultats d'indicateurs d'impact.

#### 2.2.3 Empreinte matières produit

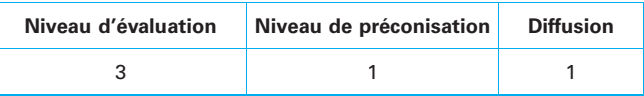

L'empreinte matières est un outil visant à comprendre l'enjeu lié à l'utilisation efficace des ressources. Une première réflexion sur ce sujet s'est traduite par le concept de MIPS, Material Input Per Unit of Service, développée par le Wuppertal Institute en Allemagne

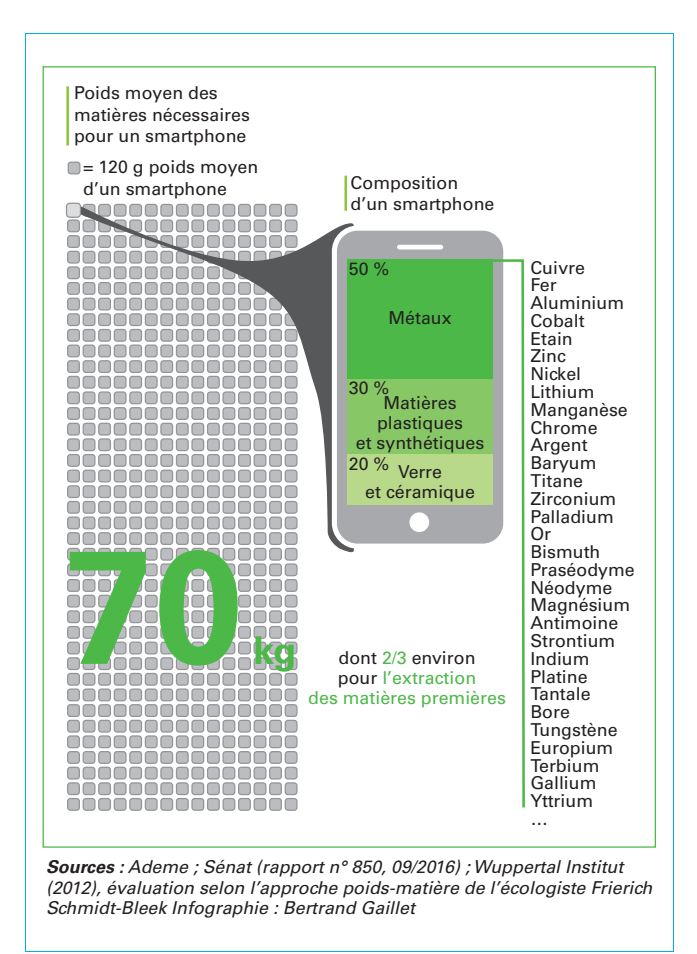

#### <span id="page-13-0"></span>Figure 4 – Exemple d'infographie sur l'empreinte matières (Gaillet B.)

dans les années 1990. L'objectif était de mesurer l'éco-efficacité d'un produit ou d'un service en rapportant la quantité totale de matériaux nécessaires à sa fabrication aux unités de service produites. Par exemple, dans le cas d'une voiture, on divise le nombre de kilomètres/passager par la quantité de matériaux requise (70 tonnes de matériaux par tonne de voiture). Les calculs se font sur tout le cycle de vie du produit. Des comparaisons sont possibles entre des scénarios différents montrant les phases significatives sur lesquelles il faut agir. Selon la méthode, moins il faut de matériaux, plus le produit est éco-efficient.

Aujourd'hui, l'empreinte matières est surtout utilisée pour rendre compte de l'ensemble des ressources nécessaires à la consommation finale d'un pays, y intégrant également les importations. Ainsi, en France, elle s'élevait à 13,2 tonnes par habitant en 2014 (CGDD, [7]). Cependant, des approches « produit » intégrant toutes les phases du cycle de vie commencent à se développer. Ainsi, le téléphone portable ne pèse que 120 grammes en moyenne mais a nécessité, d'après le Wuppertal Institut, 70 kg de matières avec plus de 70 matériaux différents (figure [4](#page-13-0)).

### 2.3 Approches matricielles

L'approche matricielle consiste à remplir des tableaux préétablis où les critères environnementaux intégrés sont spécifiés. L'évaluation du positionnement du produit se fait avec un mode de calcul prédéfini et de manière qualitative.

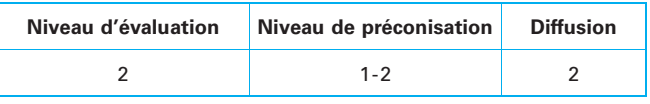

Plusieurs approches ont pu être identifiées dont trois exemples sont présentés ci-après

#### 2.3.1 Matrice ERPA

La matrice ERPA (Environmentally Responsible Product Assessment) consiste à noter l'impact sur l'environnement (de 0 à 4, 4 représentant l'impact minimal) de cinq phases du cycle de vie : extraction des ressources fabrication du produit, emballage et transport, utilisation, fin de vie et pour cinq « stresseurs » ou aspects environnementaux : choix des matériaux, consommation d'énergie, déchets solides, déchets liquides, déchets gazeux (cf. tableau [5](#page-14-0)).

À chaque élément de la matrice est lié un ensemble de questions (2 ou 3 la plupart du temps) dont les réponses vont permettre l'évaluation sous forme de note : de 0 (situation défavorable à l'environnement) à 4 (situation favorable à l'environnement) par élément.

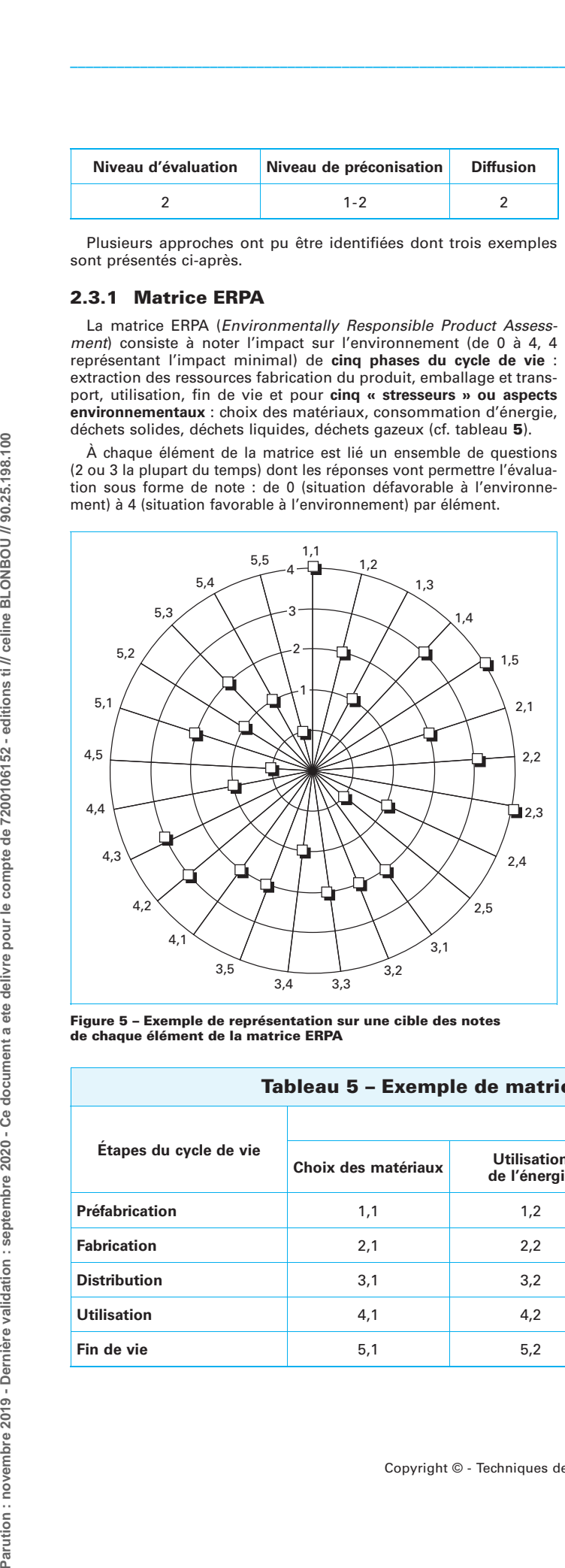

<span id="page-14-1"></span><span id="page-14-0"></span>Figure 5 – Exemple de représentation sur une cible des notes<br>de chaque élément de la matrice ERPA

Exemple de questions

Élément 1,1

Étape du cycle de vie : extraction des ressources ; aspect environnemental : choix des matériaux.

1 – Est-ce que tous les matériaux utilisés pour remplir la fonction sont les moins toxiques et les plus respectueux de l'environnement ? 2 – Est-ce que le produit est conçu pour minimiser l'emploi de matériaux rares ?

3 – Est-ce que le produit est conçu pour utiliser des matériaux recyclés dès que c'est possible ?

Remarque : ces questions peuvent aider à trouver des solutions d'amélioration. C'est en ce sens-là que cette matrice peut également recouvrir une part de préconisation.

La note maximale par cellule est de 4, par phase de 20 et la note globale maximale de 100.

Outre la représentation sous forme de tableau, il est possible de représenter graphiquement sur une cible les notes de chaque élément par des points : plus le nombre de points proches du centre est grand, meilleur est le produit vis-à-vis de l'environnement. La figure 5 en présente un exemple, où les 25 axes numérotés représentent les valeurs des cellules de la matrice. Par exemple, l'axe 1.2 représente la cellule 1,2 de la matrice.

### 2.3.2 Matrice MET

La matrice MET (Matière – Énergie – Toxicité) consiste, pour chacune des cinq phases principales du cycle de vie (production et fourniture de matériaux et composants, fabrication, distribution, utilisation, fin de vie) et selon trois critères (cycle de la matière – ressources naturelles et déchets – consommation d'énergie, émissions toxiques), à lister respectivement les différents matériaux consommés ou substances émises, les sources de la consommation énergétique (le produit luimême mais aussi les transports, les opérations de maintenance ou de valorisation en ajoutant également le contenu énergétique des matériaux utilisés) et les différents produits toxiques émis.

Le tableau à renseigner peut prendre la forme du tableau [6](#page-15-0) [\(Puyou, 1999\) \[G 6 050\].](#page-15-0)

#### 2.3.3 Méthode MECO

La méthode MECO (Matériaux – Énergie – produits Chimiques – Others) est réalisée selon quatre catégories (M, E, C et O), détaillées dans le tableau 7 (Fugère [11]). Pour chaque catégorie, des impacts sont associés : impacts environnementaux, consommation [de ressources et impacts sur l'environnement de travail.](#page-15-1)

La méthode repose sur trois principes :

1. Ensemble, les catégories matériaux (M), énergie (E), produits chimiques (C) et autres (O) représentent tous les échanges environnementaux terminaux.

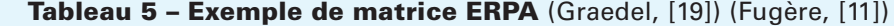

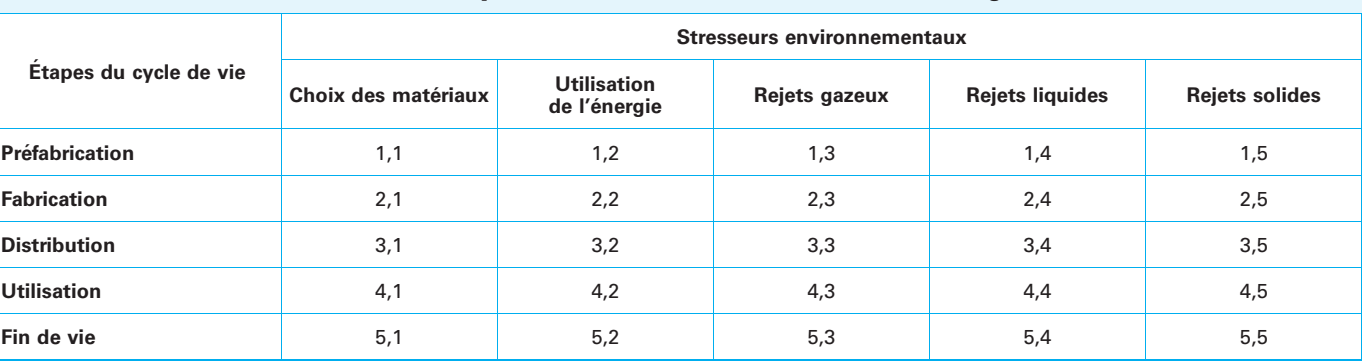

Copyright © - Techniques de l'Ingénieur - Tous droits réservés  $G \circ 010 \vee 3 - 13$ 

<span id="page-15-0"></span>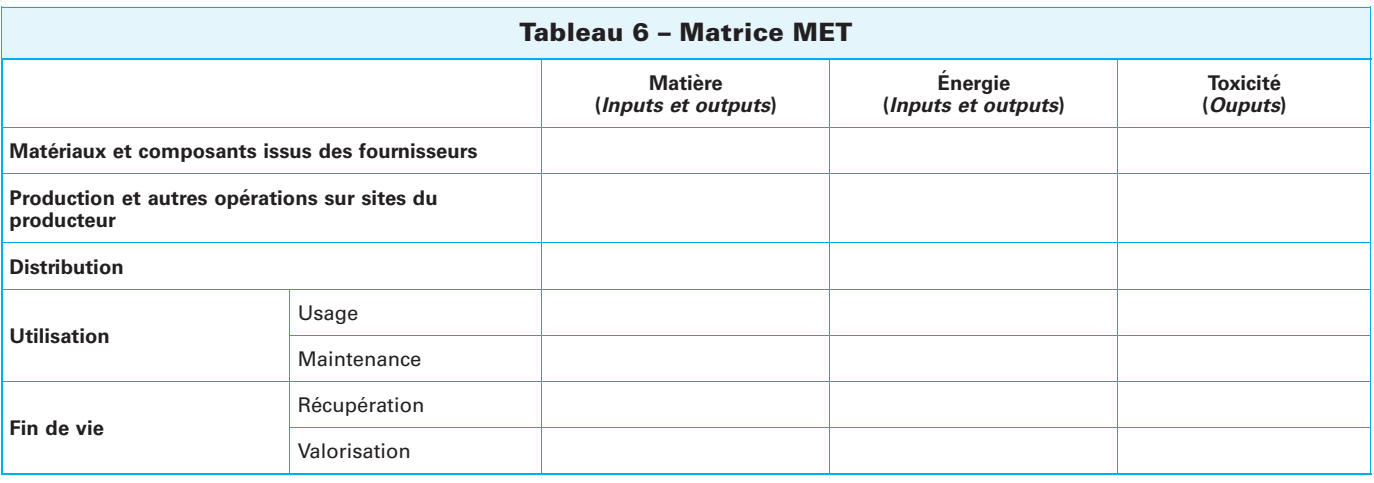

## <span id="page-15-1"></span>Tableau 7 – Impacts environnementaux, consommation de ressources et impacts sur l'environnement de travail associés à chaque catégorie de la méthode MECO

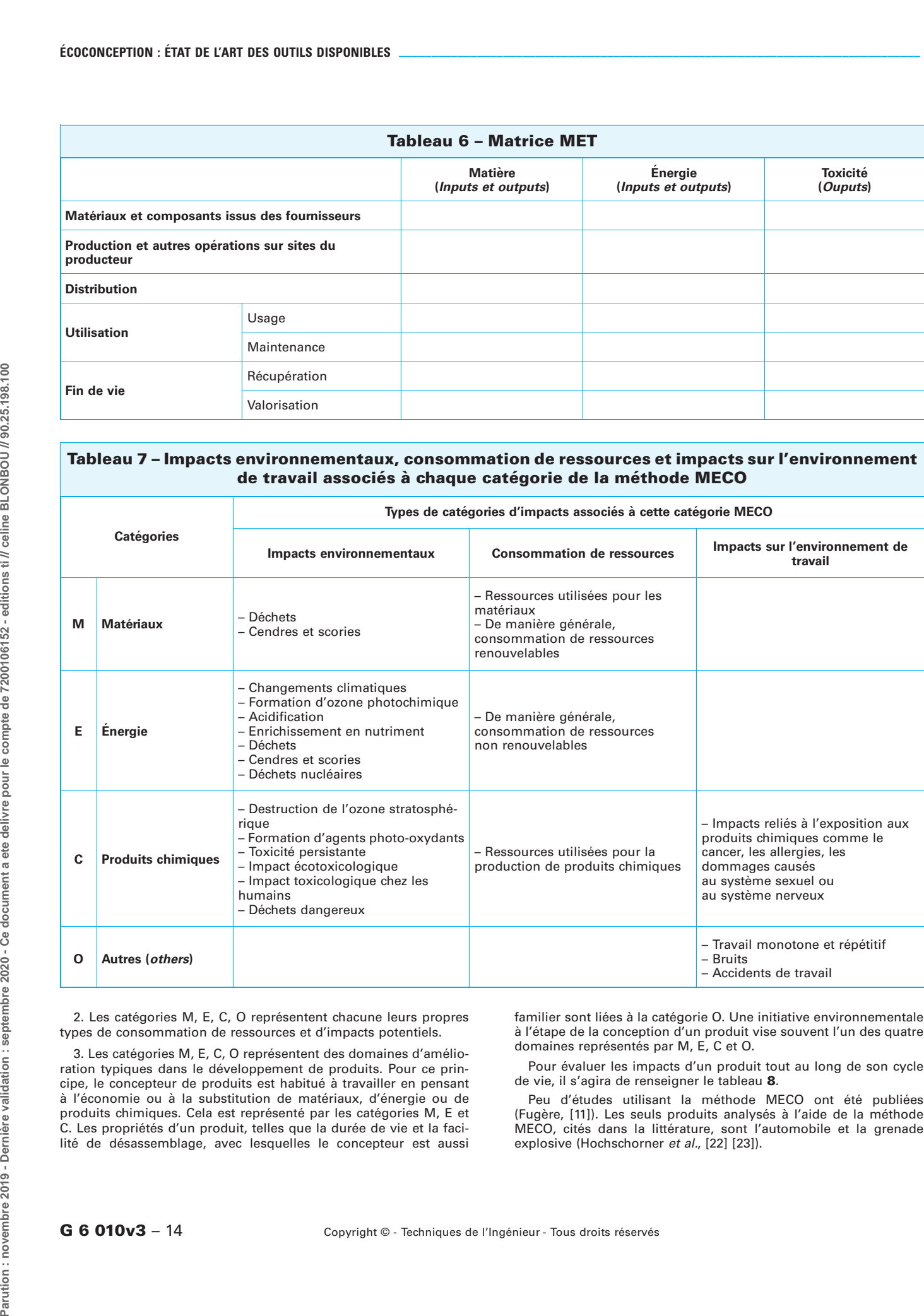

2. Les catégories M, E, C, O représentent chacune leurs propres types de consommation de ressources et d'impacts potentiels.

3. Les catégories M, E, C, O représentent des domaines d'amélioration typiques dans le développement de produits. Pour ce principe, le concepteur de produits est habitué à travailler en pensant à l'économie ou à la substitution de matériaux, d'énergie ou de produits chimiques. Cela est représenté par les catégories M, E et C. Les propriétés d'un produit, telles que la durée de vie et la facilité de désassemblage, avec lesquelles le concepteur est aussi

familier sont liées à la catégorie O. Une initiative environnementale à l'étape de la conception d'un produit vise souvent l'un des quatre domaines représentés par M, E, C et O.

Pour évaluer les impacts d'un produit tout au long de son cycle de vie, il s'agira de renseigner le tableau [8](#page-16-0).

Peu d'études utilisant la méthode MECO ont été publiées (Fugère, [11]). Les seuls produits analysés à l'aide de la méthode MECO, cités dans la littérature, sont l'automobile et la grenade explosive (Hochschorner et al., [22] [23]).

 $G 6 010<sup>o</sup>3 - 14$  Copyright © - Techniques de l'Ingénieur - Tous droits réservés

<span id="page-16-0"></span>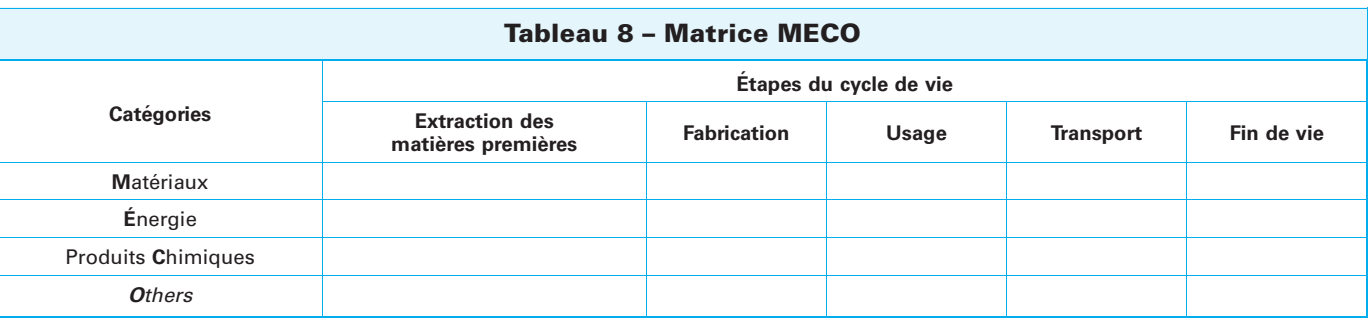

## 2.4 Approches qualitatives

Ces approches se basent sur une méthode qualitative. Le choix des critères d'évaluation peut être adapté au produit étudié, à la différence des approches matricielles où les critères sont préétablis quel que soit le produit.

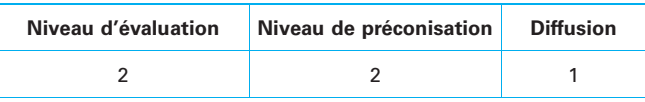

#### 2.4.1 Évaluation simplifiée et qualitative du cycle de vie (ESQCV)

L'ESQCV a pour but l'amélioration d'un produit mais ne réalise pas un bilan de tous ses impacts environnementaux. « Elle s'inscrit dans la problématique de la "décision sans regret" au cours d'une investigation progressive : comment prendre aujourd'hui une décision pour améliorer un produit donné, sans tout savoir sur son cycle de vie » (Ventère, 2010).

A` partir d'un premier questionnaire rempli par le fabricant du produit à étudier, un expert identifie les principaux problèmes environnementaux de ce produit et élabore une grille sur laquelle sont indiqués les points défavorables nécessitant des données plus complètes pour conduire à une évaluation précise des problèmes à résoudre. C'est l'étape d'évaluation qualitative. Pour simplifier l'étude, cinq problèmes au maximum sont examinés. Ils correspondent à des flux ou impacts qui caractérisent ces problèmes.

<span id="page-16-1"></span>L'exemple repris dans le tableau 9 est appliqué sur un produit [fictif.](#page-16-1)

Sur un tel tableau, on peut visualiser rapidement les étapes susceptibles de poser des problèmes (« défavorable ») au cours du cycle de vie.

Un second questionnaire, rempli par le fabricant, permet à l'expert d'approfondir, en termes quantitatifs, son investigation sur les problèmes principaux, de calculer la notabilité de chacun d'eux, puis d'identifier les améliorations à envisager en priorité. C'est l'étape d'évaluation quantitative. La notion de « problème environnemental notable » repose sur le principe de pesée : si le poids environnemental dépasse le poids économique, la contribution à un problème d'environnement sera notable et une recommandation d'amélioration à envisager sera d'autant plus pertinente.

Le poids environnemental se calcule en divisant le flux ou impact lié au produit par rapport à celui à l'échelle nationale et le poids économique en divisant le coût d'achat et d'utilisation du produit par le produit intérieur brut. Des études pilotes ont été réalisées en 1999 sur certains produits (meubles, fournitures…).

#### 2.4.2 Indice écologique

Cette méthode préconise l'établissement d'un indice qui repose sur l'évaluation d'un nombre limité de critères écologiques retenus comme pertinents.

La méthodologie de l'indice est basée sur un ouvrage intitulé La qualité écologique des produits (Ventère, [36]). Une analyse multicritère est réalisée à partir de données secondaires disponibles mais également de certaines données primaires recueillies sur le terrain. S'ensuit une identification des problèmes environnementaux majeurs. Une hiérarchisation est ensuite effectuée en fonction des priorités, du niveau de maîtrise et des moyens d'action de l'entreprise. Des critères d'évaluation du produit sont ainsi choisis. Un indice global est calculé et des pénalités sont imputées en

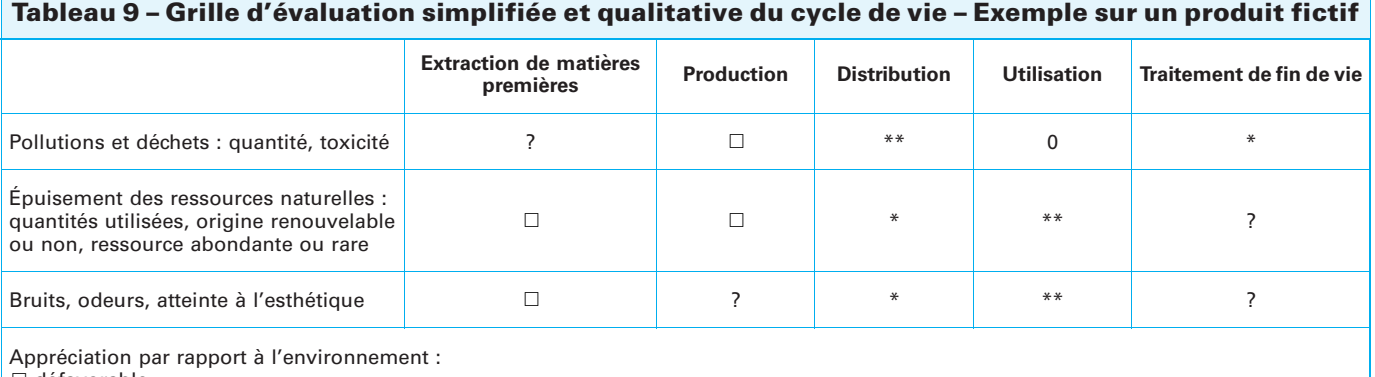

 $\Box$  défavorable

\* favorable \*\* très favorable

? absence de données

0 sans objet

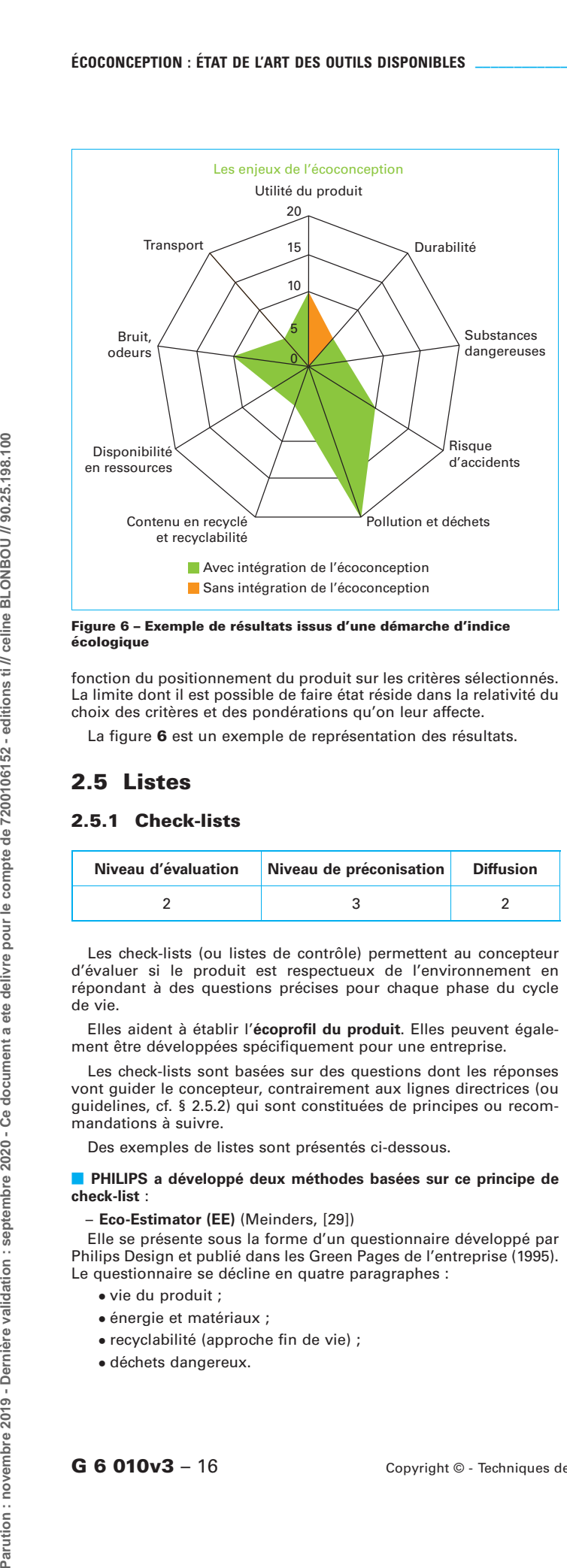

<span id="page-17-0"></span>Figure 6 – Exemple de résultats issus d′une démarche d′indice<br>écologique

fonction du positionnement du produit sur les critères sélectionnés. La limite dont il est possible de faire état réside dans la relativité du choix des critères et des pondérations qu'on leur affecte.

La figure 6 est un exemple de représentation des résultats.

## 2.5 Listes

#### 2.5.1 Check-lists

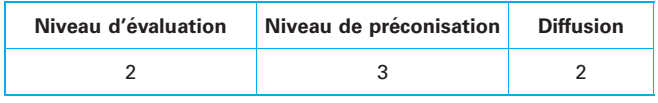

Les check-lists (ou listes de contrôle) permettent au concepteur d'évaluer si le produit est respectueux de l'environnement en répondant à des questions précises pour chaque phase du cycle de vie.

Elles aident à établir l'écoprofil du produit. Elles peuvent également être développées spécifiquement pour une entreprise.

Les check-lists sont basées sur des questions dont les réponses vont guider le concepteur, contrairement aux lignes directrices (ou guidelines, cf. § 2.5.2) qui sont constituées de principes ou recommandations à suivre.

Des exemples de listes sont présentés ci-dessous.

#### **E** PHILIPS a développé deux méthodes basées sur ce principe de check-list :

– Eco-Estimator (EE) (Meinders, [29])

Elle se présente sous la forme d'un questionnaire développé par Philips Design et publié dans les Green Pages de l'entreprise (1995). Le questionnaire se décline en quatre paragraphes :

- vie du produit ;
- $\bullet$  énergie et matériaux ;
- recyclabilité (approche fin de vie) ;
- · déchets dangereux.

A` chaque paragraphe correspond un certain nombre de questions dont les réponses peuvent être une quantité (consommation d'énergie, par exemple), un nombre d'années (durée d'utilisation), oui ou non (pièces accessibles ? matériaux recyclables ?)... Les « sous-totaux » correspondent à la somme des réponses aux questions pour chacun des paragraphes et le total EE pour un produit équivaut à la somme des « sous-totaux » 2, 3 et 4. Le EE par an correspond à  $\frac{\textsf{EE}}{\textsf{``sous-total 1 }}$  (durée de vie du produit). L'intérêt

d'une telle méthode est de s'intéresser à la structure même du produit. Elle va permettre d'aider les réflexions ultérieures sur de nouvelles directions de conception d'un produit. Chacune des alternatives pourra alors être comparée au résultat EE du produit référence (version précédente, plus proche produit dans la gamme ou encore produit concurrent).

Les questions étant très précises, ce type d'outil ne pourra être utilisé que sur un produit existant bien identifié que l'on souhaite évaluer.

#### – Fast Five awareness [29]

Cette check-list est adaptée pour évaluer un nouveau produit en cours de conception (phase de conception détaillée).

Après avoir choisi une référence (produit de version précédente ou concurrent), il s'agit de répondre à une courte liste de questions (réponses par « oui » ou par « non ») concernant cinq critères majeurs :

- $\bullet$  énergie (consommation plus faible ?) ;
- recyclabilité (produit plus recyclable ? matériaux recyclés ou recyclables, parties séparables ?...) ;
- · présence de matériaux dangereux (production de moins de déchets chimiques ? présence de matériaux interdits ?…) ;
- durabilité et réparabilité (meilleures ?) ;
- service rendu (existe-t-il des alternatives de conception pour rendre le même service avec des impacts moindres sur l'environnement ?).

Selon le nombre de « oui », le produit étudié, comparé à la référence sera excellent, acceptable, à améliorer... Dans le cas d'une seule réponse positive, il est nécessaire de choisir une autre référence.

#### **B** Roue des stratégies d'écoconception (Brezet, [6])

L'« Ecodesign Strategy Wheel » est une représentation graphique circulaire de huit stratégies affectées, chacune, d'un coefficient représentant l'importance relative qu'on leur attribue :

- fonction de remplacement ;
- extension de la durée de vie ;
- choix et réduction des matériaux ;
- boucles de recyclage ;
- efficacité énergétique ;
- productions propres ; – distribution efficace (logistique) ;
- nouveau concept (dématérialisation, service).

Le graphique permet de visualiser la meilleure combinaison des stratégies. Pour un produit donné, plus sa position pour une stratégie particulière sera proche du centre de la « cible », plus le « score » sera mauvais. L'effort de conception sera donc à fournir dans cette voie. Un certain nombre de questions posées au concepteur et certains principes à suivre vont l'aider dans sa progression.

#### **Matrice TRIZ**

C'est une approche généraliste d'aide à la conception de produit développée en 1946 par G. Altshuller (Altshuller Institute for Triz studies, États-Unis). Les problèmes rencontrés en conception présentant des analogies, l'objectif est ici de tirer parti de solutions déjà déployées. Plusieurs outils ont été développés dans ce cadre dont les principes d'invention, la matrice des contradictions (matrice TRIZ), des solutions standard... L'idée est de s'inspirer de ces outils afin de pouvoir en tirer profit pour améliorer les impacts écologiques du produit. Des démarches spécifiques ont été

<span id="page-18-0"></span>adaptées à l'écoconception à partir de TRIZ, comme GreenTRIZ développé par Neoden aidé par l'ADEME ou EcoTRIZ.

Nota : TRIZ est l'acronyme russe de la théorie de résolution des problèmes inventifs<br>« Teorija Reshenija Izobretateliskih Zadatch ».

La matrice TRIZ est une base de données de solutions connues (principes) pouvant surmonter des contradictions. Il est possible par exemple de trouver des caractéristiques à améliorer en termes d'environnement tout en préservant d'autres caractéristiques sélectionnées.

La « Matrice TRIZ interactive & 40 Principes » (Altshuller, [1]) est accessible à l'adresse suivante : http://www.triz40.com/?lan=fr.

#### **Ecodesign Pilot**

C'est un outil en ligne gratuit et facile à utiliser pour identifier et développer des mesures en matière d'écoconception sur la base de listes de contrôles. La démarche se décline en trois temps :

identification des phases les plus impactantes du produit (fabrication, utilisation…) ;

ensignments...., ;<br>- analyse au travers de listes adaptées ; – mise en place d'actions d'écoconception.

Cet outil est accessible à l'adresse :

http://www.ecodesign.at/pilot/ONLINE/FRANCAIS/INDEX.HTM.

#### **B** Smart Ecodesign check-lists (CfSD, Royaume-Uni)

Il s'agit de documents de 20 à 30 pages, destinés à aider les fabricants de matériels électroniques et mécaniques (pour les composants passifs, les composants actifs, les circuits imprimés, les composants mécaniques) à répondre aux demandes croissantes des clients en équipements écoperformants. Ces demandes étant motivées à la fois par une réglementation de plus en plus drastique et des clients de plus en plus sensibilisés, les listes de contrôle (checklists) sont toutes déclinées en trois parties :

– Check-list relative à la réglementation et aux exigences des clients : liste d'une dizaine de questions concernant la mise en place d'un suivi de ces exigences, suivi d'un mini recueil des principaux textes réglementaires à connaître ;

– Check-list relative aux écodéclarations : liste d'une dizaine de questions concernant les déclarations que tout fabricant se doit de faire pour respecter la législation environnementale (sur le contenu en substances dangereuses, le respect de la directive RoHS…). Trois listes sont proposées en fonction du niveau souhaité par l'entreprise : exigences minimales, exigences pour un niveau recommandé et exigences pour être leader sur le marché. Des explications et conseils sont fournis pour chacun des cas ;

– Check-list relative à la <mark>mise en place d'une démarche d'écocon-</mark> ception dans l'entreprise : liste d'une dizaine de questions qui amène le lecteur à s'orienter sur les axes de travail lui permettant de réduire les impacts environnementaux de son produit, et ce en fonction du type d'équipement fabriqué (composant actif, passif, mécanique...). Des outils d'écoconception sont proposés pour une aide dans la démarche.

Pour chacune des listes de questions des trois parties, si l'une des réponses est « non », le lecteur est invité à mettre en place un plan d'action avec des dates de réalisation.

Les « smart Ecodesign check-lists » sont téléchargeables l'adresse : http://www.cfsd.org.uk/seeba/general/tools.htm.

#### 2.5.2 Guidelines

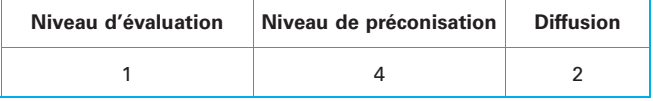

Les guidelines (ou lignes directrices) sont des listes de recommandations succinctes qui peuvent être classées selon la stratégie d'écoconception poursuivie. Un exemple de ce type de recommandations est celui des guidelines de la société Philips présenté au § [6.3.](#page-42-0)

#### 2.5.3 Listes de substances

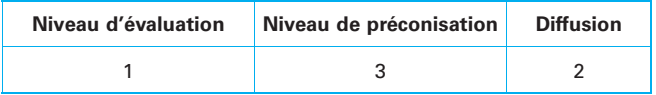

Ces listes de substances ont pour objectif d'exclure ou de minimiser l'emploi de certains matériaux ou substances dangereuses dans la composition d'un produit. Elles sont pour la plupart basées sur les réglementations des pays. Elles peuvent être utilisées en tout début du processus de conception pour identifier les matériaux dont l'utilisation est à éviter ou à minimiser.

Remarque : l'une des principales critiques de ces listes réside dans le discrédit imputé à certaines substances, sans se soucier du contexte d'utilisation. Ainsi, un produit toxique, mais dont le flux est maîtrisé et contenu tout au long du cycle de vie du produit, ne posera a priori aucun problème à l'environnement.

Parmi les listes de substances réglementées, on peut notamment citer :

#### **E** Listes de substances réglementées

Parmi ces listes on peut citer notamment les listes des substances visées par la directive européenne RoHSII 2011/65/UE et la directive européenne VHU 2000/53/CE et de nombreuses autres réglementations interdisant l'emploi de substances.

Nota : directive RoHS pour « Restriction of the use of certain Hazardous Substances »<br>et directive VHU pour « véhicules hors d'usage ».

Les listes les plus emblématiques à ce jour sont celles du règlement REACH (règlement n° 1907/2006) qui contraignent de plus en plus fortement les entreprises, quel que soit leur secteur d'activité, et qui de surcroît évoluent très régulièrement :

– la liste des substances dangereuses extrêmement préoccupantes candidates à l'autorisation, dite « liste candidate », qui actuellement se compose de 201 substances, depuis le 16 juillet 2019. Cette liste évolue en moyenne deux fois par an. Pour disposer de la dernière liste à jour, il est possible de consulter le site de l'Agence européenne de chimie (ECHA) qui publie les mises à jour disponibles à l'adresse suivante : https://www.echa.europa.eu/candidatelist-table ;

– la liste des substances dangereuses extrêmement préoccupantes soumises à autorisation dite « Annexe XIV », qui actuellement<br>se compose de 43 substances, depuis le 13 juin 2017. À chaque nouvelle version, un règlement est publié au Journal Officiel pour informer des nouvelles substances ajoutées (dernier règlement en date : règlement (UE) 2017/999 de la Commission du 13 juin 2017 paru au  $JO$  le 14 juin 2017). Cette liste évolue environ une fois par an. Les mises à jour sont disponibles à l'adresse suivante : https:// echa.europa.eu/fr/authorisation-list ;

– la liste des substances et leurs utilisations soumises à la procédure de restriction visant à limiter la fabrication, l'utilisation ou la mise sur le marché, dite « Annexe XVII », qui actuellement se compose de 72 substances, depuis octobre 2018.

Le tableau 10 [donne la liste des 43 substances actuellement sou](#page-19-0)mises à autorisation.

#### **E** Listes de substances adoptées par les entreprises

Certaines listes peuvent être définies par des entreprises spécifiques et intégrées aux cahiers des charges remis aux fournisseurs. C'est le cas de Volvo avec ses listes noire, grise, blanche (cf. listes présentées au § [6.1 en annexe\) :](#page-38-0)

- liste noire : elle présente les substances chimiques ou groupes de substances chimiques qui ne doivent pas être utilisées dans l'entreprise (https://webstd.volvo.com/webstd/docs/100-0002) ;

<span id="page-19-0"></span>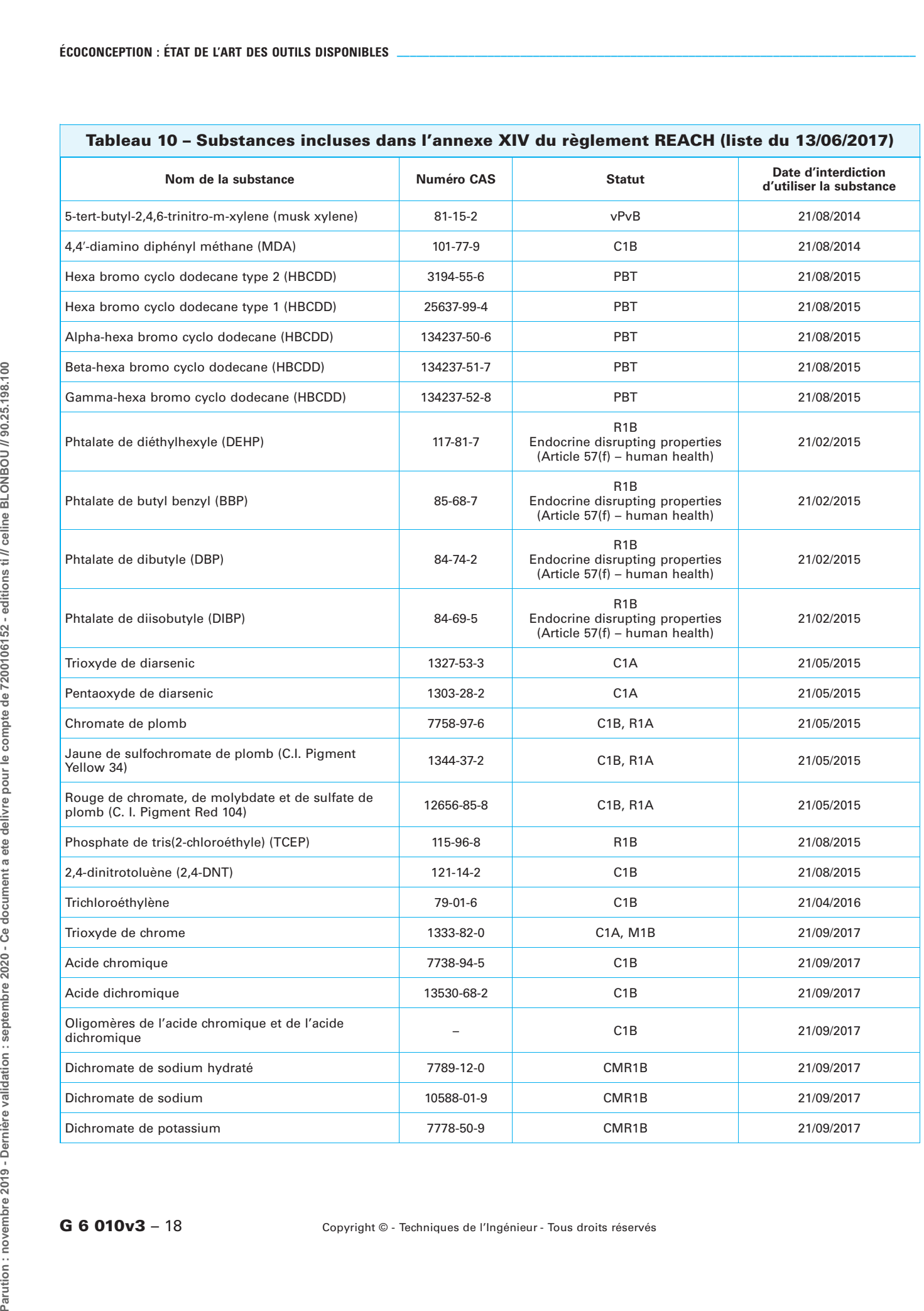

٦

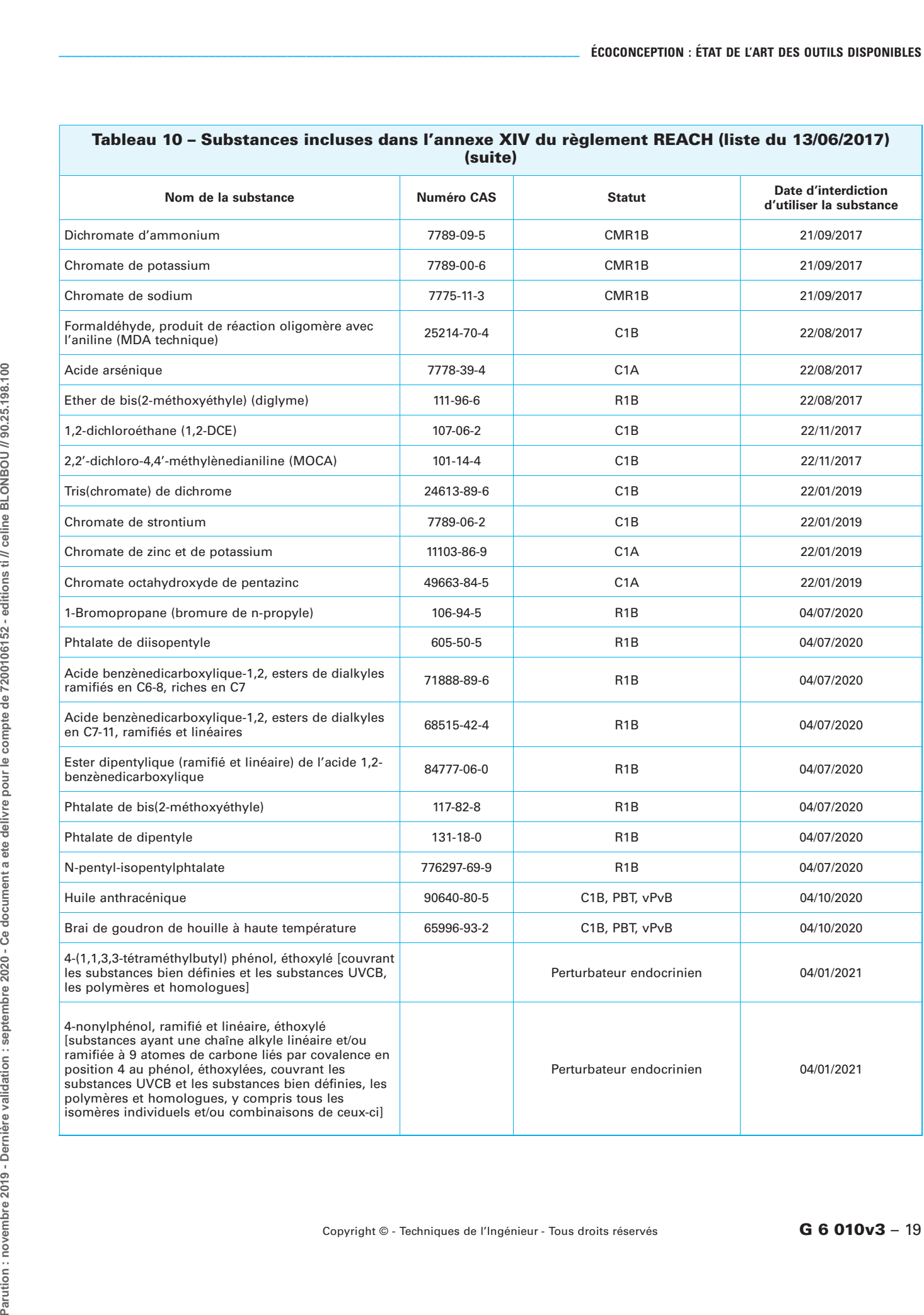

– liste grise : elle présente les substances chimiques qui ne devraient pas être présentes dans les procédés ou les produits Volvo (https://webstd.volvo.com/webstd/docs/100-0003) ;

- liste blanche : elle présente des propositions d'alternatives aux substances chimiques interdites (https://webstd.volvo.com/webstd/ docs/100-0004).

## 2.6 Normes

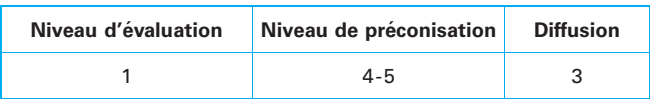

Les normes sont issues d'un processus de consensus entre plusieurs acteurs. C'est le cas des normes NF (norme française), EN (norme européenne), ISO (International Standard Organization) ou encore IEC (International Electrotechnical Commission) pour lesquelles statuent des commissions de normalisation.

Ce sont des référentiels élaborés afin de normaliser les pratiques. Elles vont permettre de donner des recommandations au concepteur.

Il est possible de distinguer des normes générales, intersectorielles et des normes spécifiques à des secteurs d'activité.

#### 2.6.1 Normes générales

Les normes générales sont composées de définitions et de principes de conception (réduction des impacts, penser cycle de vie, « moins c'est mieux »...) et visent à aider le concepteur à intégrer rationnellement la réduction des impacts sur l'environnement. Il est possible de citer les normes suivantes :

**B** ISO/TR 14062 (2002) « Management environnemental – Intégration des aspects environnementaux dans la conception et le développement de produit » : cette norme décrit les principes généraux pour prendre en compte l'environnement dans les activités, et notamment aux étapes clés de la conception et du développement. L'intégration des aspects environnementaux dans la conception et le développement de produit a pour objectif la réduction des impacts environnementaux des produits sur l'environnement tout au long de leur cycle de vie.

■ ISO 14006 (2011) « Systèmes de management environnemental – Lignes directrices pour intégrer l'écoconception » : cette norme présente les lignes directrices pour la prise en compte de l'écoconception dans un système de management environnemental (SME) ISO 14001 ou système de management qualité (SMQ) ISO 9001. Elle a été élaborée dans le but de fournir des lignes directrices pour aider les organisations à établir, documenter, mettre en ceuvre, maintenir et améliorer continuellement la gestion de leurs démarches d'écoconception. Cette norme n'est toutefois pas destinée à la certification.

**NF X30-264** (2013) « Management environnemental - Aide à la mise en place d'une démarche d'écoconception » : cette norme fournit des lignes directrices pour tout type d'entreprise, quelle que soit sa taille, et en particulier les TPE et les PME qui souhaitent initier une démarche d'écoconception. Elle propose une méthodologie pragmatique de mise en place d'une démarche d'écoconception et permet notamment une appropriation (démarche, acteurs, outils, etc.) de l'écoconception au sein de l'entreprise.

**PR NF EN 62959** (2018) « Écoconception (ECD) – Principes, exigences et recommandations » : cette norme décrit les principes, spécifie les exigences et fournit des recommandations à destination des organismes ayant l'intention d'intégrer les aspects environnementaux dans la conception et le développement d'un produit en vue de réduire le plus possible les impacts environnementaux négatifs de ce produit. Le document normatif s'applique aux processus en lien avec l'intégration des aspects environnementaux dans la conception et le développement d'un produit quels que soient la taille, le type et le secteur de l'organisme. Il ne fournit aucune exigence pour l'évaluation de la conformité des produits individuels.

**B ISO GUIDE 64** (2008) « Guide pour traiter les questions environnementales dans les normes de produit » : ce guide fait également partie de cette catégorie. Ayant pour cible les concepteurs de normes, il a pour objectif de faire intégrer l'environnement dans tous les textes de normalisation.

#### 2.6.2 Normes sectorielles

Il est possible de répertorier des normes spécifiques à différents secteurs d'activité.

#### $\blacksquare$  Secteur automobile

– NF ISO 22628 (2002) « Véhicules routiers – Recyclabilité et valorisabilité – Méthode de calcul » : cette norme définit une méthode de calcul des taux de recyclabilité et valorisabilité des véhicules.

#### **Burgo Secteur de la mécanique**

– NF E01-005 (2013) « Produits mécaniques – Méthodologie de réduction des impacts environnementaux à la conception et au développement de produits » : cette norme propose une méthodologie d'écoconception adaptée aux produits mécaniques, en tenant compte des lignes directrices développées dans la norme ISO/TR 14062 « Management environnemental – Intégration des aspects environnementaux dans la conception et le développement de produit ».

#### **B** Secteur électrique/électronique

– ECMA-341 (2010) « Environmental design considerations for ICT and CE products » : cette norme est utilisée dans le secteur des équipements électriques et électroniques. Elle propose des lignes directrices d'intégration des aspects environnementaux dans les processus de conception et de fabrication des produits électriques ou électroniques. La dernière version de cette norme prend en compte l'efficacité énergétique.

 $-$  NF EN 62430 (2009) « Écoconception pour les produits électriques et électroniques » : cette norme spécifie les exigences et les procédures destinées à intégrer les aspects environnementaux dans les processus de conception et de développement des produits électriques et électroniques, y compris les combinaisons de produits, et des matériaux et éléments qui les composent.

Remarque : la norme IEC GUIDE 109 (2012) « Aspects liés à l'environnement – Prise en compte dans les normes électrotechniques de produits » fait également partie de cette catégorie. Le guide a pour objectif de fournir des conseils aux rédacteurs de normes sur la manière dont il convient de prendre en compte l'environnement parmi tous les aspects liés aux normes. Le document vise à encourager les normes qui préservent l'environnement naturel tout en permettant aux concepteurs de parvenir au meilleur compromis pratique parmi l'ensemble des contraintes.

#### ■ Secteur du bâtiment

– NF EN 15978 (2012) « Contribution des ouvrages de construction au développement durable - Évaluation de la performance environnementale des bâtiments – Méthode de calcul » : cette norme fournit la méthode de calcul reposant sur l'analyse de cycle de vie, et d'autres informations environnementales quantifiées, qui permet d'évaluer la performance environnementale d'un bâtiment, et indique comment élaborer le rapport et communiquer le résultat de cette évaluation. La norme s'applique aux bâtiments neufs et aux bâtiments existants, ainsi qu'aux projets de réhabilitation. La méthode d'évaluation couvre toutes les phases du cycle de vie d'un bâtiment et repose sur les données obtenues à partir des déclarations environnementales sur les produits (DEP), de leurs « modules d'informations » (EN 15804) et des autres informations nécessaires en rapport avec l'évaluation. L'évaluation comprend tous les produits de construction, les processus et les services en rapport avec le bâtiment, sur l'ensemble de son cycle de vie.

- NF EN 15804+A1 (2014) « Contribution des ouvrages de construction au développement durable - Déclarations environnementales sur les produits – Règles régissant les catégories de produits de construction » : cette norme fournit la méthode d'élaboration de la fiche de données environnementales et sanitaires (FDES). Elle fournit des informations multicritères, objectives, quantitatives et qualitatives relatives à une fonction et une durée de vie du produit dans l'ouvrage. Elle prend en compte l'ensemble du cycle de vie du produit. C'est un outil aidant les professionnels à rendre un bâtiment plus durable.

#### Secteur de l'emballage

– NF EN 13427 (2004) « Emballage – Exigences relatives à l'utilisation des normes européennes dans le domaine de l'emballage et des déchets d'emballage » : c'est la norme « chapeau » de la série des normes relatives à l'environnement dans les emballages. Elle précise notamment la procédure d'utilisation des normes pour l'établissement de la documentation technique.

- NF EN 13428 (2004) « Emballage – Exigences spécifiques à la fabrication et à la composition – Prévention par la réduction à la source » : cette norme spécifie une méthode d'évaluation d'un emballage permettant de s'assurer que le poids et/ou le volume de la quantité de matériau qu'il contient a été minimisé tout en garantissant en particulier sa fonctionnalité et la sécurité et l'hygiène pour le produit et le consommateur. Elle précise aussi la méthodologie et la procédure à suivre pour déterminer la présence des quatre métaux lourds mentionnés à l'article 11 de la directive 94/62/CE relative aux emballages et aux déchets d'emballages, ainsi que pour déterminer la présence et la minimisation des substances ou préparations dangereuses éventuelles contenues dans les emballages et susceptibles d'être rejetées dans l'environnement suite aux opérations de gestion des déchets.

– NF EN 13429 (2004) « Emballage – Réutilisation » : cette norme spécifie les exigences requises pour qu'un emballage soit classé comme réutilisable.

– **NF EN 13430** (2004) « Emballage – Exigences relatives aux emballages valorisables par recyclage matière » : cette norme énumère les exigences qu'un emballage doit respecter pour pouvoir être identifié comme valorisable sous forme de recyclage matière, tout en tenant compte du développement continuel des technologies d'emballage et de valorisation.

 $-$  NF EN 13431 (2004) « Emballage – Exigences relatives aux emballages valorisables énergétiquement, incluant la spécification d'une valeur calorifique inférieure minimale » : cette norme précise les exigences qu'un emballage doit remplir pour être considéré comme valorisable énergétiquement.

– NF EN 13432 (2000) « Emballage – Exigences relatives aux emballages valorisables par compostage et biodégradation - Programme d'essai et critères d'évaluation de l'acceptation finale des emballages » : cette norme traite de la valorisation par compostage et biodégradation. Elle spécifie les exigences et les méthodes permettant de déterminer la possibilité de composter et de traiter en anaérobiose (sans oxygène) les emballages et les matériaux d'emballage selon quatre critères :

- · la biodégradabilité : le seuil acceptable de biodégradabilité est d'au moins 90 % au total, ou 90 % de la dégradation maximale d'une substance de référence. Le seuil de biodégradabilité imposé de 90 % doit être atteint en 6 mois au maximum ;
- Ia désintégration en cours de traitement biologique : c'est |<br>l'aptitude du produit à se fragmenter sous l'effet du compostage. Le seuil de refus est de 10 % de la masse initiale au-dessus du tamis de 2 mm, après 12 semaines ;
- l'effet sur le processus de traitement biologique : la norme établit un taux maximal de solides volatils, de métaux lourds et de fluor acceptables dans le matériau initial ;
- · la qualité du compost final et écotoxicité : elle ne doit pas être modifiée par les matériaux d'emballage ajoutés au compost et ne doit pas être dangereuse pour l'environnement.

La norme impose de réaliser des tests écotoxicologiques sur le compost final et exige une performance supérieure à 90 % de celle du compost témoin correspondant.

 $\bullet$  NF EN 13437 (2003) : « Emballages et recyclage matière – Critères pour les méthodes de recyclage – Description des procédés de recyclage et schéma de flux » : cette norme définit les critères pour un procédé de recyclage et décrit les principaux procédés connus de recyclage des matériaux et leurs relations, en l'état actuel des connaissances.

#### Secteur de la plasturgie

– ISO 17422 (2018) « Matières plastiques – Aspects liés à l'environnement – Lignes directrices générales pour leur prise en compte dans les normes » : cette norme donne une structure d'approche pour inclure les considérations environnementales pour les matériaux polymères. Le but est de prendre en compte ces considérations sans dégrader les qualités du produit final (économique...). Cette norme a pour objectif de développer les exigences suivantes :

- · l'utilisation des techniques pour identifier et étudier les impacts environnementaux ;
- l'adoption de bonnes pratiques comme : minimiser l'utilisation de matériaux et d'énergie, sécuriser l'utilisation de produits toxiques, éviter d'utiliser des solutions non justifiables d'un point de vue environnemental ;
- la revue régulière et la révision de normes existantes suivant les innovations techniques ;
- · l'application de l'analyse du cycle de vie partout où elle est applicable et justifiable.

## 3. Outils de sensibilisation, d'accompagnement et de communication

Ces outils, généralement volumineux en termes d'informations, contiennent à la fois des lignes directrices générales, des recommandations ou principes, des bonnes pratiques qui vont guider le personnel de l'entreprise, y compris le concepteur, a` mieux comprendre l'écoconception et ses enjeux.

Une différence sensible avec les listes précédemment évoquées (check-lists, guidelines, listes de substances) est le côté pédagogique de ces outils. Ils visent effectivement à éduquer et à développer la sensibilisation et l'information des personnes à qui ils sont destinés.

Avec une approche globale et une démarche progressive, ces outils regroupent non seulement les concepts à maîtriser, mais présentent également l'ensemble des opérations à réaliser pour réussir le challenge de l'écoconception.

Le tableau 11 présente un aperçu général de ces outils.

Ces outils sont décrits plus en détail ci-après.

## 3.1 Outils d'approche générale

Dans cette catégorie, sont répertoriés à la fois des guides généraux et sectoriels, des démarches organisationnelles et des portails Internet.

## 3.1.1 Guides généraux

Ces quides peuvent être utilisés par tous secteurs d'activité confondus.

Copyright  $\circ$  - Techniques de l'Ingénieur - Tous droits réservés **G 6 010v3** – 21

<span id="page-23-0"></span> $\mathsf{r}$ 

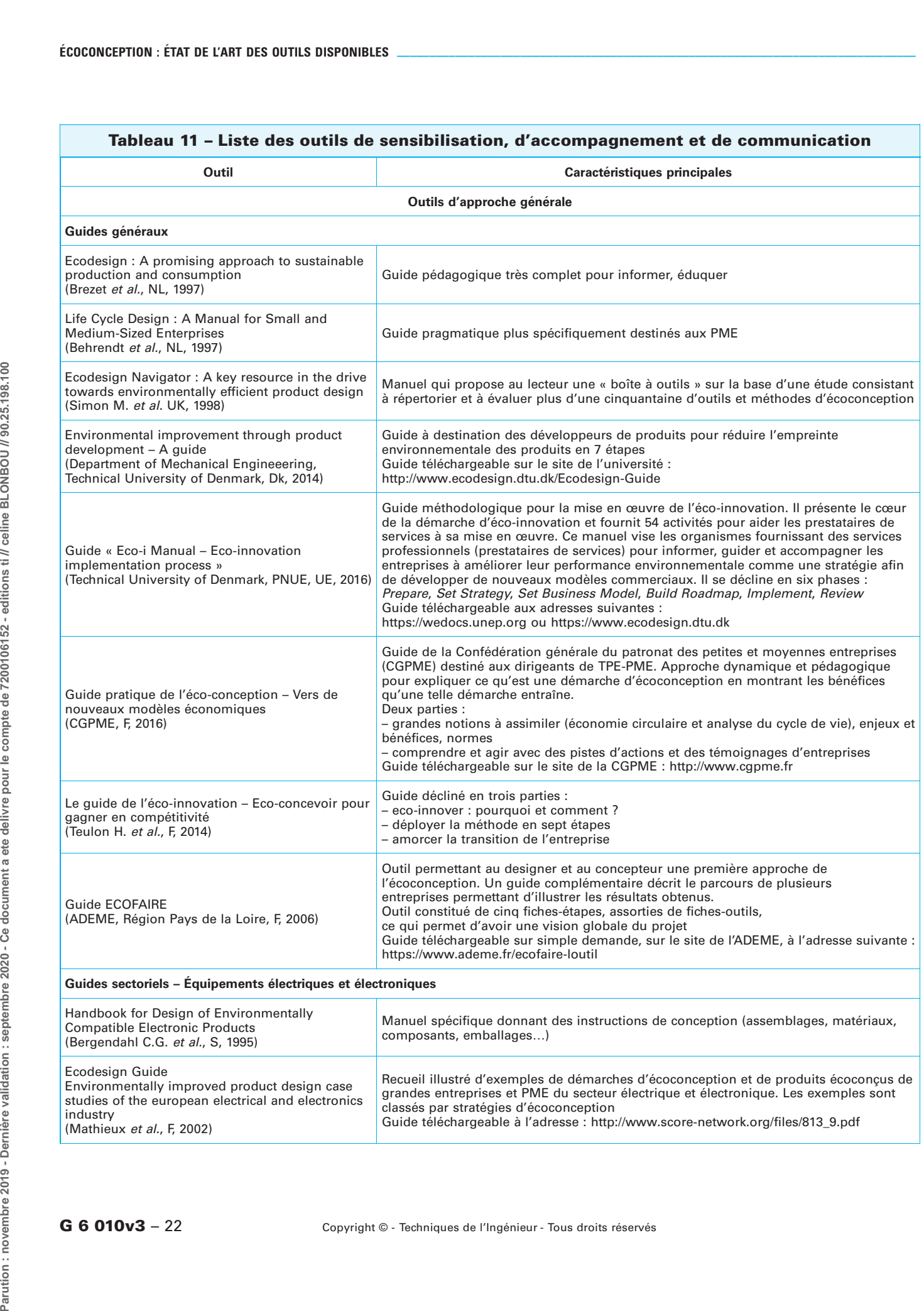

 $\overline{\phantom{0}}$ 

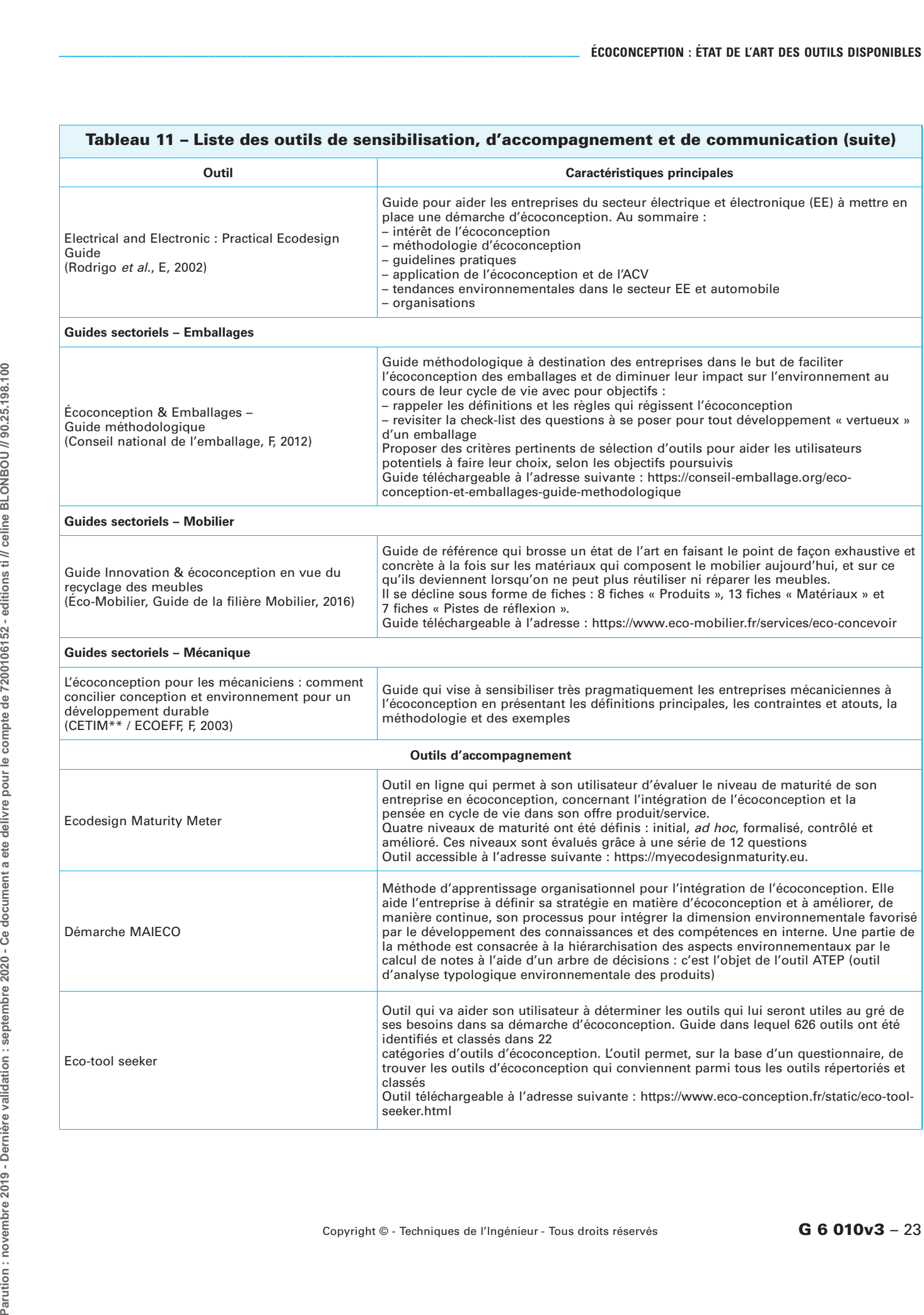

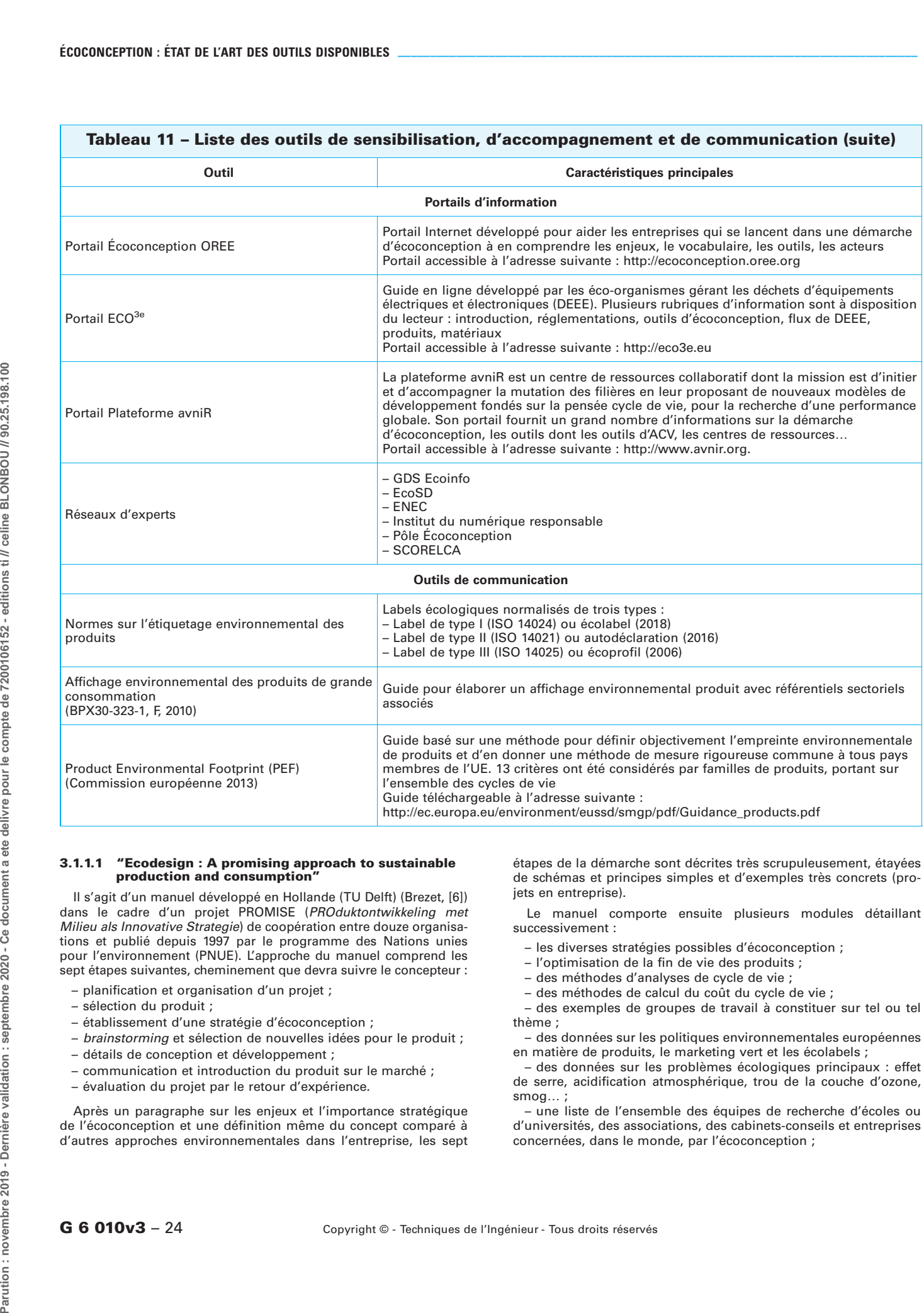

## 3.1.1.1 "Ecodesign : A promising approach to sustainable production and consumption"

Il s'agit d'un manuel développé en Hollande (TU Delft) (Brezet, [6]) dans le cadre d'un projet PROMISE (PROduktontwikkeling met Milieu als Innovative Strategie) de coopération entre douze organisations et publié depuis 1997 par le programme des Nations unies pour l'environnement (PNUE). L'approche du manuel comprend les sept étapes suivantes, cheminement que devra suivre le concepteur :

- planification et organisation d'un projet ;
- sélection du produit ;
- établissement d'une stratégie d'écoconception ;
- brainstorming et sélection de nouvelles idées pour le produit ;
- détails de conception et développement ;
- communication et introduction du produit sur le marche´ ;
- évaluation du projet par le retour d'expérience.

Après un paragraphe sur les enjeux et l'importance stratégique de l'écoconception et une définition même du concept comparé à d'autres approches environnementales dans l'entreprise, les sept étapes de la démarche sont décrites très scrupuleusement, étayées de schémas et principes simples et d'exemples très concrets (projets en entreprise).

Le manuel comporte ensuite plusieurs modules détaillant successivement :

- les diverses stratégies possibles d'écoconception ;
- l'optimisation de la fin de vie des produits ;
- des méthodes d'analyses de cycle de vie ;
- des méthodes de calcul du coût du cycle de vie ;
- $-$  des exemples de groupes de travail à constituer sur tel ou tel thème;

– des données sur les politiques environnementales européennes en matière de produits, le marketing vert et les écolabels ;

– des données sur les problèmes écologiques principaux : effet de serre, acidification atmosphérique, trou de la couche d'ozone, smog… ;

– une liste de l'ensemble des équipes de recherche d'écoles ou d'universités, des associations, des cabinets-conseils et entreprises concernées, dans le monde, par l'écoconception ;

 $G 6 010<sup>3</sup> - 24$  Copyright © - Techniques de l'Ingénieur - Tous droits réservés

– des fiches de travail (au nombre de 8) à remplir aisément et rapidement par le personnel d'une entreprise concerné par un projet particulier d'écoconception ; elles ont pour objectif de faciliter l'approche en résumant les principales tâches à réaliser :

- planning du projet,
- $\bullet$  positionnement du futur produit sur le marché par rapport à sa valeur « verte »,
- matrice MET,
- $\bullet$  moteurs internes à l'entreprise.
- $\bullet$  moteurs externes à l'entreprise,
- $\bullet$  options d'amélioration de l'écoconception,
- · matrice des priorités (faisabilités technique et économique, opportunités de marché...),
- $\bullet$  roue de la stratégie d'écoconception.

## 3.1.1.2 Guide "Life Cycle Design : A Manual for Small and Medium-Sized Enterprises"

Ce guide, destiné aux petites et moyennes entreprises désireuses de s'investir dans un tel projet, est le résultat d'un programme de recherche européen 1995/1996, « Conception intégrant le cycle de vie - Développement de méthodes et lignes directrices pour concevoir des produits complexes respectueux de l'environnement » (Behrendt et al., 1997 [3]), avec quatre équipes universitaires : IZT Institute for Futures Studies and Technology Assessment (Allemagne), IVAM University of Amsterdam, Interfaculty Department<br>of Environmental Science (Pays-Bas), IÖW Institute of Research on Ecological Economy (Autriche) et INETI National Institute of Engineering and Industrial Technology (Portugal). Ce guide s'applique spécifiquement sur les produits complexes qui présentent plusieurs points faibles environnementaux.

Après une brève présentation du processus de conception, de ses différentes étapes, des acteurs concernés (équipe de conception, chaîne du produit et acteurs externes : clients, groupes de pression, organismes de réglementation, gouvernement...) et des outils disponibles pour évaluer et améliorer le produit vis-à-vis de l'environnement, sont décrits treize principes d'écoconception auxquels sont associés plusieurs critères (facilitant la compréhension du principe).

Chaque principe fait l'objet d'un chapitre à la fin duquel une liste de contrôle permet de vérifier si, pour chaque critère, la situation est idéale (A : critère bien pris en compte), acceptable (B : critère faiblement pris en compte) ou à modifier (C : critère non pris en compte).

Les treize principes d'écoconception ainsi qu'un exemple de check-list sont fournis dans le § [6.2, en annexe.](#page-40-0)

Enfin, le dernier chapitre du guide est constitué de plusieurs exemples industriels concernant des écoproduits aussi divers qu'un téléviseur, un copieur, une station de travail informatique, un réfrigérateur.

### 3.1.1.3 Guide "Ecodesign Navigator : A key resource in the drive towards environmentally efficient product desian

Ecodesign Navigator est le produit d'un projet de recherche de trois ans intitule´ « DEEDS » (DEsign for Environment Decision Support).

Les partenaires initiaux étaient : Manchester Metropolitan University, Cranfield University, Engineering Physical Sciences Research Council, Electrolux, ICL et Industry Council For Electronic Equipment Recycling.

Il s'agit d'un manuel de 151 pages qui propose au lecteur une « boîte à outils » sur la base d'une étude consistant à répertorier et à évaluer 54 outils et méthodes d'écoconception (depuis l'ACV jusqu'aux outils stratégiques). Chaque outil est décrit avec ses avantages et ses inconvénients, son prix et les coordonnées de l'auteur ou du fabricant, le cas échéant.

## 3.1.1.4 Guide "Environmental improvement through pro-duct development – A guide"

Il s'agit d'un guide d'écoconception en ligne à destination des développeurs de produits pour réduire l'empreinte environnementale des produits. Il a été développé par DTU Management Engineering, l'UIP, l'Agence danoise de la protection de l'environnement et la Confédération des industries danoises. Ce guide repose sur une étude détaillée des méthodes et des expériences de développement de produits soucieux de l'environnement dans des entreprises danoises et internationales et une série d'ateliers en profondeur avec des entreprises industrielles danoises.

L'outil guide le lecteur selon une approche en sept étapes axée sur les solutions, visant à améliorer l'environnement. Les sept étapes sont simples, inspirantes et différentes selon les tâches effecpes sont simples, inspirantes et amorentes server les lien. L'approche tuées dans le développement de produits au quotidien. L'approche crée un espace pour la pensée créative, en soutenant une vision focalisée sur la pensée environnementale.

- Les sept étapes sont :
- dimension utilisateur ;
- aperçu du cycle de vie des produits ;
- effets du produit sur l'environnement ;
- réseau d'acteurs et création de valeur ;
- quantification des effets sur l'environnement ;
- création de concepts environnementaux ;
- élaboration d'une stratégie environnementale.

Le guide est téléchargeable sur le site de l'université : http:// www.ecodesign.dtu.dk/Ecodesign-Guide ou il peut être commandé en format livre auprès de Tina Sternest, de la Confédération des industries danoises.

#### 3.1.1.5 Guide "Eco-i Manual - Éco-innovation implementation process

Ce manuel de 380 pages, édité par le PNUE en 2016, est une méthodologie pour la mise en œuvre de l'éco-innovation développée par l'Université technique du Danemark.

Il présente le cœur de la démarche d'éco-innovation et fournit 54 activités pour aider les prestataires de services à sa mise en ceuvre. Son objectif initial était d'introduire une méthodologie pour la mise en œuvre de l'éco-innovation dans les petites et moyennes entreprises des pays en voie de développement et des économies émergentes. Finalement, cette démarche s'applique tout autant dans les pays développés et dans les grandes entreprises.

Ce manuel vise les organismes fournissant des services professionnels (prestataires de services) pour informer, guider et accompagner les entreprises à améliorer leur performance environnementale comme une stratégie afin de développer de nouveaux modèles commerciaux.

Il se décline en six phases :

- 1. Prepare : 9 actions ;
- 2. Set Strategy : 15 actions ;
- 3. Set Business Model : 19 actions ;
- 4. Build Roadmap : 4 actions ;
- 5. Implement : 3 actions ;
- 6. Review : 4 actions.

Le guide a été traduit et adapté pour la francophonie par le pôle Éco-conception et Management du Cycle de Vie.

Il est téléchargeable en anglais à l'adresse suivante : https:// wedocs.unep.org (dans cet espace, chercher le document par son titre) ou à l'adresse : https://www.ecodesign.dtu.dk.

#### 3.1.1.6 Guide pratique de l'écoconception

En prenant en compte les données techniques et environnementales d'un produit ou d'un service, l'e´ coconception repre´ sente une opportunité pour identifier les possibles économies d'énergie et de matières,

réduire les pollutions et améliorer la qualité écologique d'un produit ou d'un service. Destiné aux dirigeants de TPE-PME, ce guide cherche, d'une façon dynamique et pédagogique, à expliquer ce qu'est une démarche d'écoconception et à montrer les bénéfices qu'elle entraîne.

Réalisé par la CGPME, avec le soutien de l'ADEME, cet ouvrage présente les grandes notions de l'écoconception, les principaux enjeux et bénéfices et propose le témoignage de nombreux chefs d'entreprises qui se sont lancés dans une démarche d'écoconception.

Ce quide est accessible à l'adresse suivante

https://www.ameublement.com/fr/article/guide-cgpme-ecoconception-notions-enjeux-et-benefices-pour-les-tpe-pme

#### 3.1.1.7 Le guide de l'éco-innovation - Éco-concevoir pour gagner en compétitivité

Ce guide pratique présente une méthode d'éco-innovation originale fondée sur plus de dix ans d'expérience. Il a pour objectif de permettre aux entreprises d'intégrer les questions environnementales lors du développement de nouveaux produits, pour en réduire les impacts tout en maîtrisant les coûts.

Il s'adresse aux équipes projets (marketing, R&D, bureau d'étude, design, achats, industrialisation, département environnement et développement durable), qu'elles soient débutantes ou expérimentées en écoconception, mais aussi aux managers en charge de ces équipes, aux enseignants, chercheurs et étudiants du domaine...

Pédagogique et illustré, le guide aborde en détail les principales questions auxquelles sont confrontées les équipes projets :

– comment utiliser l'analyse de cycle de vie (ACV) pour concevoir des produits plus verts ?

– comment intégrer la dimension environnementale à la conception des nouveaux produits sans générer de surcoûts et en développant l'attractivité de l'offre ?

– comment communiquer sur les performances environnementales d'un produit (bien ou service) ?

Des illustrations et des retours d'expérience de nombreux projets en entreprises enrichissent la lecture et des fiches outils facilitent la mise en œuvre de la méthode.

#### 3.1.1.8 Guide ECOFAIRE

L'action collective ECOFAIRE, lancée en 2006 et soutenue par la<br>région des Pays de la Loire, l'État et l'ADEME, a donné lieu à la création d'un outil du même nom qui permet au designer et au concepteur une première approche de l'écoconception.

Un guide complémentaire décrit le parcours de plusieurs entreprises permettant d'illustrer les résultats obtenus. L'objectif est de faciliter l'intégration du critère environnemental dans les phases de conception et de développement du produit. Il regroupe des outils existants mais également des outils spécifiques, qui pourront être adaptés en fonction des besoins de l'entreprise. L'approche reste généraliste et globale.

ECOFAIRE l'outil est constitué de cinq fiches-étapes, assorties de fiches-outils, ce qui permet d'avoir une vision globale du projet.

Le guide est téléchargeable sur simple demande, sur le site de l'ADEME, a` l'adresse suivante : https://www.ademe.fr/ecofaire-loutil.

#### 3.1.2 Guides sectoriels

Des guides ont été également réalisés à destination de secteurs d'activités particuliers.

#### 3.1.2.1 Guides pour les équipements électriques et électroniques

#### **Handbook for Design of Environmentally Compatible Electronic** Products

Il s'agit d'un manuel succinct (Bergendahl *et al.*, [4]) qui, après quelques principes de base, donne des instructions très précises sur le choix des composants électroniques, les techniques écocompatibles d'assemblage des pièces mécaniques, le marquage des plastiques ... En fin de manuel, une simple liste de contrôle synthétise l'ensemble de ce qu'il faut faire et ne pas faire.

#### **Ecodesign Guide Environmentally improved product design** case studies of the european electrical and electronics industry

L'application pratique d'outils et méthodes d'écoconception, ainsi que leur mise en œuvre, dans les processus décisionnels quotidiens du développement de produits, est encore limitée.

Afin d'améliorer cette situation et de multiplier les pratiques d'écoconception dans l'industrie, ce guide décrit 24 études de cas de l'industrie électrotechnique européenne qui ont été structurées afin de fournir des exemples et des expériences pratiques « du monde réel ».

Ce travail, fruit de la collaboration de plusieurs instituts de recherche et de 14 entreprises du secteur européen de l'électronique et de l'électronique, a été réalisé au sein du réseau thématique européen Ecolife de 1998 à 2001.

Le résultat, publié sous la forme d'un guide complet, permet aux non-spécialistes de l'écoconception, comme les concepteurs, d'en apprendre davantage sur ce domaine en stimulant leur compréhension et leur créativité.

Le guide est téléchargeable à l'adresse suivante : http://www. score-network.org/files/813\_9.pdf.

#### **Electrical and Electronic : Practical Ecodesign Guide**

Ce guide a été développé pour aider les entreprises du secteur électrique et électronique (EE) à mettre en place une démarche d'écoconception. Il se décline de la manière suivante :

- intérêt de l'écoconception ;
- méthodologie d'écoconception ;
- guidelines pratiques ;
- application de l'écoconception et de l'ACV ;
- tendances environnementales dans le secteur EE et automobile ;
- organisations.

#### 3.1.2.2 Guide pour les emballages

#### **E** Écoconception & Emballages – Guide méthodologique

Ce guide méthodologique, proposé par le Conseil national de l'emballage (CNE) à destination des entreprises, est destiné à faciliter l'écoconception des emballages et à diminuer leur impact sur l'environnement au cours de leur cycle de vie. Il a trois objectifs principaux :

– rappeler les définitions et les règles qui régissent l'écoconception :

- revisiter la check-list des 25 questions à se poser pour tout de´ veloppement « vertueux » d'un emballage ;

– proposer des critères pertinents de sélection d'outils pour aider les utilisateurs potentiels à faire leur choix, selon les objectifs poursuivis.

Le quide est téléchargeable à l'adresse suivante :

https://conseil-emballage.org/eco-conception-et-emballagesguide-methodologique/.

#### 3.1.2.3 Guide pour le mobilier

#### **Guide Innovation & écoconception en vue du recyclage des** meubles

Ce guide de référence proposé par l'éco-organisme Éco-mobilier a été rédigé à l'intention des fabricants, des distributeurs et des opérateurs de gestion des « déchets d'éléments d'ameublement » (DEA). Il est issu d'échanges avec des industriels de la filière, des professionnels de la réutilisation et du recyclage et les équipes Innovation de l'Institut technologique du FCBA (Forêt Cellulose Bois-construction Ameublement). Il s'adresse à la fois :

– aux designers en charge de la conception des produits d'ameublement, aux fabricants et aux distributeurs ;

– aux industriels en charge du tri et de la valorisation des DEA ;

– et plus largement à toutes les parties prenantes intéressées par l'écoconception et l'économie circulaire.

 $100$ 

Il vise à favoriser un usage optimisé des ressources utilisées dans la fabrication des produits d'ameublement. Il a également vocation à orienter les opérateurs de gestion des déchets dans une perspective plus large de recherches et d'éco-innovation.

Il est articulé autour de trois types de fiches pratiques :

– produits (8) : ces fiches abordent la conception des produits, les quantités vendues et leur gestion en fin de vie ;

- matériaux (13) : ces fiches présentent l'origine des matériaux et leur potentiel de valorisation ;

- pistes de réflexion (7) : ces fiches proposent un zoom sur les éléments et/ou techniques d'assemblage.

Ce guide est téléchargeable sur le site d'Éco-Mobilier à l'adresse : https://www.eco-mobilier.fr/services/eco-concevoir.

#### 3.1.2.4 Guide pour la mécanique

#### L'écoconception pour les mécaniciens : comment concilier conception et environnement pour un développement durable

Ce guide a pour objet de sensibiliser très pragmatiquement les entreprises mécaniciennes à l'écoconception en présentant :

– les définitions principales :

– les contraintes et atouts ;

– la méthodologie (approche cycle de vie, impacts à connaître, indicateurs à mettre en place, outils) ;

– des exemples.

En annexes, sont fournis les principaux acteurs français, les aides financières possibles, le vocabulaire ainsi qu'une liste de logiciels d'ACV et écoconception.

## 3.2 Outils d'accompagnement

Cette catégorie regroupe des outils de sensibilisation utiles pour initier une démarche d'écoconception dans le sens où ils vont aider son utilisateur à identifier son niveau de maturité en écoconception d'une part et le guider vers la mise en œuvre d'une démarche et le choix d'outils à employer d'autre part.

#### 3.2.1 Ecodesign Maturity Meter

Ecodesign Maturity Meter est un outil en ligne qui permet à son utilisateur d'évaluer le niveau de maturité de son entreprise en écoconception, concernant l'intégration de l'écoconception et la pensée en cycle de vie dans son offre produit/service.

Il fournit rapidement un aperçu et une référence pour guider sa progression.

Cette méthode d'analyse de la maturité a été développée par le<br>Pôle Écoconception en partenariat avec EA Shaping (CH) et avec le soutien du réseau européen des centres Ecodesign (ENEC) ; elle<br>s'appuie sur les publications suivantes (Pôle Écoconception, 2014 [30]) (Heig-VD & EA, [20]).

**Nota :** ENEC : Réseau européen des centres ecodesign qui regroupe les structures suivantes : OVAM (Flandres, Belgique), Pôle Écoconception (Rhône-Alpes, France), Effizienz-<br>Agentur NRW (Rhônanie du Nord-Westphalie, Allema

Quatre niveaux de maturité ont été définis :

#### – Niveau 1 de maturite´ – initial

L'écoconception n'est pas appliquée ou est appliquée de façon anecdotique par l'entreprise.

#### – Niveau 2 de maturité – *ad hoc*

L'écoconception est mise en œuvre de manière opportune, pour corriger un problème ou répondre à une demande, sans méthode formalisée ni systématique.

#### – Niveau 3 de maturité – formalisé

La démarche d'écoconception est intégrée dans les processus de l'entreprise, dans une vision à court terme de l'amélioration de la performance environnementale.

#### – Niveau 4 de maturité – contrôlé et amélioré

L'écoconception est mise en œuvre afin d'améliorer la performance environnementale à long terme, et démultipliée globalement sur tous les secteurs d'activités.

Ces niveaux sont évalués grâce à une série de 12 questions. Les réponses sont ensuite rendues anonymes et comparées avec les résultats par secteur et par pays afin de permettre à chaque participant de se positionner et d'identifier des axes de progrès.

es questions sont classées par thématiques :

– connaissances des enjeux : trois questions

1. Connaissance des enjeux environnementaux sur le cycle de vie.

2. Connaissance des parties intéressées (clients, concurrents, fournisseurs, État, etc.) et de leurs attentes ou exigences tout au long du cycle de vie.

3. Analyse dynamique des risques et opportunités liés au cycle de vie des produits et services de l'entreprise.

– Leadership et intégration stratégique : trois questions.

– Mise en œuvre et organisation opérationnelle : trois questions. – Performance atteinte ou attendue : trois questions.

L'outil Ecodesign Maturity Meter est accessible à l'adresse suivante : https://myecodesignmaturity.eu.

#### 3.2.2 Démarche MAEICO

La démarche MAEICO (Méthode d'Apprentissage organisationnel pour l'Intégration de l'ÉCOconception) est une méthodologie développée par le CETIM et l'ENSAM qui a servi de base pour l'élaboration de la norme NF E01-005 « Produits mécaniques – Méthodologie d'écoconception ».

Elle aide l'entreprise à définir sa stratégie en matière d'écoconception et à améliorer, de manière continue, son processus pour intégrer la dimension environnementale favorisé par le développement des connaissances et des compétences en interne.

Une partie de la méthode est consacrée à la hiérarchisation des aspects environnementaux par le calcul de notes à l'aide d'un arbre de décisions : c'est l'objet de l'outil ATEP (outil d'analyse typologique environnementale des produits). Les aspects pris en compte sont : les matières premières (MP), la production/fabrication (F), l'utilisation (U), la recyclabilité en fin de vie (FV-R), les substances dangereuses en fin de vie (FV-S), la logistique/transports (T), les emballages (E), comme on peut le constater sur la figure [7](#page-28-0).

La figure 8 représente les différentes étapes de la démarche [MAEICO.](#page-29-0)

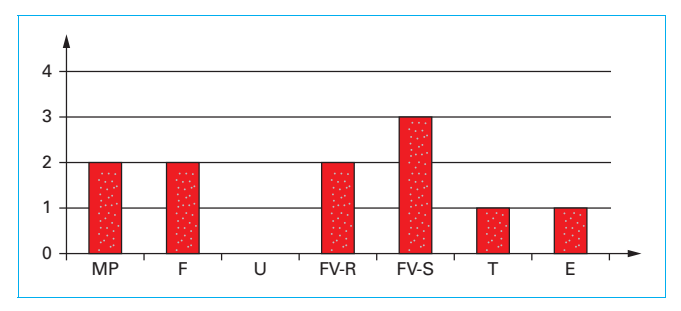

<span id="page-28-0"></span>Figure 7 - Exemple de hiérarchisation des aspects environnementaux selon l'outil ATEP de la démarche MAEICO

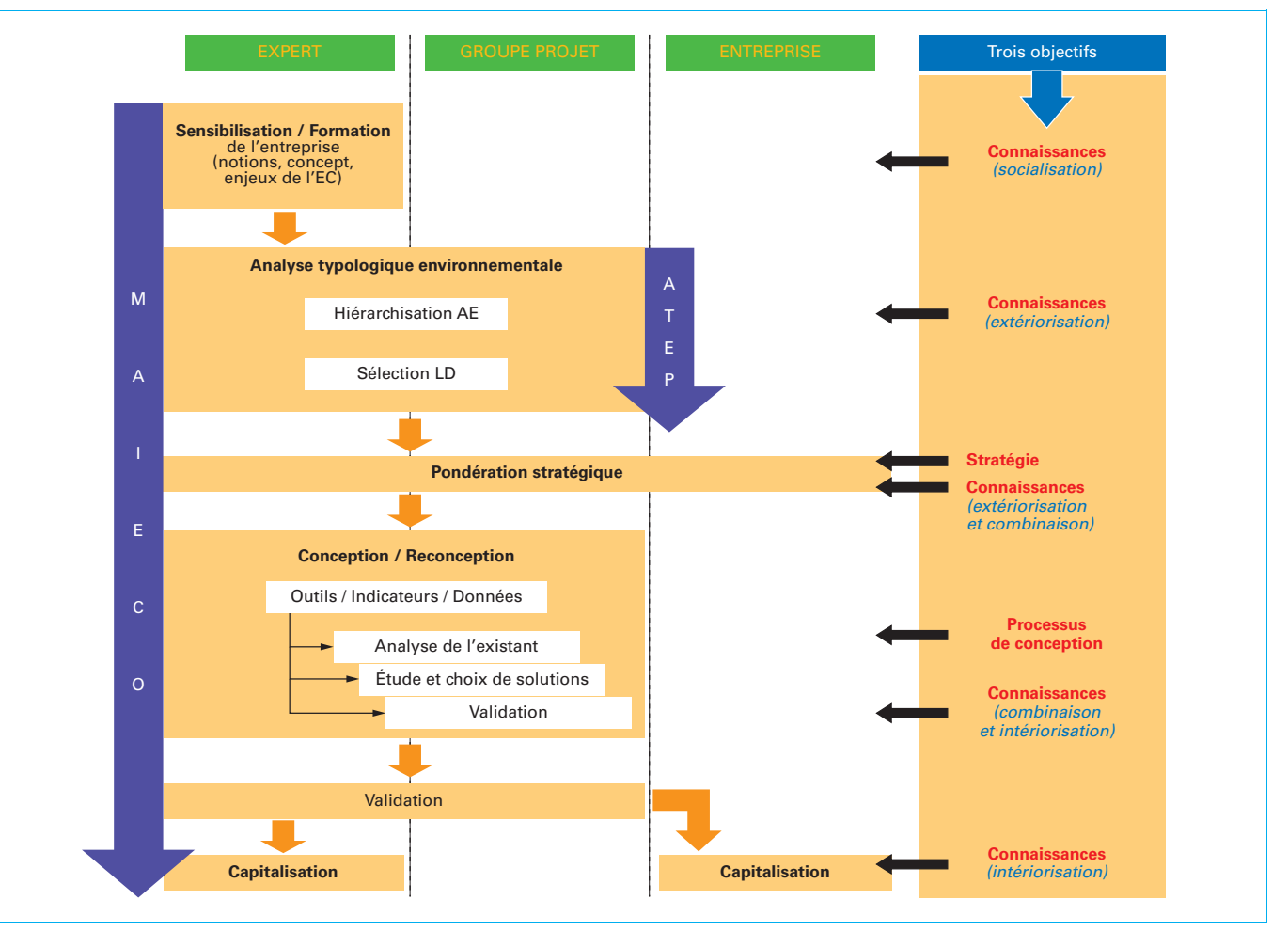

<span id="page-29-0"></span>Figure 8 – Synopsis de la démarche MAEICO [27]

#### 3.2.3 Eco-tool seeker

L'outil Eco-tool-seeker va aider son utilisateur à déterminer les outils qui lui seront utiles au gré de ses besoins dans sa démarche d'écoconception.

Il s'agit d'un guide qui a été construit à partir d'une revue de la littérature sur les outils existants qui peuvent être utilisés dans dif-<br>férentes fonctions de l'entreprise. À partir de cette revue, 626 outils ont été identifiés et caractérisés (Rousseaux et al., 2017 [33]).

Une taxonomie a été établie pour classer ces outils dans 22 catégories d'outils d'écoconception dont les principales sont :

- outils d'analyse environnementale qualitative (normés génériques, normés sectoriels, non normés génériques, non normés sectoriels) ;

– outils d'analyse environnementale quantitative (normés génériques, normés sectoriels, non normés génériques, non normés sectoriels ;

– outils d'amélioration environnementale (normés génériques, normés sectoriels, non normés génériques, non normés sectoriels) ;

– outils de management environnemental (normés génériques, normés sectoriels, non normés génériques, non normés sectoriels) ;

– outils de communication environnementale (interne, externe).

Et cinq fonctions dans les entreprises :

- achats ;
- R&D et développement de produits ;
- management QSE et développement durable ;
- production et fabrication ;
- affaires juridiques, marketing, ventes et communication.

L'outil permet, sur la base d'un questionnaire, de trouver les outils d'écoconception qui conviennent parmi tous les outils répertoriés et classés.

L'outil est téléchargeable à l'adresse suivante : https://www.ecoconception.fr/static/eco-tool-seeker.html.

## 3.3 Portails d'information

Cette catégorie regroupe en particulier des portails Internet qui contiennent bon nombre d'informations pour initier une démarche d'écoconception, mais également des réseaux d'experts.

### 3.3.1 Portail Écoconception OREE

Ce portail (figure 9) a été développé afin d'aider les entreprises, qui se lancent dans une démarche d'écoconception, à en compren[dre les enjeux, le vocabulaire, les outils, les acteurs](#page-30-0)... Il a été mis en place par un groupe de travail animé par l'association OREE. Il y

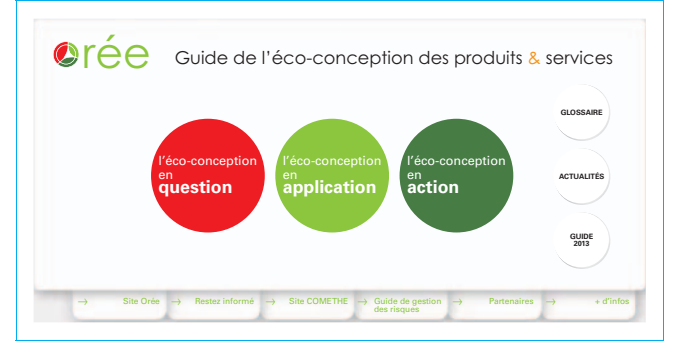

<span id="page-30-0"></span>Figure 9 - Portail Écoconception OREE

figure également des retours d'expérience de 21 entreprises de tailles différentes.

Par ailleurs, un guide édité en 2013 « Animer le lancement d'une démarche d'écoconception pour améliorer la compétitivité des entreprises » est téléchargeable à l'adresse :

http://ecoconception.oree.org/guides.html

Le portail OREE est accessible à l'adresse suivante : http://ecoconception.oree.org.

## 3.3.2 Portail Écoconception ECO<sup>3e</sup>

Il s'agit d'un guide en ligne développé par les éco-organismes gérant les déchets d'équipements électriques et électroniques<br>(DEEE) : Récylum, Écologie, Éco-systèmes et PV Cycle. Plusieurs rubriques d'information sont à disposition du lecteur :

- introduction : contexte, atouts de l'écoconception ;

– réglementations : tout savoir au sujet de la réglementation relative à la gestion des DEEE (directive DEEE, directive ErP, directive RoHS, règlement REACh, éco-labels) ;

- outils d'écoconception : se familiariser avec les outils existants pour construire et alimenter ses projets d'écoconception (normes ISO, ACV, indicateurs, conception en vue du démantèlement, conception en vue du réemploi et de la réutilisation, réparabilité) ;

– flux de DEEE : comprendre les six flux des DEEE ménagers, leur modalité de gestion et identifier les actions permettant d'améliorer leur réutilisation ou leur recyclage (GEM – *Gros électroménager* – hors froid, GEM froid, PAM – *Petits Appareils en Mélange* –, écrans, lampes, panneaux photovoltaïques) ;

– produits : identifier des axes d'écoconception concrets pour améliorer la réutilisation et le recyclage de sept produits emblématiques (lave-linge, climatiseur, réfrigérateur, aspirateur, cafetière, imprimante, téléphone portable) ;

- matériaux : découvrir les matières qui composent les EEE (acier, aluminium, cuivre, plastiques, métaux stratégiques).

Le portail ECO<sup>3E</sup> est accessible à l'adresse : http://eco3e.eu

#### 3.3.3 Portail avniR

La plateforme avniR est un centre de ressources collaboratif dont la mission est d'initier et d'accompagner la mutation des filières en leur proposant de nouveaux modèles de développement fondés sur la pensée cycle de vie, pour la recherche d'une performance globale.

Son portail fournit différents types de ressources :

– l'ensemble des services offerts aux entreprises, aux laboratoires de recherche, à l'enseignement supérieur, aux collectivités et aux adhérents ;

– les enjeux environnementaux, atouts stratégiques et la manière de s'engager en écoconception pour plusieurs secteurs : agro-alimentaire, bâtiment, bois, emballages, mécanique, produits aquatiques, textile, valorisation matière ;

– les résultats du concours écoconception organisé par la plateforme depuis 2012 ;

– des informations sur le congrès annuel organisé par la plateforme depuis 2011 ;

– de nombreuses informations sur l'ACV : définitions, centres de ressources, outils (liste de logiciels et de bases de données), acteurs ;

– des informations sur l'affichage environnemental des produits de grande consommation.

Le portail est accessible à l'adresse suivante : http://www.avnir.org.

#### 3.3.4 Réseaux d'experts

Plusieurs réseaux d'experts ont été répertoriés ci-dessous.

#### **GDS** Ecoinfo

Le GDS EcoInfo, ce sont des ingénieurs, des chercheurs, des étudiants des secteurs de la recherche et de l'enseignement supérieur en France autour d'un objectif commun : agir pour réduire les impacts (négatifs) environnementaux et sociétaux des TIC (technologies de l'information et de la communication). Ecoinfo existe sous une forme de groupe de travail depuis 2006 et a été formalisé en GDS en 2012. Il est soutenu par les instituts l'INS2I (Informatique) et l'INEE (écologie et environnement) du CNRS.

https://ecoinfo.cnrs.fr/

#### **E** EcoSD

Le réseau EcoSD est une association loi 1901 dont le but principal est de favoriser les échanges entre chercheurs, entre industriels et entre chercheurs et industriels, afin de créer et diffuser les connaissances dans le domaine de l'écoconception de systèmes pour un développement durable (EcoSD) en France, et au-delà de faire reconnaître l'expertise française en EcoSD à l'international. L'Agence de l'environnement et de la maîtrise de l'énergie (ADEME) soutient cette initiative de rassemblement et d'animation de la recherche autour de l'écoconception.

http://www.ecosd.fr/fr/

### **ENEC**

ENEC est un réseau européen (European Network of Ecodesign Centres). Les membres sont en lien direct avec les gouvernements nationaux, ce qui fait de ce réseau un lieu unique, garantissant un rôle consultatif unique en offrant des conseils en matière d'écoconception, allant de la « politique à la pratique », aux décideurs régionaux, nationaux et mondiaux, y compris la Commission européenne et les Nations unies. Parmi les membres, il y a OVAM (Flandres, Belgique), Pôle Écoconception (Rhône-Alpes, France), Effizienz-Agentur NRW (North Rhine-Westphalia, Allemagne), EA (Suisse), Ihobe (Pays Basque, Espagne), Ecodesign Centre (Pays de Galles, Royaume-Uni).

http://www.ecodesign-centres.org

#### **Institut du numérique responsable**

L'Institut du numérique responsable est une association régie par la loi du 1<sup>er</sup> juillet 1901, a pour objet d'être un lieu de réflexion, de production de livrables sur les enjeux de réduction de l'empreinte du numérique (économique, sociale et environnementale), pour la création de valeurs durables et innovantes.

Un des enjeux est de développer une coopération interdisciplinaire étroite entre acteurs de la société civile, de l'économie sociale et solidaire, enseignants, chercheurs, acteurs publics, privés et associatifs pour l'anticipation et l'appropriation des enjeux et des valeurs d'un numérique responsable.

http://institutnr.org/

#### **B** Pôle Écoconception

Le Pôle est un centre national sur l'écoconception et la performance par le cycle de vie. Créé en 2008, il a pour vocation de soutenir le développement de modes de consommation et de

production durables. En tant qu'association d'industriels, le Pôle accompagne les organisations afin d'augmenter leur performance et de créer de la valeur par la pensée en cycle de vie tout en diminuant les impacts environnementaux.

https://www.eco-conception.fr/

#### SCORELCA

SCORELCA est une association créée en mars 2012 qui vise à promouvoir et à organiser une collaboration entre les acteurs industriels, institutionnels et scientifiques afin de favoriser une évolution positive, partagée et reconnue aux niveaux européen et international des méthodes de quantification environnementales globales, en particulier de l'**analyse du cycle de vie** (ACV), et de leur mise en pratique. L'association est une structure de recherche coopérative dont la gouvernance est assurée par ses membres actifs et orientée grâce à l'appui d'un directoire scientifique.

https://www.scorelca.org/

### 3.4 Outils de communication

Les outils de communication concernent essentiellement les modalités d'affichage des performances environnementales d'un produit. Les consommateurs sont de plus en plus sensibles aux arguments écologiques dans leurs achats, surtout depuis 2018 ; cela fait suite à un contexte anxiogène autour des problématiques environnementales et sociales, mais aussi à la révolution numérique entraînant une transparence accrue des informations. Des applications sur smartphone sont désormais disponibles et vont influencer les comportements de consommation du citoyen. Il est ainsi important de pouvoir communiquer de manière lisible sur les efforts d'écoconception faits par l'entreprise, voire les valoriser économiquement. La recherche de qualité sociale et environnementale du produit ou service intéressent les entreprises, puisque cela devient vecteur de différenciation et de création de valeur. C'est aussi un élément permettant de mieux gérer les risques réputationnels. L'enjeu est important, notamment pour les professionnels du marketing, encore peu formés et outillés pour distinguer clairement le bénéfice écologique différenciant des actions liées aux programmes d'écoconception de produits ou services, face aux actions de communication ou de compensation (travaux Chaire Positive Business). ECOC<br>
FOR Productions and accorded and accorded and accorded and accorded and accorded and accorded and accorded and accorded multiple influe lating to the multiple influe orien that **SC** SC promindual but to the multiple

#### 3.4.1 Normes sur l'étiquetage environnemental des produits

Les labels écologiques ne sont pas nouveaux : le premier label environnemental est l'écolabel européen développé en 1992 (règlement (CEE) n $^{\circ}$  880/92 remis à jour en 2009 par le règlement (CE) n° 66/2010). Afin d'éviter des distorsions de concurrence au niveau des positionnements écologiques des produits, des normes internationales ont été développées. L'objectif essentiel est la distinction de labels issus de démarches officielles reconnues au niveau d'une région comme l'Union européenne ou d'un pays et des labels qui peuvent être développés de manière interne à l'entreprise, appelés « labels autoproclamés ».

La norme ISO 14020 (2000) établit les principes directeurs pour le de´ veloppement et l'utilisation des e´ tiquettes et de´ clarations environnementales. Elle est utilisée conjointement avec les autres normes de la série ISO 14020 décrites ci-après. Une révision de ces normes est actuellement en cours.

Ainsi, trois types de labels écologiques ont été normalisés :

– le label de type I (ISO 14024) ou écolabel (2018) : c'est le signe officiel de reconnaissance des avantages environnementaux des produits qui les portent. Il existe des labels nationaux (en France : NF-Environnement ; en Allemagne : Ange bleu ; dans les pays nordiques : Cygne blanc) mais également des écolabels européens. Le produit écolabellisé satisfait un cahier des charges préétabli et fait l'objet d'un contrôle par un tiers ;

– le label de type II (ISO 14021) ou autodéclaration  $(2016)$  : il relève de la seule responsabilité du fabricant ou du distributeur qui va choisir ses axes de travail, car aucun critère n'est préétabli ;

– le label de type III (ISO 14025) ou écoprofil (2006) : il vise à fournir aux consommateurs des informations standardisées sur un produit. Les écoprofils présentent souvent des diagrammes récapitulant des indicateurs clés des impacts environnementaux (effet de serre, consommation de ressources, CO<sub>2</sub>, déchets...). Le profil du<br>produit se base généralement sur les résultats d'une analyse du cycle de vie (ACV).

L'écoprofil est également appelé « profil environnemental pro-<br>duit » (PEP) dont une variante possible est l'« EPD® » (*Environmen*tal Product Declaration) qui repose sur un contrôle des informations communiquées sur la performance environnementale du produit ou du service par un organisme accrédité (http://www/envi rondec.com/en). Dans le domaine de la construction, des FDES (fiches de déclaration environnementale et sanitaire) ou DEP (déclarations environnementales sur les produits) sont élaborées sur le même principe mais suivent la norme NF EN 15804 + A1 (2014) « Contribution des ouvrages de construction au développement durable – Déclarations environnementales sur les produits – Règles régissant les catégories de produits de construction » évoquée plus haut (§ [2.5.2\).](#page-18-0)

#### 3.4.2 Affichage environnemental des produits de grande consommation

Suite au Grenelle de l'environnement de 2007, la décision avait été prise de rendre obligatoire un affichage environnemental pour les produits de grande consommation en 2011. Afin de répondre à cet objectif, l'ADEME, le ministère du Développement durable et de nombreuses parties prenantes ont travaillé dès 2008 au développement de méthodologies harmonisées pour calculer l'empreinte environnementale de produits et permettre de comparer des produits entre eux, quand ils sont dans la même catégorie, ou de comparer des catégories de produits lorsque cela est pertinent. Ce travail a permis l'élaboration d'un guide méthodologique global (BP X30-323-1) et de 28 référentiels sectoriels (BP X30-323-x).

Une opération pilote fut lancée en 2011 dans plusieurs secteurs : entre 2011 et 2012, 168 entreprises, distributeurs et fédérations professionnelles ont ainsi expérimenté un affichage sur les produits de grande consommation basé sur l'évaluation environnementale des produits selon les référentiels sectoriels. La mise en œuvre s'est cependant révélée délicate car le nombre d'indicateurs utilisables étant limité par souci de lisibilité, seuls trois indicateurs des impacts environnementaux les plus significatifs ont été apposés sur les produits : le changement climatique et deux autres représentatifs des enjeux des produits concernés. Ces efforts de simplification ont abouti parfois à des approximations qui ne reflétaient pas la réalité.

Cette expérimentation à l'échelle nationale a donné lieu à un rapport reprenant les principes généraux, édité par l'ADEME, en 2016.

L'obligation d'affichage fut finalement annulée et la démarche a été reprise au niveau européen par le PEF (Product Environmental Footprint).

#### 3.4.3 Product Environmental Footprint (PEF)

Le PEF, ou en français EEP (Empreinte Environnementale de Produit), est une méthode harmonisée mise en œuvre et publiée par la Commission européenne pour le calcul de l'empreinte environnementale d'un produit tout au long de son cycle de vie. Ce PEF est défini par la Commission, selon la recommandation du 9 avril 2013 relative à l'utilisation de méthodes communes, pour mesurer et indiquer la performance environnementale des produits et des organisations sur l'ensemble du cycle de vie (2013/179/UE).

De 2013 à 2016, cette méthode fut déclinée par secteurs d'activités. 26 groupes pilotes volontaires ont travaillé de 2013 à 2016 à l'élaboration de règles spécifiques par catégories de produits ou service (PEFCR : Product Environmental Footprint Category Rules).

Chaque groupe de travail a défini, après une évaluation approfondie, les catégories d'impacts les plus importantes pour le cycle de vie du produit et les étapes les plus polluantes (production, extraction des ressources, usage...). Un produit de référence sert de standard pour chaque secteur : il décrit les caractéristiques typiques d'un produit vendu sur le marché européen. Une méthode de pondération des impacts a été définie, afin d'aboutir à une note environnementale unique.

La PEF pourrait être utilisée pour harmoniser les différentes politiques européennes sur l'écoconception.

<span id="page-32-0"></span>Le guide de la méthode PEF est téléchargeable à l'adresse suivante : http://ec.europa.eu/environment/eussd/smgp/pdf/Guidance\_ products.pdf.

## 4. Analyse des outils et démarches d'écoconception

Cette section vise à enrichir la description des outils par des reflexions utiles à une mise en place efficace de la démarche d'écoconception dans l'entreprise.

## 4.1 Points forts et points faibles des outils

Le tableau 12 présente les avantages et inconvénients à utiliser les différents types d'outils précédemment présentés.

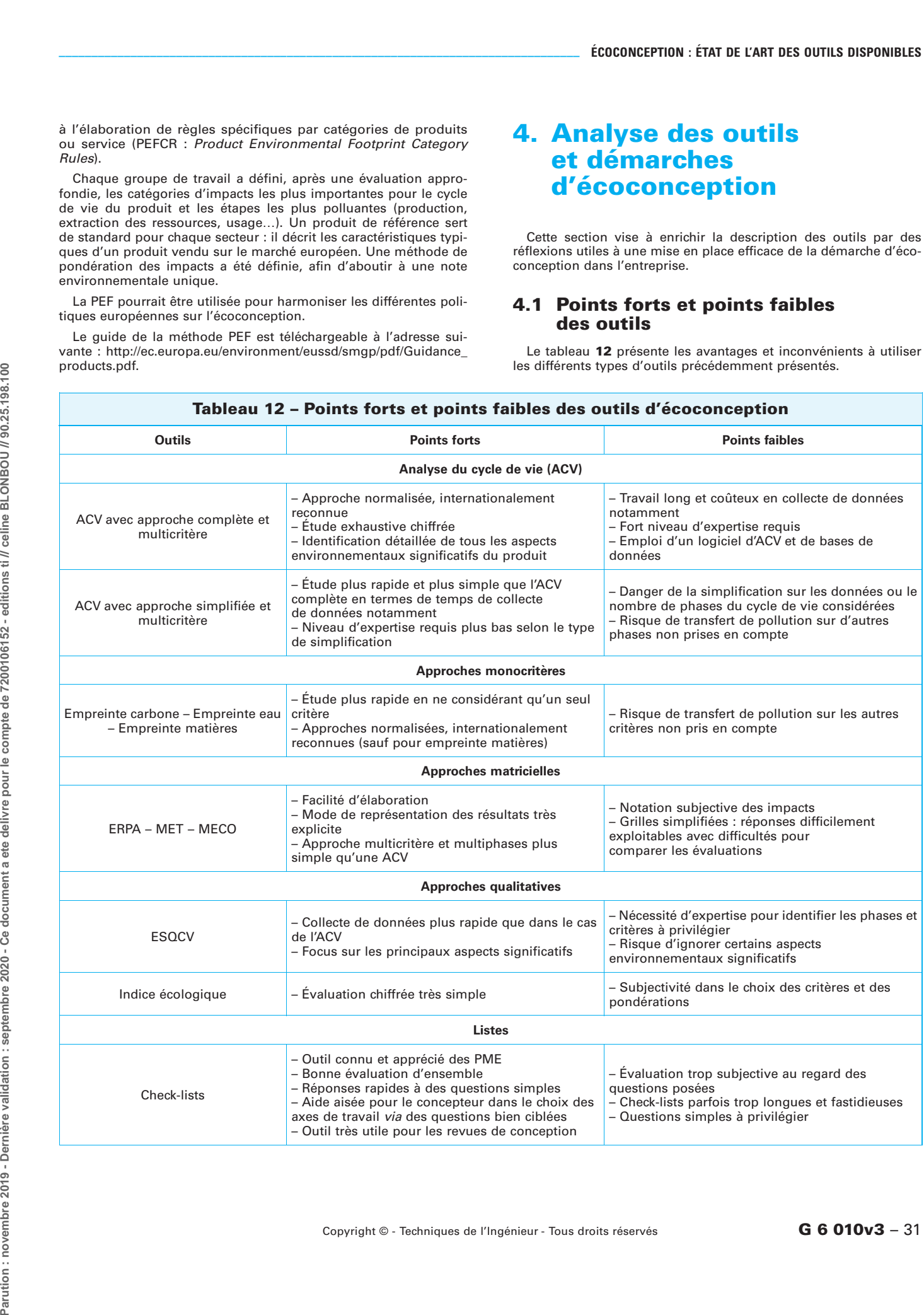

Tableau 12 – Points forts et points faibles des outils d'e´coconception

Copyright © - Techniques de l'Ingénieur - Tous droits réservés  $\bf G_6$  010v3 – 31

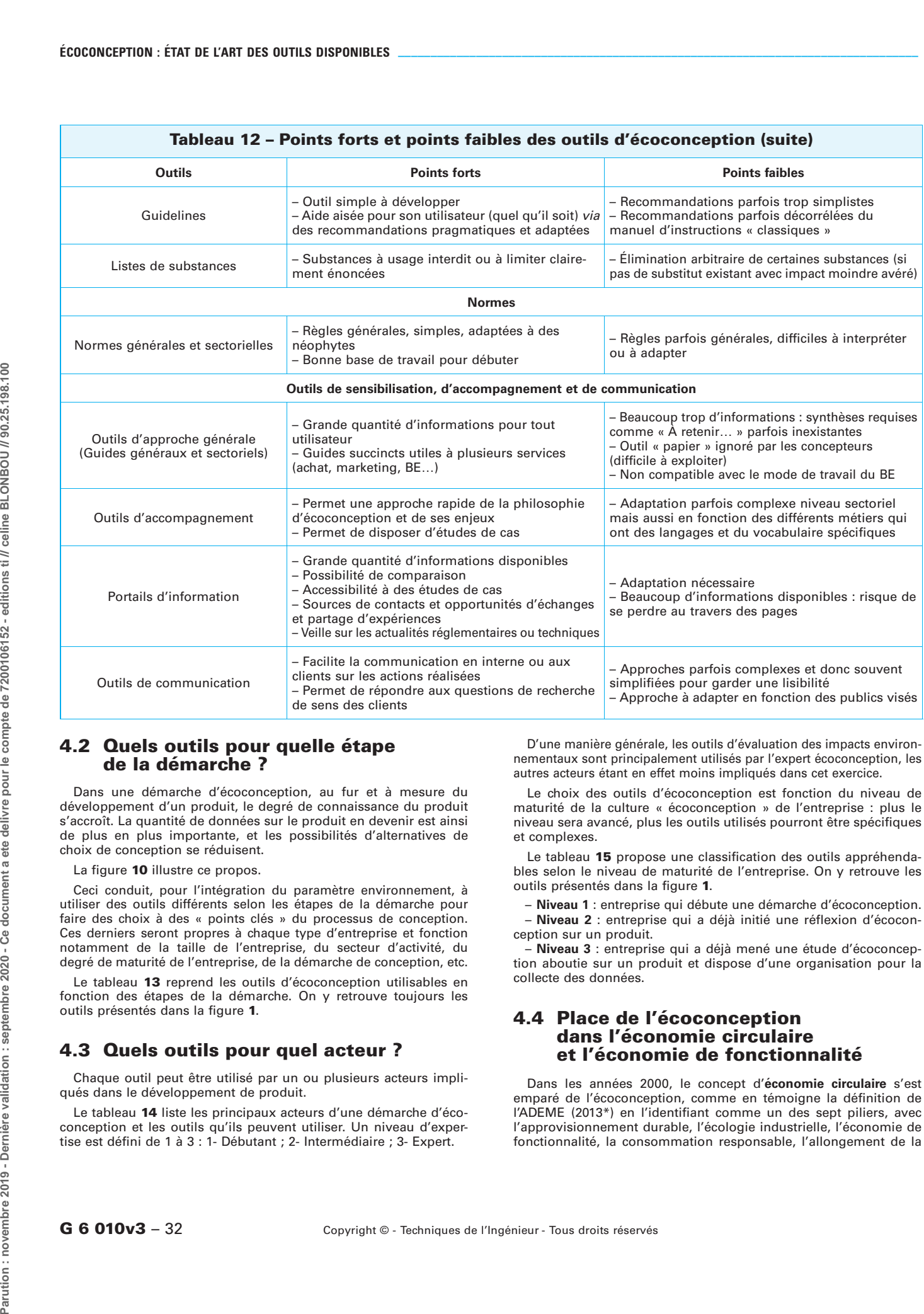

## 4.2 Quels outils pour quelle étape de la démarche ?

Dans une démarche d'écoconception, au fur et à mesure du développement d'un produit, le degré de connaissance du produit s'accroît. La quantité de données sur le produit en devenir est ainsi de plus en plus importante, et les possibilités d'alternatives de choix de conception se réduisent.

La figure 10 [illustre ce propos.](#page-34-0)

Ceci conduit, pour l'intégration du paramètre environnement, à utiliser des outils différents selon les étapes de la démarche pour faire des choix à des « points clés » du processus de conception. Ces derniers seront propres à chaque type d'entreprise et fonction notamment de la taille de l'entreprise, du secteur d'activité, du degré de maturité de l'entreprise, de la démarche de conception, etc.

Le tableau 13 reprend les outils d'écoconception utilisables en fonction des étapes de la démarche. On y retrouve toujours les outils présentés dans la figure 1.

## 4.3 Quels outils pour quel acteur ?

Chaque outil peut être utilisé par un ou plusieurs acteurs impliqués dans le développement de produit.

Le tableau 14 liste les principaux acteurs d'une démarche d'éco[conception et les outils qu'ils peuvent utiliser. Un niveau d'exper](#page-35-0)tise est défini de 1 à 3 : 1- Débutant ; 2- Intermédiaire ; 3- Expert.

D'une manière générale, les outils d'évaluation des impacts environnementaux sont principalement utilisés par l'expert écoconception, les autres acteurs étant en effet moins impliqués dans cet exercice.

Le choix des outils d'écoconception est fonction du niveau de maturité de la culture « écoconception » de l'entreprise : plus le niveau sera avancé, plus les outils utilisés pourront être spécifiques et complexes.

Le tableau 15 propose une classification des outils appréhendables selon le niveau de maturité de l'entreprise. On y retrouve les outils présentés dans la figure 1.

– Niveau 1 : entreprise qui débute une démarche d'écoconception. – Niveau 2 : entreprise qui a déjà initié une réflexion d'écoconception sur un produit.

– Niveau 3 : entreprise qui a déjà mené une étude d'écoconception aboutie sur un produit et dispose d'une organisation pour la collecte des données.

## 4.4 Place de l'écoconception dans l'économie circulaire et l'économie de fonctionnalité

Dans les années 2000, le concept d'économie circulaire s'est emparé de l'écoconception, comme en témoigne la définition de l'ADEME (2013\*) en l'identifiant comme un des sept piliers, avec l'approvisionnement durable, l'écologie industrielle, l'économie de fonctionnalité, la consommation responsable, l'allongement de la

![](_page_34_Figure_1.jpeg)

<span id="page-34-1"></span><span id="page-34-0"></span>Figure 10 - Intégration de l'environnement dans la démarche de conception (P. Osset, Solinnen, 2010)

![](_page_34_Picture_219.jpeg)

Copyright  $\circ$  - Techniques de l'Ingénieur - Tous droits réservés **G 6 010v3** – 33

![](_page_35_Picture_332.jpeg)

┑

<span id="page-35-0"></span>![](_page_35_Picture_333.jpeg)

 $G 6 010v3 - 34$  Copyright  $\circ$  - Techniques de l'Ingénieur - Tous droits réservés

<span id="page-36-0"></span>![](_page_36_Picture_518.jpeg)

![](_page_36_Figure_2.jpeg)

<span id="page-36-1"></span>Figure 11 - L'économie circulaire selon l'ADEME (2013)

durée d'usage et le recyclage (figure 11[\). Son statut est cependant](#page-36-1) bien différent des autres car il peut impulser des changements au [niveau des six autres aspects puisqu'il conditionne les choix de](#page-36-1) conception sur toutes les étapes du cycle de vie. Par exemple, la facilité de recyclage ou l'allongement de la durée de vie sont relatifs au choix des matériaux et des process de fabrication qui dépendent de la conception initiale. Il est donc intéressant de dépasser cette vision pour mettre en perspective l'implication stratégique qui en découle. C'est aussi en phase de conception que vont être définies les conditions relatives aux conséquences dans un changement de modèle d'affaires, comme le passage à l'économie de fonctionnalité, nécessitant une réflexion approfondie sur les étapes [de maintenance et de fin de vie mais aussi sur les implications de](#page-36-1) la conservation de la propriété des produits.

Nota : \*https://www.ademe.fr/sites/default/files/assets/documents/fiche-techniqueeconomie-circulaire-oct-2014.pdf

Dans son étude sur l'intégration de la donnée écologique dans la stratégie de l'entreprise, Bellini (2017) situe l'écoconception comme le premier niveau d'approche préventive des impacts environnementaux (figure 12). Cette étape paraît nécessaire pour atteindre l'objectif de réduction par quatre de nos consommations (Facteur 4) via le passage à une économie de fonctionnalité.

L'intégration de l'écoconception du produit s'avère être une source d'opportunités concurrentielles (Brezet, [6] ; Janin, [24]) ont ainsi défini quatre niveaux d'écoconception qui traduisent la maturité de la démarche :

- niveau 1 : incrémentale : amélioration environnementale progressive de produits existants sans remettre en cause ses fonctions ; peu d'acteurs de la chaîne de valeur sont impliqués ;

– niveau 2 : reconception de produits différents, basée sur une technologie existante, mais améliorée ; les fonctions techniques changent mais pas celles d'usage ; peu d'acteurs de la chaîne de valeur sont impliqués :

- niveau 3 : nouveau concept présentant la même fonctionnalité mais avec des fonctions techniques différentes (par exemple : passage d'énergie fossile à l'énergie renouvelable) ; certains acteurs de la chaîne de valeur sont impliqués ;

![](_page_37_Figure_1.jpeg)

<span id="page-37-0"></span>![](_page_37_Figure_2.jpeg)

 $-$  niveau 4 : nouveau système productif avec changement de modèle d'affaires, notamment par le passage d'une vente de produit à une vente d'usage, appelé « économie de fonctionnalité » et entraînant un découplage de la croissance avec la consommation des ressources ; nécessite l'implication de tous les acteurs de la chaîne de valeur.

Le niveau d'écoconception va impliquer chez l'industriel une remise en cause croissante des modes de pensée, d'action et d'organisation, notamment en termes de business avec des conséquences importantes en gestion du changement. L'état d'approfondissement de la démarche est en lien direct avec le nombre d'acteurs impliqués dans la chaîne de valeur. Ainsi, le niveau 4 entraîne un changement de modèle d'affaires qui implique tous les acteurs de la filière, complexifiant la démarche.

Dans les organisations, il est fréquemment constaté que le passage à l'économie de fonctionnalité par la réflexion en écoconception est peu fréquent. Une des explications possibles est le fait que le périmètre de responsabilité des bureaux d'étude en charge du développement des produits n'inclut pas la prise de décision de changement de modèle d'affaires, incluant les modes de génération de profits. L'impact global de la vente d'usage, et non plus du produit, a effectivement des conséquences qui dépassent le seul cadre de la R&D, et concerne plutôt la stratégie et la politique générale. L'enjeu est alors de valoriser économiquement la qualité environnementale des produits/services au niveau des clients (cf. les travaux de la Chaire Positive Business http://positivebusiness.parisnanterre.fr/).

Ainsi, même si les pratiques d'écoconception se sont fortement développées ces dernières années, la prévention des impacts écologiques reste encore réduite et ne peut radicalement s'améliorer sans changement de modèle d'affaires. Généralement, le critère prioritaire dans le choix des solutions est économique, comme la recherche de réductions de coûts de production ou de baisse de consommation de matières premières, souvent aux dépens d'un potentiel d'évitement de pollutions plus important.

L'économie circulaire peut traduire ce changement de modèle d'affaires. Elle représente une solution face à la demande croissante en matières premières au niveau mondial, en optimisant l'utilisation des ressources. L'Union européenne a lancé un plan d'action en décembre 2015 « Closing the loop » (https://eur-lex. europa.eu/legal-content/EN/TXT/?uri=CELEX:52015DC0614).

![](_page_37_Figure_8.jpeg)

<span id="page-37-1"></span>de circularité d'un produit

En 2018, au niveau français, a été adoptée une feuille de route sur l'économie circulaire dont certaines mesures concernent le soutien de l'intégration de l'écoconception dans les pratiques des entreprises, et notamment le développement de dispositifs de « responsabilité élargie du producteur » en laissant une plus grande liberté aux producteurs dans la mise en place d'actions.

Liée aux réflexions sur l'économie circulaire, la lutte contre l'obsolescence programmée est une voie portée par l'Union européenne, via un rapport d'initiative adopté en 2017 sur l'allongement de la durée de vie des produits au bénéfice des consommateurs et des entreprises, de leurs salariés et de l'environnement. Votée en 2015, la loi Hamon sur la consommation, en harmonie avec la loi sur la transition énergétique, définissent les dispositions légales liées à l'obsolescence programmée. En avril 2019, le JRC (Joint Research Center) a publié un rapport technique sur le développement d'un système de notation de la réparabilité et l'upgradabilité des produits.

En février 2019, consciente du rôle crucial des concepteurs pour l'économie circulaire, la Commission européenne a communiqué une méthodologie de conception de produits dits « éco-circulaires » (European Commission, [10]). Une note est attribuée, liée à l'amélioration de sa circularité en fonction de lignes directrices basées sur l'allongement de la durée de vie, le désassemblage, la réutilisation du produit, la réutilisation de composants et le recyclage des matériaux (figure 13[\). Des pro](#page-37-1)duits ont ainsi été testés, les résultats révélant l'urgence de met[tre en place des directives sur ce sujet.](#page-37-1)

## 4.5 L'écoconception dans le numérique

La révolution numérique a rendu la réflexion concernant son intégration en écoconception indispensable, compte tenu des enjeux importants liés à la consommation d'énergie, mais aussi à la consommation de ressources.

Le GDS Ecolnfo est la première organisation en 2006 à regrouper des chercheurs travaillant sur ces questions. La réflexion se situe à plusieurs niveaux :

- le cycle de vie de la donnée dont son stockage ;
- le cycle de vie du logiciel ;
- le développement des intelligences artificielles ;
- le cycle de vie du matériel nécessaire.

Des programmes d'actions émergent ainsi que des labels spécifiques permettant de développer des réflexes en matière de sobriété numérique.

## <span id="page-38-0"></span>5. Conclusion

L'urgence et l'importance d'intégrer l'environnement dans la conception du produit n'est plus à démontrer. Les nombreuses communications institutionnelles des entreprises reprenant le thème de l'écoconception prouvent que c'est aujourd'hui une préoccupation au cœur de la stratégie de l'entreprise.

L'inventaire réalisé dans cet article montre la richesse et la multiplicité des outils développés pour aider l'industriel à intégrer le paramètre environnement dès la conception des produits. La diversité des approches est grande et ce panorama propose une grille de lecture offrant une meilleure lisibilité et permettant de positionner les outils les uns par rapport aux autres. Cependant, dans le choix de l'outil, il est également important de réfléchir à sa bonne intégration compte tenu des processus déjà en œuvre dans l'entreprise, ses équipes, sa stratégie, ses produits et services mais aussi la nécessité d'y associer un certain nombre d'acteurs de la filière pour le succès de la démarche.

Les outils à disposition offrent à l'entreprise les moyens de développer des actions en matière d'écoconception.

Certains axes d'amélioration sont à considérer :

1. une formalisation plus fine des impacts environnementaux dans les modélisations utilisées, notamment via leur spatialisation ;

2. un meilleur suivi et une mise à jour de la connaissance de ces impacts environnementaux sur toute la filière ; la loi française sur le devoir de vigilance des sociétés mères et entreprises donneuses d'ordre adoptée en France en 2017 ainsi que la dynamique des achats responsables avec la norme ISO 20400 vont aider à améliorer la traçabilité de la chaîne de valeur ;

3. le développement de la qualité des bases de données et de leur harmonisation internationale ;

4. une nouvelle approche des fonctionnalités, entre autres via une considération et participation plus large de systèmes et des acteurs de la filière.

5. un lien plus direct avec le modèle d'affaires, poussé par les obligations de reporting extra-financier, et donc la création de valeur économique par la qualité environnementale de produit ou de service.

Dans une perspective de développement durable, il semble indispensable que les impacts sociaux soient également pris en compte simultanément dans les outils afin d'éco-socio-concevoir.

## 6. Annexes

#### 6.1 Listes noire, grise, blanche de Volvo

Volvo utilise trois types de listes afin de mieux maîtriser les substances qui rentrent dans ses composants.

La liste noire représente les substances ou groupes de substances qui ne doivent pas être utilisées chez Volvo ; un extrait est donné dans le tableau 16[. Les nouveaux produits contenant des](#page-38-1) substances listées ici ne doivent pas être mis en circulation. Des plannings d'élimination progressive avec date de fin d'utilisation sont exigés pour les substances non encore complètement ban[nies au moment de la constitution de cette liste. Des exceptions](#page-38-1) sont possibles pour les substances utilisées dans des procédés où les exigences réglementaires ou de sécurité limitent les possibilités de Volvo de prohiber l'emploi de ces substances. Dans ce cas, des mesures de précaution doivent être prises pour prévenir d'éventuels effets nuisibles à l'homme ou à l'environnement (février 1996).

La liste grise (extrait tableau 17[\) concerne les substances ou](#page-39-0) groupes de substances dont l'utilisation chez Volvo devrait être limitée. Les produits contenant ces substances devraient être gardés sous surveillance et remplacés par des alternatives moins dangereuses pour les cas où cela serait techniquement et économi[quement possible. Avant que les nouveaux produits contenant](#page-39-0) une ou plusieurs de ces substances ne soient utilisés, une évaluation de produits moins dangereux devrait être effectuée. Des exceptions sont possibles pour les substances utilisées dans des procédés où les exigences réglementaires ou de sécurité limitent les possibilités de Volvo de prohiber l'emploi de ces substances. Dans ce cas, des mesures de précaution doivent être prises pour prévenir d'éventuels effets nuisibles à l'homme ou à l'environnement (février 1996).

<span id="page-38-1"></span>![](_page_38_Picture_427.jpeg)

1) CAS No. = Chemical Abstract Service registry number. Internationally applied scientific index identifying chemical substances. 2) A = Allergenic, C = Carcinogenic, E = Environmentally hazardous, ED = Endocrine Disruptor, M = Mutagenic, N = Neurotoxic,  $R =$  Reproductive hazardous,  $\overline{T} =$  Toxic.

<span id="page-39-0"></span>![](_page_39_Picture_378.jpeg)

<span id="page-39-1"></span>1) CAS No. = Chemical Abstract Service registry number. Internationally applied scientific index identifying chemical substances. 2) A = Allergenic, C = Carcinogenic, E = Environmentally hazardous, ED = Endocrine Disruptor, M = Mutagenic, N = Neurotoxic, R = Reproductive hazardous, T = Toxic.

![](_page_39_Picture_379.jpeg)

![](_page_39_Picture_380.jpeg)

 $G 6 010v3 - 38$  Copyright  $\circ$  - Techniques de l'Ingénieur - Tous droits réservés

<span id="page-40-0"></span>![](_page_40_Picture_507.jpeg)

## Tableau 18 – Extrait de la liste blanche Volvo (mars 2019) (suite)

L = Listed by Volvo : B = Black (appears on Volvo's blacklist), G = Grey (appears on Volvo's grey list)

R = principal risk : A = Allergy, C = Cancer, T = Toxic, E = Environmentally hazardous, N = Neurotoxic, O = Ozone depletion,

R = Reproductive hazards

S = Statut : H = High degree of practical experience

La liste blanche regroupe les substances chimiques et les processus de production correspondants qui peuvent être critiques du point de vue de l'environnement et de la santé et suggère des alternatives qui, selon les expériences et les évaluations réalisées à Volvo, sont potentiellement moins dangereuses (un extrait est donné tableau [18](#page-39-1)).

D'après Volvo : « Cette liste ne doit pas être interprétée comme si les produits de substitution listés étaient les seuls approuvés pour utilisation au sein de Volvo. Il peut y avoir d'autres alternatives avec des propriétés acceptables, et le développement technique peut mener à des nouvelles applications pas encore présentes sur la liste. En changeant le processus de travail, il peut même être possible de réaliser la tâche sans utiliser de produits chimiques

« Par ailleurs, l'utilisation d'une substance chimique dangereuse spécifique n'implique pas forcément un risque pour la santé ou pour l'environnement. Le processus de production entier dans lequel la substance est utilisée doit être considéré avant qu'une évaluation du risque soit réalisée. Avant de changer un processus de production actuel ou d'introduire un nouveau, une investigation sur la performance technique, la consommation d'énergie, la production de déchets et autres aspects similaires doit être menée. L'applicabilité d'une alternative de substitution sera décidée au cas par cas.

« Cette liste contient aussi des substances qui, selon la législation, sont bannies de certains pays. Ces candidates à substitution restent dans la liste, car ces substances chimiques peuvent encore être trouvées dans le marché dans certaines parties du monde ».

## 6.2 Exemples de listes de contrôle

Exemple 1 : extrait du guide Conception intégrant le cycle de vie – un manuel pour PME [2]

À chacun des treize principes d'écoconception décrits ci-dessous, correspond une liste de contrôle :

P1 : atteindre une efficacité environnementale doublée d'une fonctionnalité optimale,

P2 : sauvegarder les ressources,

P3 : utiliser des ressources renouvelables et disponibles en quantité suffisante.

- P4 : accroître la durabilité du produit,
- P5 : concevoir en vue de réutiliser le produit,
- P6 : concevoir en vue de recycler les matériaux.
- P7 : concevoir en vue de désassembler,
- P8 : limiter l'emploi de substances dangereuses,
- P9 : produire en respectant l'environnement,

P10 : minimiser l'impact environnemental du produit au cours de son utilisation,

P11 : utiliser des emballages respectueux de l'environnement,

P12 : éliminer les matériaux non recyclables en respectant l'environnement,

P13 : introduire une logistique respectueuse de l'environnement.

La figure 14 présente la liste de contrôle [concernant](#page-41-0) [le](#page-41-0) [4](#page-41-0)<sup>e</sup> [principe](#page-41-0) d'écoconception : « Accroître la durabilité du produit ».

#### ■ Exemple 2 : extrait d'un ensemble de listes de contrôle Design for Recycling (Steinhilper, 1995)

La figure 15 [illustre cet exemple.](#page-42-1)

#### ■ Exemple 3 : liste de contrôle pour une conception respectueuse de l'environnement

Extrait du manuel Conception de produits électroniques respectueux de l'environnement d'IVF, The Swedish Institute of Produc-tion Engineering Research (figure 16[\) \(Bergendahl](#page-43-1) *et al.*, [4]).

Copyright  $\circ$  - Techniques de l'Ingénieur - Tous droits réservés **G 6 010v3** – 39

![](_page_41_Picture_207.jpeg)

<span id="page-41-0"></span>![](_page_41_Figure_2.jpeg)

 $G 6 010v3 - 40$  Copyright  $\circ$  - Techniques de l'Ingénieur - Tous droits réservés

<span id="page-42-0"></span>![](_page_42_Picture_585.jpeg)

<span id="page-42-1"></span>Figure 15 – Liste de contrôle Design for Recycling

## 6.3 Guidelines de Philips

#### **Choisir des matériaux peu impactants**

1. Utiliser des matériaux non toxiques (minimiser l'emploi d'amiante, de CFC, de métaux lourds et d'additifs tels que les retardateurs de flamme).

2. Réduire l'emploi de matériaux engendrant de fortes émissions et des déchets en cours de production.

- 3. Utiliser des matériaux compatibles.
- 4. Choisir des matériaux recyclables et/ou recyclés.
- 5. Utiliser aussi peu de matériaux différents que possible.

6. Utiliser aussi peu de matériaux rares que possible, plutôt des matériaux renouvelables.

7. Utiliser des matériaux avec un faible contenu énergétique.

8. Éviter les matériaux nécessitant de grandes distances de transport.

9. Acheter les matériaux chez des fournisseurs ayant recu une information environnementale.

10. Extraire des matériaux sans dégénérer l'environnement de manière irréversible.

11. Réduire l'utilisation de matériaux composites.

12. Utiliser des matériaux dégradables s'ils doivent « finir dans la nature ».

13. Les matériaux « grossiers » sont plus faciles à recycler que les très spécifiques.

#### **E** Réduire l'emploi de matériaux dans les produits

1. Réduire la quantité totale de matériaux utilisés (masse et volume).

2. Réduire les déchets et chutes de production.

#### **Optimiser la durée de vie initiale**

1. Utiliser une conception modulaire.

2. Optimiser la durabilité du produit (les développements technologiques peuvent être respectueux de l'environnement ; ne pas fabriquer de produit plus durable que la mode) et sa fiabilité (aptitude d'un système à accomplir sa fonction dans un environnement et sur un certain laps de temps).

3. Fabriquer un produit apte à la maintenance et la réparation.

4. Fabriquer un produit nettoyable et réduire les angles aigus (inaccessibles). Les parties du produit souillées doivent pouvoir être extraites du produit.

5. Il doit être aisé de réparer ou remplacer les parties fragiles et faciles à casser.

6. Prévoir une conception indémodable facile à réparer.

7. Fabriquer un produit adaptable à la mode, aux développements technologiques.

#### Réduire l'impact de l'utilisation

1. Minimiser la quantité d'énergie requise pendant l'utilisation.

2. Minimiser l'emploi de matériaux supplémentaires (eau, piles, matériaux de nettoyage).

3. Utiliser des parties réutilisables ou re-remplissables.

#### **Choisir les techniques de production**

- 1. Réduire la consommation d'énergie.
- 2. Réduire la quantité de matériaux supplémentaires.
- 3. Recycler en boucle fermée.
- 4. Améliorer le schéma du process.

5. Planning des équipements (étendre la durée de vie des équipements et process en les concevant durables ou adaptables).

6. Contrôler les process pour une production propre (les contrôles bien effectués peuvent permettre de prévenir les pollutions et conserver les ressources).

7. Éviter les matériaux et substances dangereux dans les process de production.

#### **E.** Choisir le système de distribution

1. Emballage efficace (léger, peu volumineux, réutilisable, recyclable, ou à éviter si possible).

2. Si possible ne pas utiliser d'emballage entre l'entrepôt et le client ou utiliser un emballage réutilisable.

3. Protéger le produit contre les dommages pendant le transport et le stockage.

<span id="page-43-0"></span>![](_page_43_Picture_471.jpeg)

<span id="page-43-1"></span>Figure 16 – Liste de contrôle pour une conception respectueuse de l'environnement

4. Réduire la distance, le temps, et le volume de transport (efficacité du transport).

5. Réduire la durée et le volume de stock (efficacité de la logistique).

#### **E** Fermer les boucles (de recyclage)

- 1. Concevoir en vue de réutiliser.
- 2. Concevoir en vue de refabriquer.
- 3. Concevoir en vue de recycler.

4. Concevoir de manière à faciliter le désassemblage (liens faciles à désassembler).

5. Utiliser la même taille de liens (vis) pour faciliter le désassemblage.

6. Marquer les matériaux.

7. Utiliser des systèmes d'attaches faciles à ouvrir.

8. Utiliser peu d'attaches et de liens entre les matériaux.

9. Prévoir une conception indémodable ou facile à moderniser.

10. Les matériaux séparés et extraits doivent de par leur qualité et leur quantité être réutilisables dans de nouveaux produits du même type.

11. Essayer d'éviter les traitements de surface pour faciliter le recyclage des matériaux.

#### **Remplacer le produit**

1. Regarder la meilleure façon pour remplir la fonction. Les questions suivantes peuvent vous aider à identifier ce moyen :

- À quels besoins répond le produit ?
- Quelles sont les fonctions du produit ?
- Le produit est-il adaptable à davantage de fonctions ?
- Le produit a-t-il des sous-fonctions inutiles ?

2. Considérer les moyens pour répondre à ces fonctions et besoins d'une manière différente.

3. Penser à la notion de service, aux concepts de partage et d'attachement (les gens doivent aimer et s'attacher aux produits).

#### 6.4 Liste non exhaustive de logiciels d'ACV et de préconisations d'e´coconception

De nombreux logiciels existent sur le marché et de nouveaux sont développés régulièrement (tableaux 19 et [20](#page-47-0)).

Aux adresses suivantes, de nombreux logiciels d'écoconception sont également listés et accessibles via des liens hypertextes :

– http://www.ecosmes.net : Quelques outils cités : Tepsi, G.EN. ESI Project, PRESOURCE Project, ACTCLEAN Project (ENEA, I);

– https://www.greendelta.com/software (Green Delta TC, D).

 $G 6 010<sup>3</sup> - 42$  Copyright © - Techniques de l'Ingénieur - Tous droits réservés

![](_page_44_Picture_298.jpeg)

Copyright  $\circ$  - Techniques de l'Ingénieur - Tous droits réservés **G 6 010v3** – 43

![](_page_45_Picture_345.jpeg)

Parution : novembre 2019 - Dernière validation : septembre 2020 - Ce document a ete delivre pour le compte de 7200106152 - editions ti // celine BLONBOU // 90.25.198.100

 $G 6 010v3 - 44$  Copyright  $\circ$  - Techniques de l'Ingénieur - Tous droits réservés

![](_page_46_Picture_307.jpeg)

Copyright © - Techniques de l'Ingénieur - Tous droits réservés  $\bf G_6$  010v3 – 45

<span id="page-47-0"></span>![](_page_47_Picture_283.jpeg)

![](_page_48_Picture_253.jpeg)

![](_page_49_Picture_255.jpeg)

![](_page_50_Picture_222.jpeg)

# **Ecoconception : état de l'art** des outils disponibles

## par Béatrice BELLINI

Docteur en sciences de gestion Maître de conférences, laboratoire CEROS, université Paris Nanterre, France

#### **Marc JANIN**

Expert Technique Écoconception Direction générale de l'Armement (DGA), ministère des Armées, France

## Sources bibliographiques

- [1] ALTSHULLER (G.). 40 Principles : TRIZ Keys to technical innovation. Technical Innovation Center (2005).
- [2] BELLINI (B.). Agir pour le développement<br>durable par la consommation responsable. Entreprise et responsabilité sociale en questions Savoirs et controverses, Classiques Garnier (2017).
- [3] BEHRENDT (S.), JASCH (C.), PENEDA (M.C.)<br>et VAN WEENEN (H.). *Life Cycle Design :* A Manual for Small and Medium-Sized En-terprises. Springer-Verlag, Berlin (1997).
- [4] BERGENDAHL (C.G.), HEDEMALM (P.) et SEGERBERG (T.). – Handbook for Design of Environmentally Compatible Electronic Products. IVF, Mölndal, Suède (1995).
- **[5]** BREZET (J.C.). *Dynamics in ecodesign*<br>*practice*. UNEP Industry and Environment,<br>p. 22 (1997).
- [6] BREZET (J.C.) et VAN HEMEL (C.). Ecodesign : A Promising approach to sustainable production and consumption. PNUE, Paris (1997).
- CGDD. L'empreinte matières, un indicateur révélant notre consommation réelle de ma-<br>tières premières. Data-Lab (2018).
- [8] CHARTER (M.) et CLARK (T.). The Centre for Sustainable Design and Tom Clark & Asso-ciates. Ecodesign and Supply Chain Manage-ment guide, Royaume-Uni (1999).
- [9] DE WINTER (A.) et KALS (J.A.G.). A methodic approach to the environmental effects of<br>manufacturing CIRP. 2<sup>nd</sup> International Semi-<br>nar on Life Cycle Engineering RECY'94, Erlangen, Allemagne (1994).
- [10] European Commission. *Ecodesign for a cir-*<br>cular economy : methodology for circular<br>product design. Science for environment po-<br>licy, n° 521 (2019).
- [11] FUGERE (M.). Intégration des critères de conception et de l'analyse de cycle de vie *simplifiée pour l'éco-conception de produits<br>à usage unique.* Mémoire de maîtrise des

Sciences Appliquées, université de Montréal (2009).

- [12] GASAFI (E.), MEYER (L.) et SCHEBEK (L.). Using Life-Cycle Assessment in Process Design : Supercritical Water Gasification of Deergin Peeperstricts Trater Bestiments of Ecology, 7(3-4), 75-91 (2003).
- II3] GOEDKOOP (M.). *The Eco-Indicator 95 :<br>Final Report*. National Reuse of Waste Re-<br>search Programme (NOH) Préconsultants, rapport n° 9523 (1995).
- [14] GOEDKOOP (M.). The Eco-Indicator 95 :<br> *Manual for Designers*. National Reuse of<br>
Waste Research Programme (NOH), PRé<br>
Consultants, rapport n° 9524 (1995).
- [15] GOEDKOOP (M.) et SPRIENSMA (R.). The Eco-indicator 99 : A damage oriented method for life cycle impact assessment. PRé Consultants, Amersfoort, The Netherlands (1999).
- [16] GOEDKOOP (M.) et SPRIENSMA (R.). Methodology Annex : The Eco-indicator 99 : A damage oriented method for life cycle impact assessment. PRé Consultants, Amersfoort, The Netherlands (1999).
- [17] GRAEDEL (T.E.) et ALLENBY (B.R.). *Industrial Ecology*. AT & T (1995).
- [18] GRAEDEL (T.E.) et ALLENBY (B.R.). Design for Environment. AT & T (1996).
- [19] GRAEDEL (T.E.). *Streamlined life-cycle as-*<br>sessment . (1<sup>e</sup> éd.) New Jersey : Prentice-Hall, Inc (1998).
- [20] HEIG-VD & EA. How to avoid pigeonholing the environmental manager (2017).
- [21] HEIJUNGS (R.). Identification of key issues for further investigation in improving reliabi-lity of life-cycle assessments. Journal of Cleaner Production, 4(3-4), 159-166 (1996).
- [22] HOCHSCHORNER (E.) et FINNVEDEN (G.). Evaluation of Two Simplified Life Cycle Assessment Methods. International Journal of Life Cycle Assessment, 8(3), 119-128 (2003).
- [23] HOCHSCHORNER (E.), HAGVALL (J.), FINNVEDEN (G.), GRIFFING (E.) et OVERCASH (M.). Environmental life cycle assessment of a pre-fragmented high explo-sive grenade. Journal of Chemical Technolo-gy & Biotechnology, 81(3), 461-475 (2006).
- [24] JANIN (M.). Démarche d'éco-conception en entreprise un enjeu : construire la cohérence<br>entre outils et processus. Thèse de doctorat,<br>Arts et Métiers ParisTech, Paris (2000).
- [25] JOLLIET (O.), MARGNI (M.) et CHARLES (R.) et al. – IMPACT 2002+ : a New Life Cycle Im-pact Assessment Methodology. Int J Life Cy-cle Assess 8(6) : 324-330 (2003).
- [26] JRC Technical Reports. Analysis and development of a scoring system for repair and upgrade of products, 24/04 (2019).
- [27] LE POCHAT (S.). Intégration de l'éco-<br>conception dans les PME : Proposition d'une méthode d'appropriation de savoirfaire pour la conception environnementale<br>des produits. Thèse de doctorat, Arts et Métiers ParisTech, Paris (2005).
- [28] MATHIEUX (F.), REBITZER (G.), FERRENDIER (S.), SIMON (M.) et FROELICH (D.). Eco-de-sign guide : environmentally improved product design case studies of the European electrical and electronics industry. Ecolife program (2002).
- [29] MEINDERS (H.). Point of no return. Philips EcoDesign guidelines (1997).
- [30] Pôle Eco-conception. Profitability of Ecodesign (2014).
- [31] ROSENBAUM (R.K.), BACHMANN (T.M.) et<br>GOLD (L.S.) *et al. USEtox, The UNEP* SETAC Toxicity Model : Recommended Characterization Factors for Human Toxicity and Freshwater Ecotoxicity in Life Cycle Impact (2008).
- [32] RODRIGO (J.), CASTELLS (F.) et ALONSO (J.C.). – Electrical and Electronic Practical Ecodesign Guide. University Rovira I Virgili (2002).

Copyright  $\circ$  - Techniques de l'Ingénieur - Tous droits réservés **Doc. G 6 010v3** – 1

- [33] ROUSSEAUX (P.) et al. Eco-tool-seeker : A new and unique business guide for choosing ecodesign tools. Journal of cleaner production, 151, 546-577 (2017).
- [34] SETAC. Guidelines for Life-Cycle Assess-ment : A Code of Practice (1993).
- [35] SIMON (M.), EVANS (S.), McALOONE (T.), SWEATMAN (A.), BHAMRA (T.) et POOLE<br>(S.). – *Ecodesign Navigator* : *A key resource*

BUTEL-BELLINI (B.). - Stratégie d'environnement des sites de production. [G 6 750], base Environnement (1997).

BOEGLIN (N.). - La promotion de la qualité *écologique des produits et les écolabels.*<br>[G 6 250], base Environnement (1998).

in the drive towards environmentally efficient product design (1998).

- $[36]$  VENTERE (J.P.). La qualité écologique des produits – Des écobilans aux écolabels. AF-NOR, Sang de la Terre, Paris (1995).
- [37] VENTERE (J.P.). L'éco-conception, une démarche préventive. Annales des Mines  $(2000)$ .

## À lire également dans nos bases

PUYOU (J.-B). - Démarches d'éco-conception en entreprise. [G 6 050], base Environnement (1999).

SALAMITOU (J.). – Management environnemental : la norme ISO 14001-2015. [G 4 600], base Environnement (2016).

- [38] WENZEL (H.), HAUSCHILD (M.) et ALTING, (L.). – Environmental Assessment of Products. Volume 1 : Methodology, Tools and Case Studies in Product Development<br>(2<sup>e</sup> éd. Vol. 1) : Kluwer-Academic-Publishers  $(2000)$ .
- [39] WWF. Empreinte écologique. Newsletter  $n^{\circ}$  7 (2010).

ROUSSEAUX (P.). – Analyse du cycle de vie (ACV). [G 5 500], base Environnement (2005).

## Normes et standards

![](_page_52_Picture_632.jpeg)

rution:

**Doc. G 6 010v3** – 2 Copyright  $\circledcirc$  - Techniques de l'Ingénieur - Tous droits réservés

P

O

U

R

E

N

S

A

V

O

I

R

P

L

U

S

![](_page_53_Picture_162.jpeg)

Copyright  $\circ$  - Techniques de l'Ingénieur - Tous droits réservés **Doc. G 6 010v3** – 3

![](_page_54_Picture_0.jpeg)

![](_page_54_Figure_1.jpeg)

![](_page_54_Picture_3.jpeg)

![](_page_54_Picture_4.jpeg)

**Questions aux experts\* Les meilleurs experts techniques et scientifiques vous répondent des articles en dehors de votre offre**

**Articles Découverte La possibilité de consulter** 

![](_page_54_Picture_7.jpeg)

Dictionnaire technique multilingue **45 000 termes en français, anglais, espagnol et allemand**

![](_page_54_Picture_9.jpeg)

Archives **Technologies anciennes et versions antérieures des articles**

![](_page_54_Picture_11.jpeg)

**Info parution Recevez par email toutes les nouveautés de vos ressources documentaires**

\*Questions aux experts est un service réservé aux entreprises, non proposé dans les o res écoles, universités ou pour tout autre organisme de formation.

## Les offres Techniques de l'Ingénieur

## *<u>INNOVATION</u>*

- Éco-conception et innovation responsable
- Nanosciences et nanotechnologies
- Innovations technologiques
- Management et ingénierie de l'innovation
- Smart city Ville intelligente

#### **MATÉRIAUX**

- Bois et papiers
- Verres et céramiques
- Textiles
- Corrosion Vieillissement
- Études et propriétés des métaux
- Mise en forme des métaux et fonderie • Matériaux fonctionnels. Matériaux biosourcés
- Traitements des métaux
- Élaboration et recyclage des métaux
- Plastiques et composites
- **<u>So</u>** MÉCANIQUE
- Frottement, usure et lubrification
- Fonctions et composants mécaniques
- Travail des matériaux Assemblage
- Machines hydrauliques, aérodynamiques et thermiques

**www.techniques-ingenieur.fr**

• Fabrication additive – Impression 3D

## **ENVIRONNEMENT – SÉCURITÉ**

- Sécurité et gestion des risques
- Environnement • Génie écologique
- Technologies de l'eau
- Bruit et vibrations
- Métier : Responsable risque chimique
- Métier : Responsable environnement

## **ÉNERGIES**

- Hydrogène
- Ressources énergétiques et stockage
- •Froid industriel •Physique énergétique
- •Thermique industrielle
- Génie nucléaire
- •Conversion de l'énergie électrique
- Réseaux électriques et applications

## **BUT** GÉNIE INDUSTRIEL

- Industrie du futur
- Management industriel
- Conception et production
- Logistique
- Métier : Responsable qualité
- Emballages
- Maintenance
- Traçabilité • Métier : Responsable bureau d'étude / conception

## **ÉLECTRONIQUE – PHOTONIQUE**

- Électronique
- Technologies radars et applications
- Optique Photonique

#### $\begin{pmatrix} 0 \\ -1 \end{pmatrix}$ **TECHNOLOGIES DE L'INFORMATION**

- Sécurité des systèmes d'information
- Réseaux Télécommunications
- Le traitement du signal et ses applications • Technologies logicielles – Architectures des systèmes
- Sécurité des systèmes d'information

## **AUTOMATIQUE – ROBOTIQUE**

## • Automatique et ingénierie système

• Robotique

#### **INGÉNIERIE DES TRANSPORTS**

- Véhicule et mobilité du futur
- Systèmes aéronautiques et spatiaux • Systèmes ferroviaires
- Transport fluvial et maritime

#### **MESURES - ANALYSES**

- Instrumentation et méthodes de mesure
- Mesures et tests électroniques
- Mesures mécaniques et dimensionnelles
- Qualité et sécurité au laboratoire
- Mesures physiques
- Techniques d'analyse

**CONTACT : Tél. : + 33 (0)1 53 35 20 20 - Fax : +33 (0)1 53 26 79 18 - E-mail : infos.clients@teching.com**

• Contrôle non destructif

## **PROCÉDÉS CHIMIE – BIO – AGRO**

- Formulation • Bioprocédés et bioproductions
- Chimie verte
	- Opérations unitaires. Génie de la réaction

chimique • Agroalimentaire

## **SCIENCES FONDAMENTALES**

- Mathématiques
- Physique Chimie

bâtiment

- Constantes physico-chimiques
- Caractérisation et propriétés de la matière

## **BIOMÉDICAL – PHARMA**

• Technologies biomédicales • Médicaments et produits pharmaceutiques

## **CONSTRUCTION ET TRAVAUX PUBLICS**

• Droit et organisation générale de la construction

• Le second œuvre et l'équipement du bâtiment • Vieillissement, pathologies et réhabilitation du

• La construction responsable • Les superstructures du bâtiment

• Travaux publics et infrastructures • Mécanique des sols et géotechnique • Préparer la construction • L'enveloppe du bâtiment • Le second œuvre et les lots techniques

![](_page_55_Picture_0.jpeg)

![](_page_55_Figure_1.jpeg)

![](_page_55_Picture_3.jpeg)

![](_page_55_Picture_4.jpeg)

**Questions aux experts\* Les meilleurs experts techniques et scientifiques vous répondent des articles en dehors de votre offre**

**Articles Découverte La possibilité de consulter** 

![](_page_55_Picture_7.jpeg)

Dictionnaire technique multilingue **45 000 termes en français, anglais, espagnol et allemand**

![](_page_55_Picture_9.jpeg)

Archives **Technologies anciennes et versions antérieures des articles**

![](_page_55_Picture_11.jpeg)

**Info parution Recevez par email toutes les nouveautés de vos ressources documentaires**

\*Questions aux experts est un service réservé aux entreprises, non proposé dans les o res écoles, universités ou pour tout autre organisme de formation.

## Les offres Techniques de l'Ingénieur

## *<u>INNOVATION</u>*

- Éco-conception et innovation responsable
- Nanosciences et nanotechnologies
- Innovations technologiques
- Management et ingénierie de l'innovation
- Smart city Ville intelligente

#### **MATÉRIAUX**

- Bois et papiers
- Verres et céramiques
- Textiles
- Corrosion Vieillissement
- Études et propriétés des métaux
- Mise en forme des métaux et fonderie • Matériaux fonctionnels. Matériaux biosourcés
- Traitements des métaux
- Élaboration et recyclage des métaux
- Plastiques et composites
- **<u>So</u>** MÉCANIQUE
- Frottement, usure et lubrification
- Fonctions et composants mécaniques
- Travail des matériaux Assemblage
- Machines hydrauliques, aérodynamiques et thermiques

**www.techniques-ingenieur.fr**

• Fabrication additive – Impression 3D

## **ENVIRONNEMENT – SÉCURITÉ**

- Sécurité et gestion des risques
- Environnement • Génie écologique
- Technologies de l'eau
- Bruit et vibrations
- Métier : Responsable risque chimique
- Métier : Responsable environnement

## **ÉNERGIES**

- Hydrogène
- Ressources énergétiques et stockage
- •Froid industriel •Physique énergétique
- •Thermique industrielle
- Génie nucléaire
- •Conversion de l'énergie électrique
- Réseaux électriques et applications

## **BUT** GÉNIE INDUSTRIEL

- Industrie du futur
- Management industriel
- Conception et production
- Logistique
- Métier : Responsable qualité
- Emballages
- Maintenance
- Traçabilité • Métier : Responsable bureau d'étude / conception

## **ÉLECTRONIQUE – PHOTONIQUE**

- Électronique
- Technologies radars et applications
- Optique Photonique

#### $\begin{pmatrix} 0 \\ -1 \end{pmatrix}$ **TECHNOLOGIES DE L'INFORMATION**

- Sécurité des systèmes d'information
- Réseaux Télécommunications
- Le traitement du signal et ses applications • Technologies logicielles – Architectures des systèmes
- Sécurité des systèmes d'information

## **AUTOMATIQUE – ROBOTIQUE**

## • Automatique et ingénierie système

• Robotique

#### **INGÉNIERIE DES TRANSPORTS**

- Véhicule et mobilité du futur
- Systèmes aéronautiques et spatiaux • Systèmes ferroviaires
- Transport fluvial et maritime

#### **MESURES - ANALYSES**

- Instrumentation et méthodes de mesure
- Mesures et tests électroniques
- Mesures mécaniques et dimensionnelles
- Qualité et sécurité au laboratoire
- Mesures physiques
- Techniques d'analyse

**CONTACT : Tél. : + 33 (0)1 53 35 20 20 - Fax : +33 (0)1 53 26 79 18 - E-mail : infos.clients@teching.com**

• Contrôle non destructif

## **PROCÉDÉS CHIMIE – BIO – AGRO**

- Formulation • Bioprocédés et bioproductions
- Chimie verte
	- Opérations unitaires. Génie de la réaction

chimique • Agroalimentaire

## **SCIENCES FONDAMENTALES**

- Mathématiques
- Physique Chimie

bâtiment

- Constantes physico-chimiques
- Caractérisation et propriétés de la matière

## **BIOMÉDICAL – PHARMA**

• Technologies biomédicales • Médicaments et produits pharmaceutiques

## **CONSTRUCTION ET TRAVAUX PUBLICS**

• Droit et organisation générale de la construction

• Le second œuvre et l'équipement du bâtiment • Vieillissement, pathologies et réhabilitation du

• La construction responsable • Les superstructures du bâtiment

• Travaux publics et infrastructures • Mécanique des sols et géotechnique • Préparer la construction • L'enveloppe du bâtiment • Le second œuvre et les lots techniques

![](_page_56_Picture_0.jpeg)

## **BON DE COMMANDE**

**TECHNIQUES DE L'INGÉNIEUR RESSOURCES DOCUMENTAIRES** 

Pleyad 1 - 39, bd Ornano - 93200 Saint-Denis +33 (0) 1 53 35 20 20

S.A.S. au capital de 1.375.000 Euros RCS Paris B 380 985 937 - SIRET 380 985 937 000 24 NAF 5814Z - TVA FR 33 380 985 937

## **OFFRE**

## **Métier : Responsable bureau d'études-conception**

![](_page_56_Picture_7.jpeg)

Les réponses opérationnelles pour concevoir de nouveaux produits et améliorer les processus de fabrication Ref : TIP594WEB

## **PRÉSENTATION**

**Planification et arbitrages** : réaliser les plans de charge, lissage, choix de sous-traitance Conception conforme aux besoins exprimés : comprendre et formaliser le **besoin Organisation en mode « projet »** : assurer un mode de travail et un contrôle adapté à vos objectifs Amélioration des fonctionnalités, innovation avec la **mécatronique** et l'**éco-conception Veille technologique** sur matériaux aux propriétés mécaniques améliorées ou nouvelles

#### **VOTRE COMMANDE:**

![](_page_56_Picture_107.jpeg)

![](_page_56_Picture_108.jpeg)

## Date:

Signature et cachet obligatoire

#### **CONDITIONS GÉNÉRALES DE VENTE**

Contrations générales de vente détaillée sur simple demande ou sur www.technique-ingenieur.fr<br>Conditions générales de vente détaillée sur simple demande ou sur www.technique-ingenieur.fr<br>Si vous n'étiez pas totalement sati